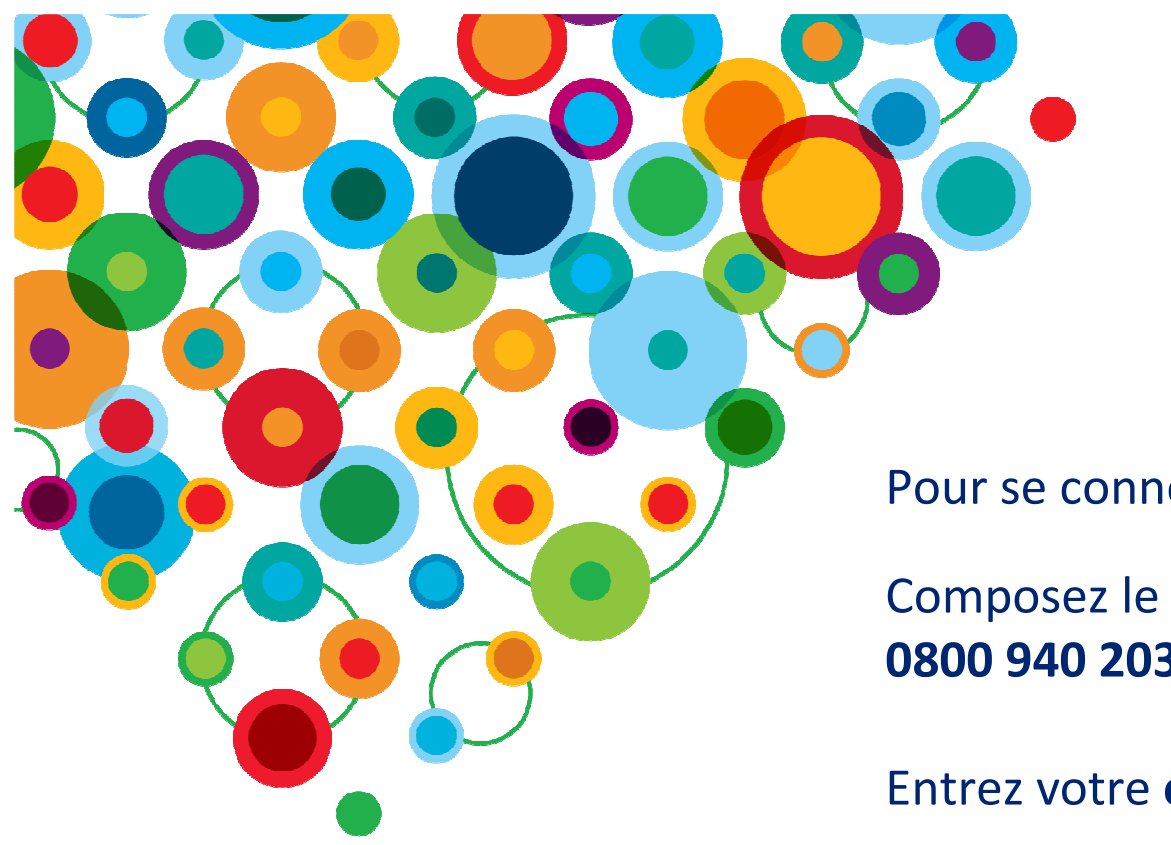

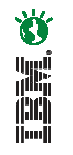

Pour se connecter

Composez le : 0800 940 203 ou le +33 (0) 01 70 99 34 43

Entrez votre code d'accès \*395340\*

# Les matinales IBM Software ECM

## **Comment optimiser la gestion des dossiers**pour des services publics plus performants ?

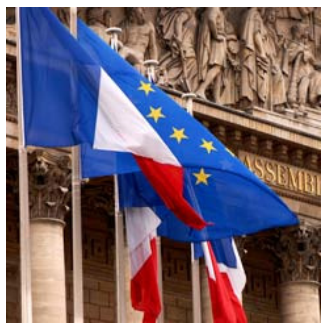

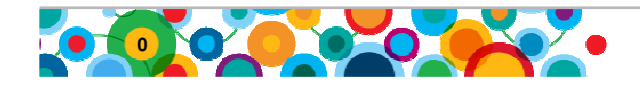

#### **Présentateurs**

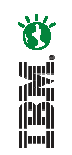

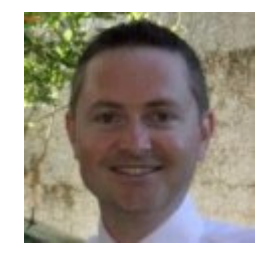

#### Patrice Gauthier, Consultant Avant-Ventes

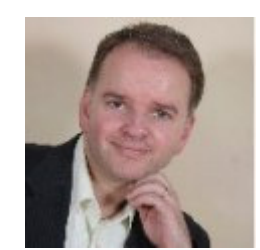

#### Thierry Brun, Ingénieur d'Affaires

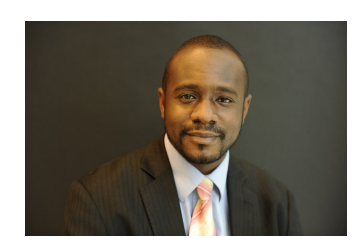

Cellou Diallo, Marketing France

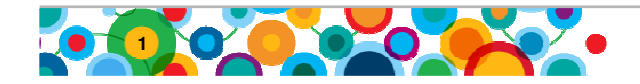

### **Questions / Réponses**

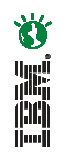

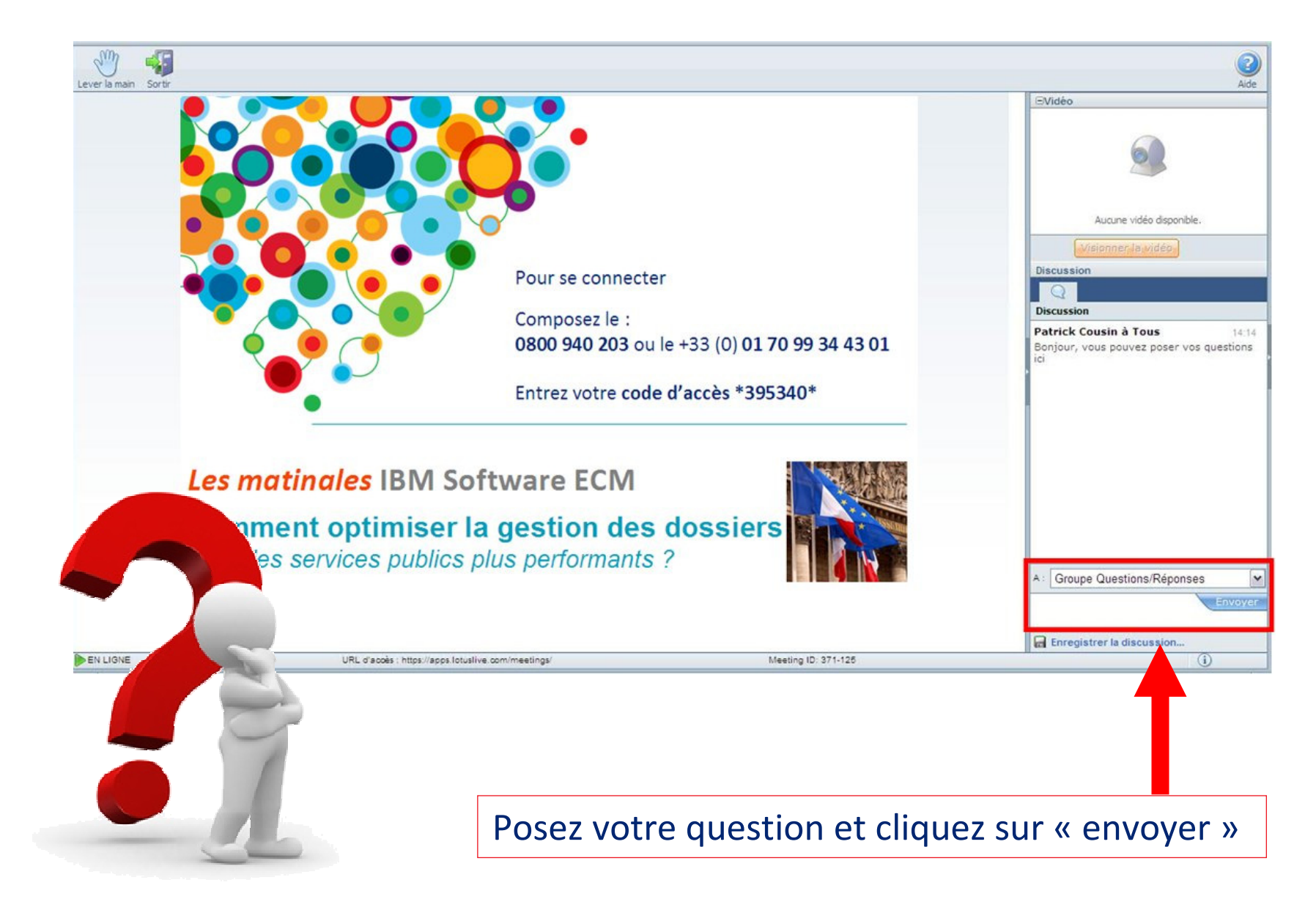

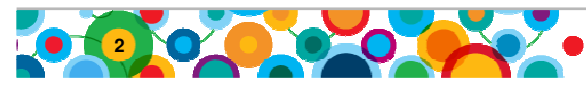

### **Agenda**

- **Le service public face aux enjeux de transformation**
- **Présentation de l'offre IBM Software ECM**
- **Gestion évoluée des dossiers (ACM) Illustration de la solution**
- **Présentation des études de cas :**
	- **Ministère des Finances Belge : Gestion des réclamations**
	- **Ville de Lyon : Gestion immobilière**
	- **RSI : Gestion des dossiers adhérents**
	- **Junta de Castilla y Léon : Gestion des demandes d'allocations**
- **Conclusion avec Emmanuelle Oliviè-Paul, Markess International**
- **Séance de Questions / Réponses**

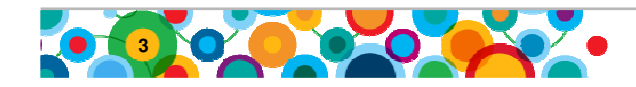

## **Agenda**

- **Le service public face aux enjeux de transformation**
- **Présentation de l'offre IBM Software ECM**
- **Gestion évoluée des dossiers (ACM) Illustration de la solution**
- **Présentation des études de cas :**
	- **Ministère des Finances Belge : Gestion des réclamations**
	- **Ville de Lyon : Gestion immobilière**
	- **RSI : Gestion des dossiers adhérents**
	- **Junta de Castilla y Léon : Gestion des demandes d'allocations**

- **Conclusion avec Emmanuelle Oliviè-Paul, Markess International**
- **Séance de Questions / Réponses**

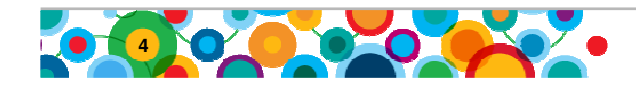

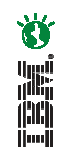

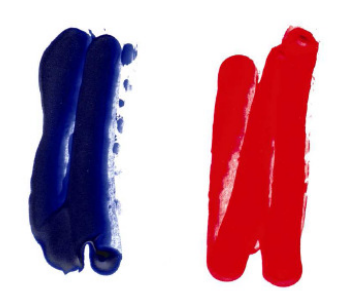

• Réforme interne des administrations, des organismes sous tutelle de l'état et des organisations de services publics

• Relation citoyen et la mise en place de nouveaux services d'e-administration.

#### **Contexte et enjeux 2010 - 2011**

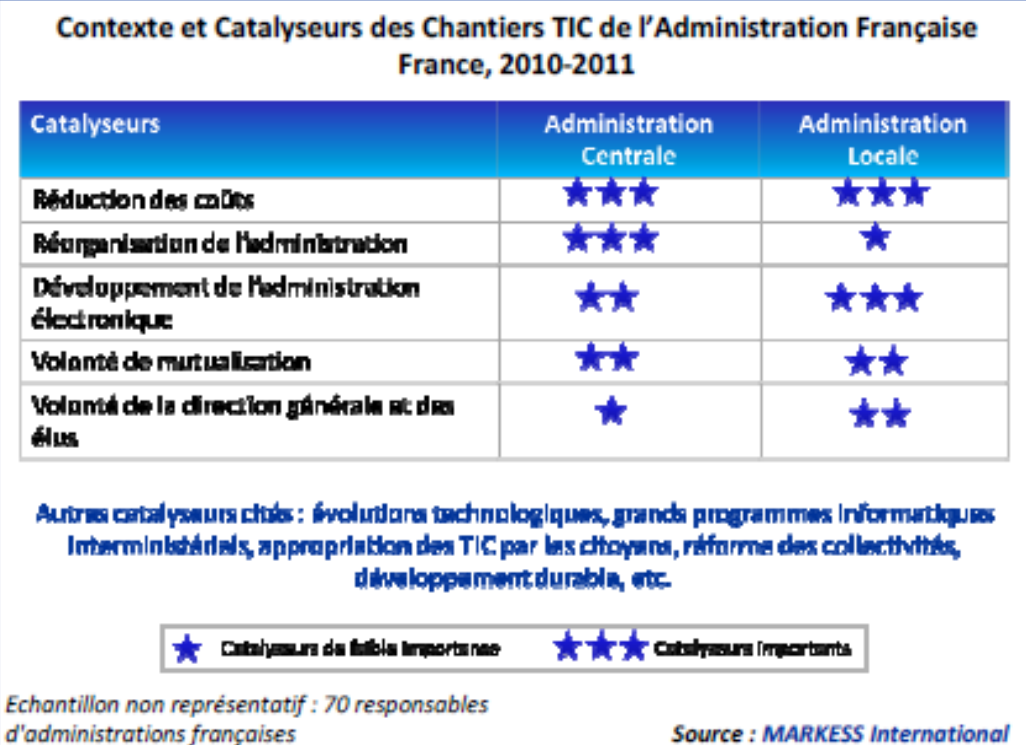

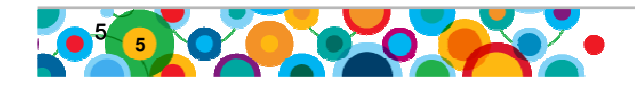

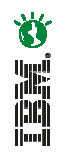

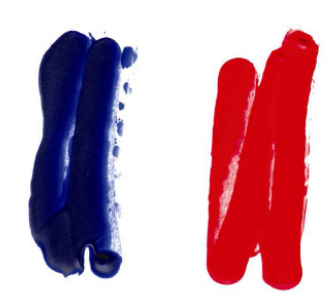

- Pilotage et décisionnel infocentre.
- Les outils collaboratifs.
- Dématérialisation de documents et processus.
- Archivage électronique et stockage.

#### **Chantiers prioritaires 2011**

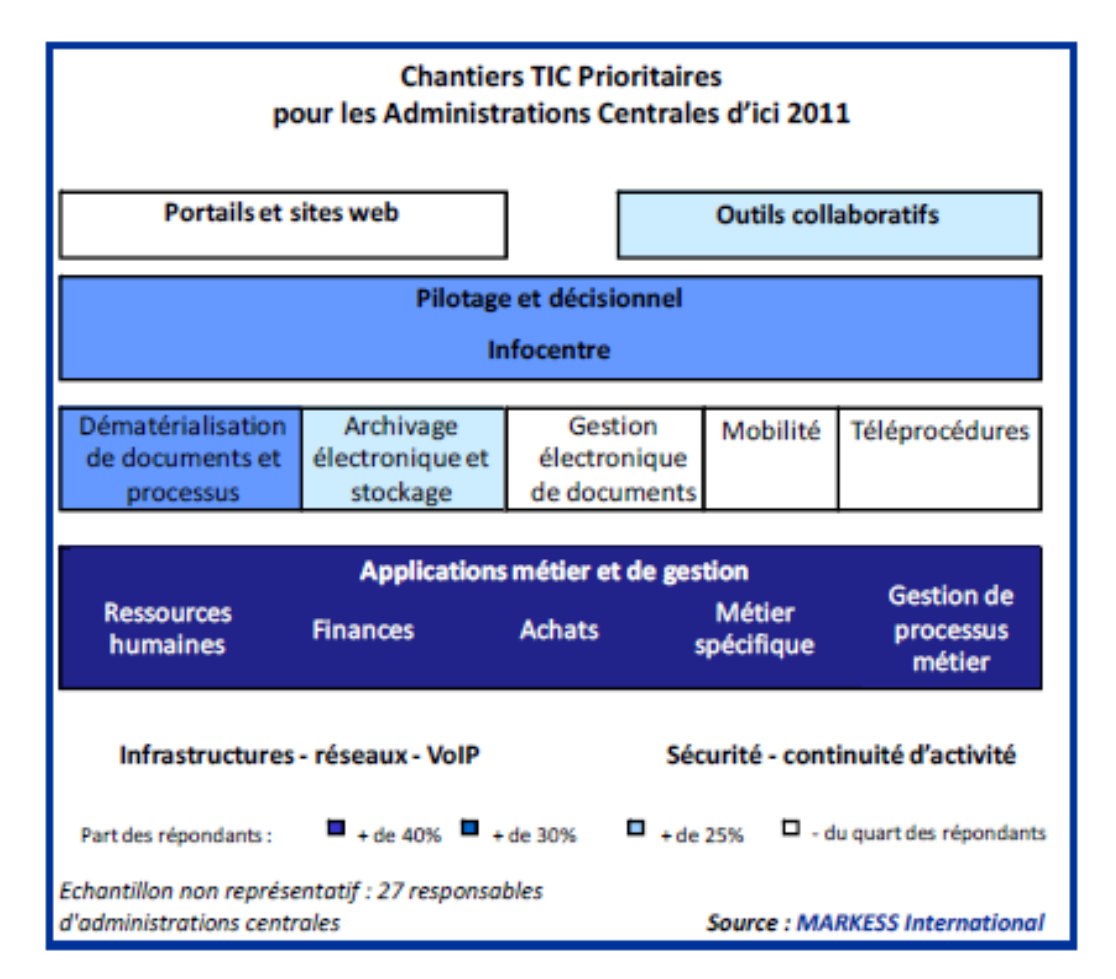

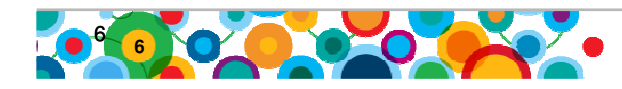

#### **Actions Développement durable - 2011**

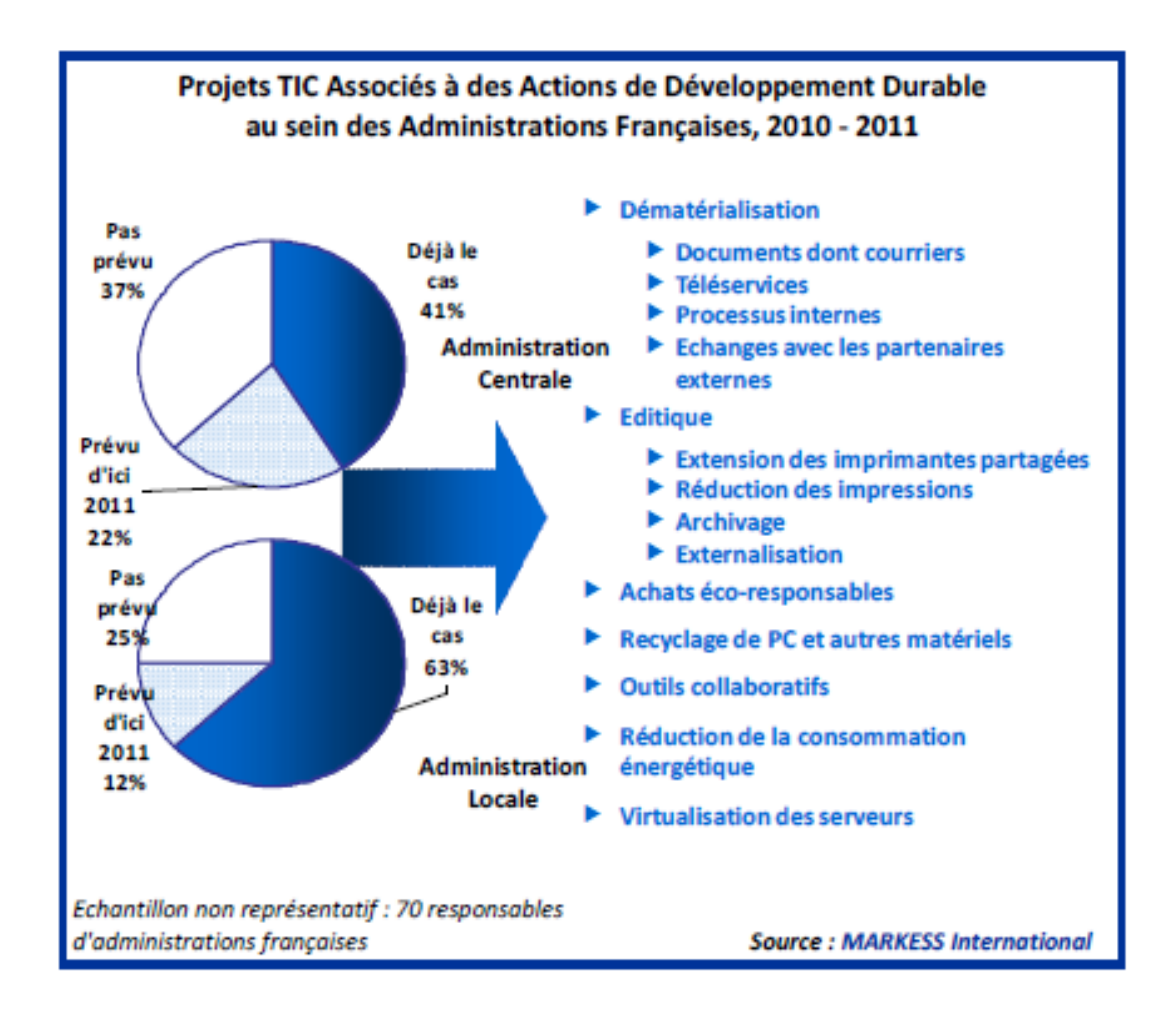

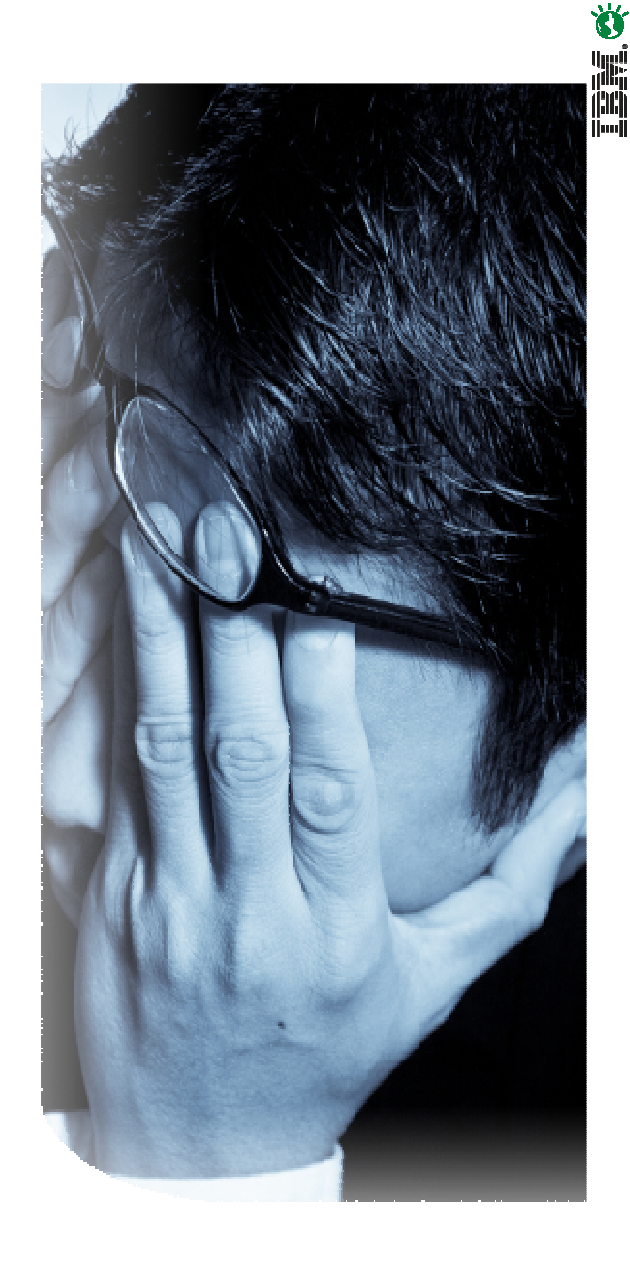

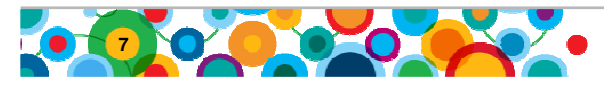

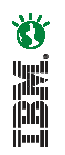

#### **Dématérialisation : Des projets clés avec des approches variées**

• Dématérialisation selon le type de document ou le type de flux

• Mise en œuvre par un tiers, des solutions mutualisées, par des prestataires externes ou proposées par l'administration centrale.

• Enjeux :

- Optimisation du fonctionnement des services,
- Redéfinition de l'organisation et des processus,
- Développement durable,
- Gain en coût de papier et impression.

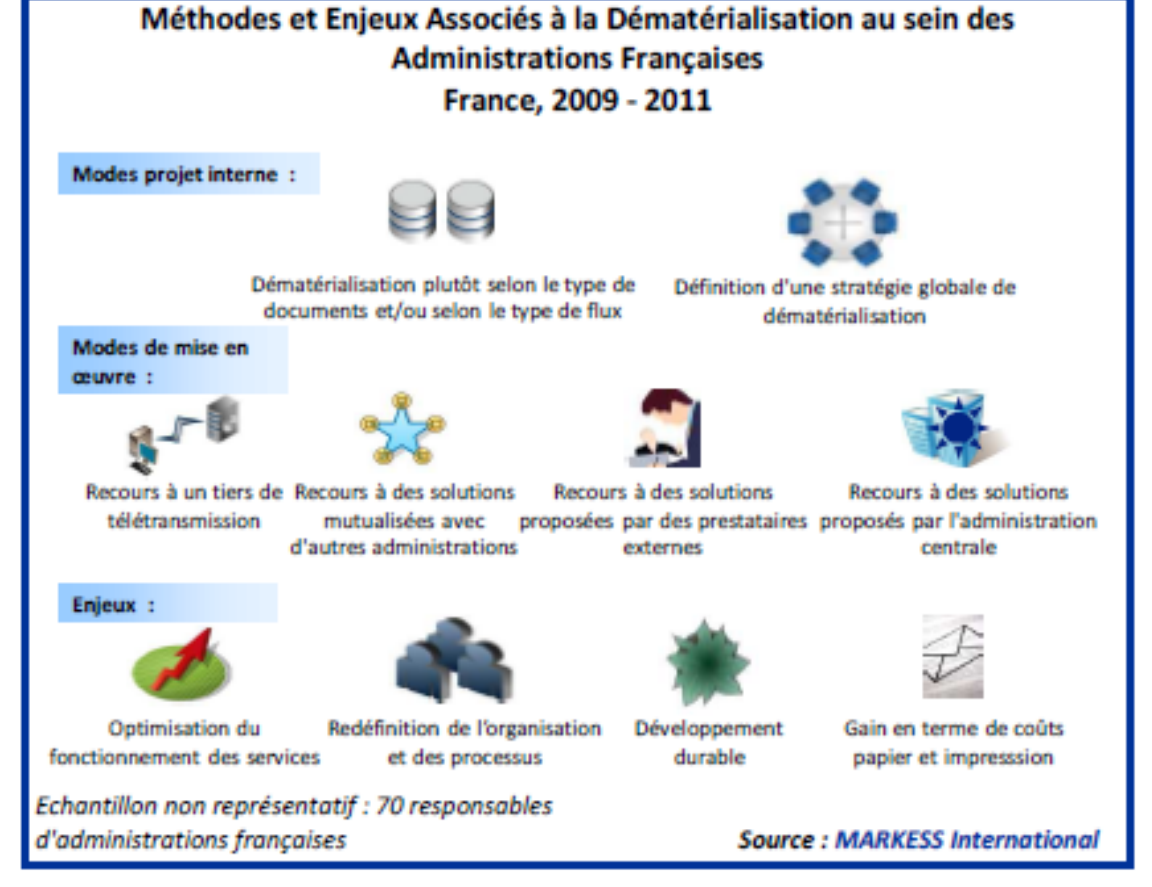

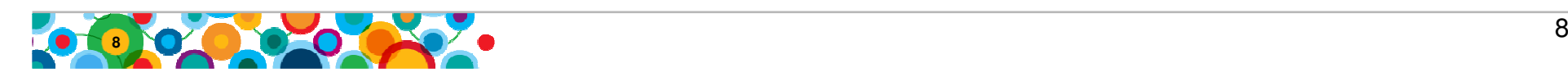

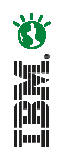

### **L'Explosion continue de l'information**

**80% de la croissance des nouvelles informations provient du contenu non structuré – 90% d'entre elles ne sont pas gérées !**

Le volume, la diversité et la rapidité de l'information se développe avec une complexitésans précédent.

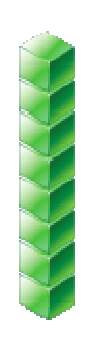

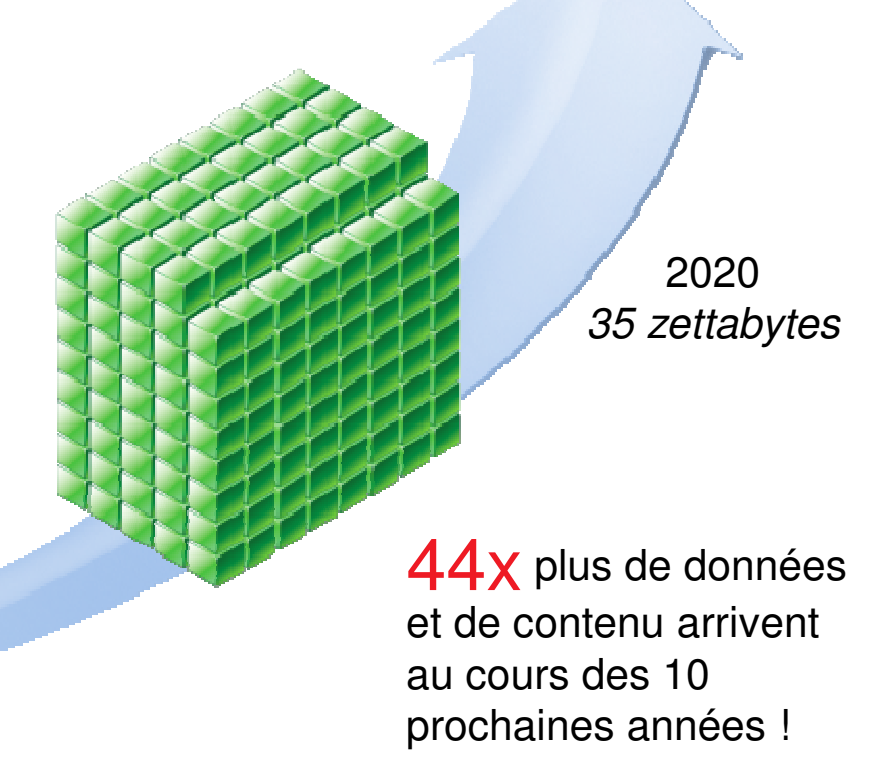

2009800,000 petabytes

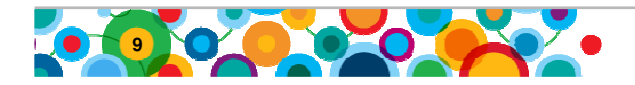

Source: IDC, The Digital Universe Decade – Are You Ready?, May 2010

### **Optimisation du service public…**

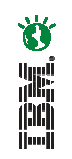

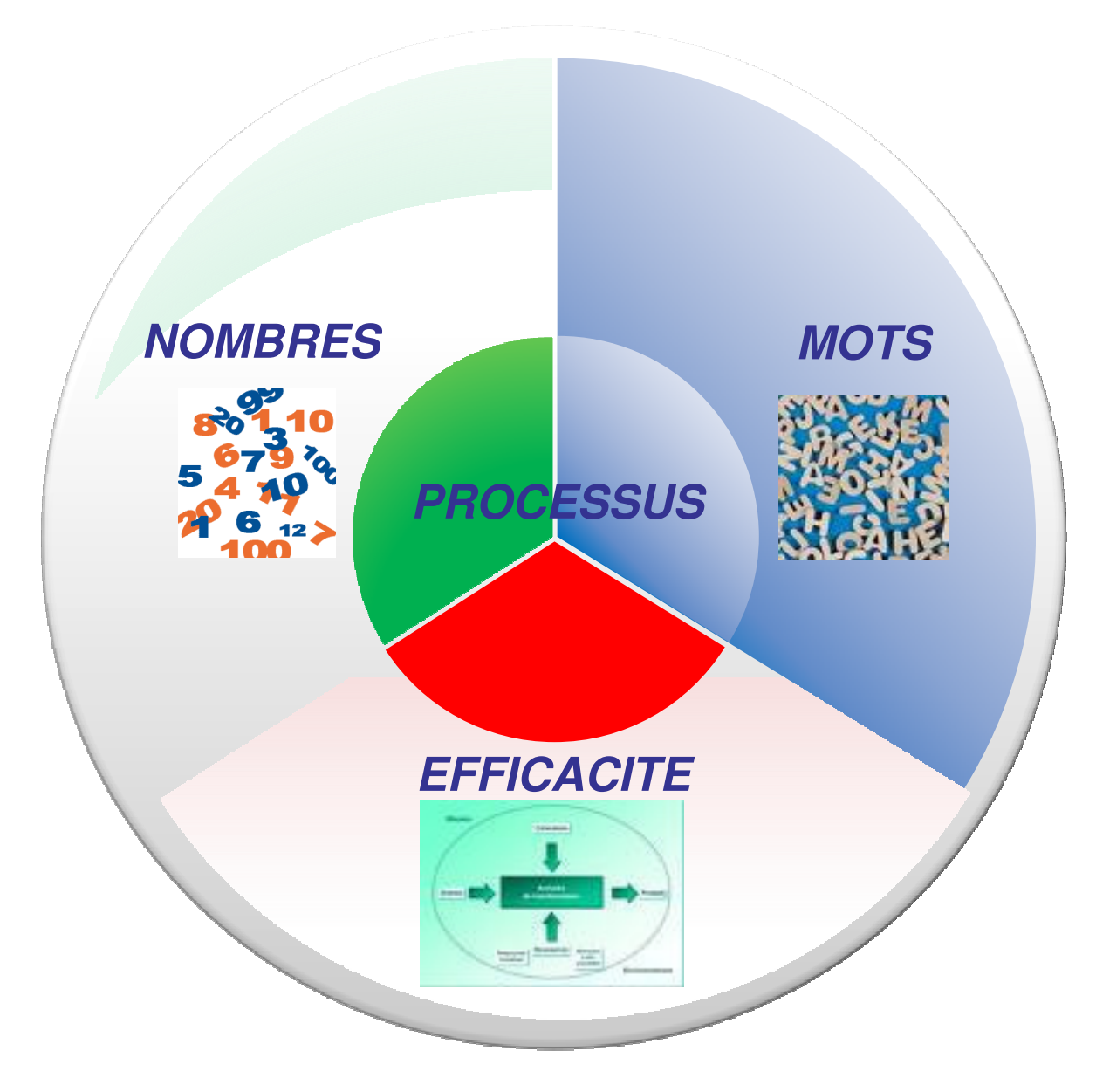

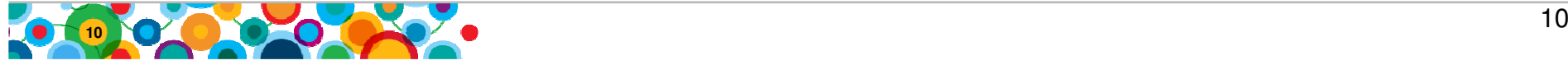

### **Données marché : Gestion de contenus**

2011

2012

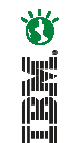

Evolution du marché - logiciels et services associés(Markess International)

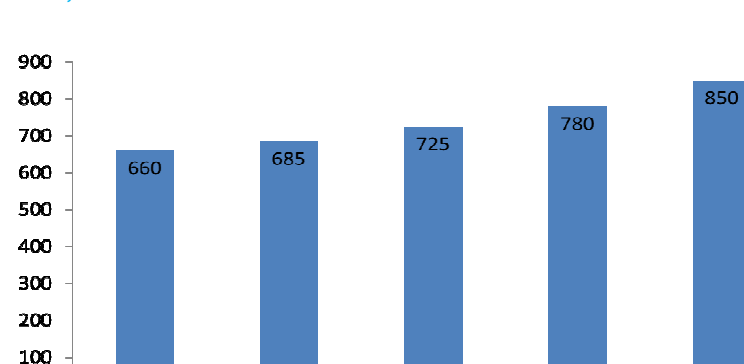

2010

**7,6% de croissance attendue sur 2011** 

"Customer Pain Points" / Key Buyer Behavior points (Markess International)

2009

- **Explosion du volume des données non structurées (85% de l'information globale) :**
- **Productivité et efficacité opérationnelle**
- **Accès à la "bonne information"**
- **Optimisation des processus (maniabilité de l'information)**
- **Conformité**

 $\Omega$ 

2008

#### **Enjeux :**

- **Optimiser les processus décisionnels et la qualité des décisions**
- **Réduire les coûts**
- **Améliorer la satisfaction client**

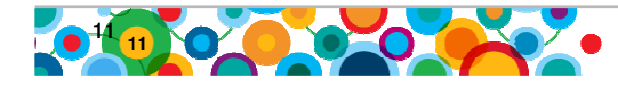

#### Besoins identifiés par secteur d'activité (Markess International)

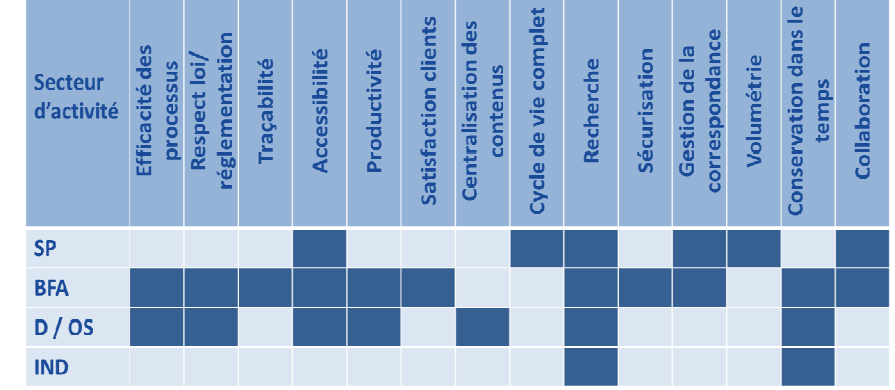

- **Secteur public : Cycle de vie /Conservation (Explosion des volumes)**
- • **FSS : Process management / Traçabilité / Sécurité / Satisfaction clients / Conformité**
- • **Retail/ Distrib : Process Management / Content Centralization / Accessibilité à l'information / Conservation (aspects réglementaires)**
- **Industry/ Manuf : Conservation (documentation technique…)**
- **Points clés : Recherche et Conservation dans le temps**

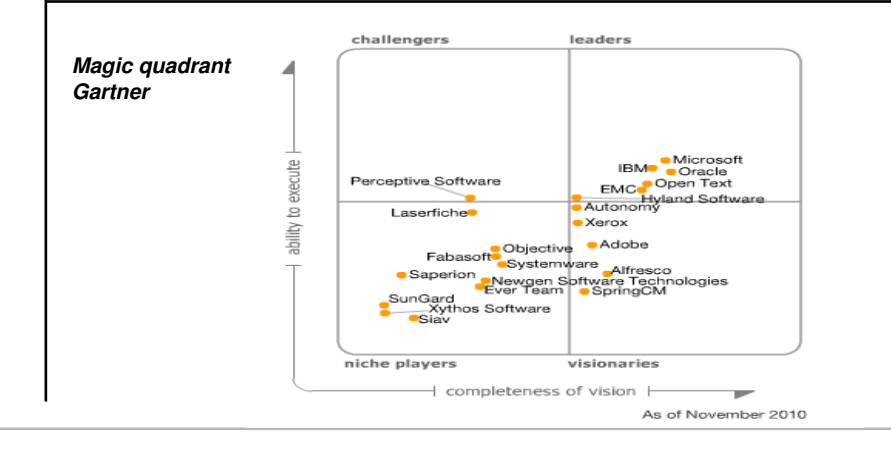

### **Agenda**

- **Le service public face aux enjeux de transformation**
- **Présentation de l'offre IBM Software ECM**
- **Gestion évoluée des dossiers (ACM) Illustration de la solution**
- **Présentation des études de cas :**
	- **Ministère des Finances Belge : Gestion des réclamations**
	- **Ville de Lyon : Gestion immobilière**
	- **RSI : Gestion des dossiers adhérents**
	- **Junta de Castilla y Léon : Gestion des demandes d'allocations**
- **Conclusion avec Emmanuelle Oliviè-Paul, Markess International**
- **Séance de Questions / Réponses**

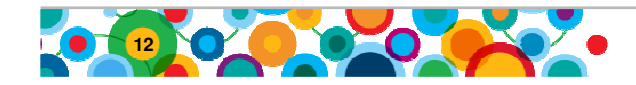

### **Définition de l'Enterprise Content Management ?**

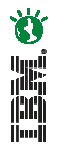

**"Enterprise Content Management (ECM) sont les technologies utilisées pour capturer, gérer, stocker, préserver et fournir les contenus et documents relatifs aux processus d'une organisation. Les outils ECM et la stratégie permettent de maîtriser des informations non structurées d'une organisation, n'importe où celles-**

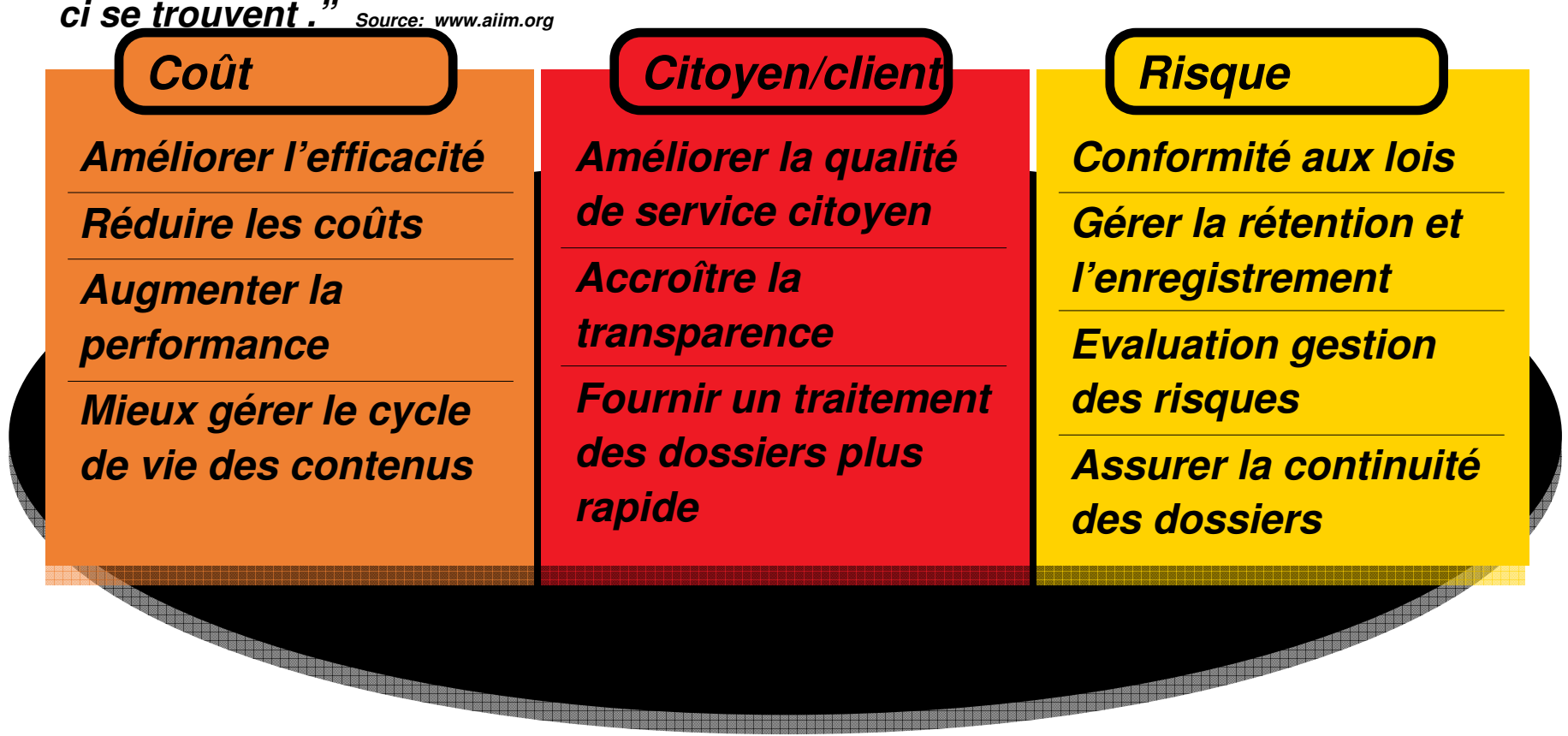

**Source: AIIM Global Survey, March 2007, 1200+ respondents**

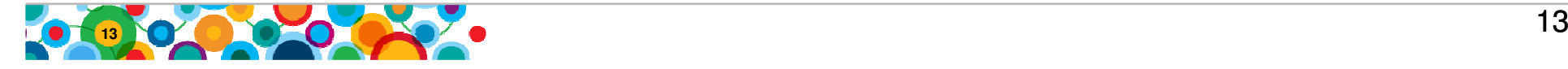

## **Comment l'ECM aide à gérer l'Information**

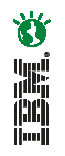

# **IBM Enterprise Content Management**

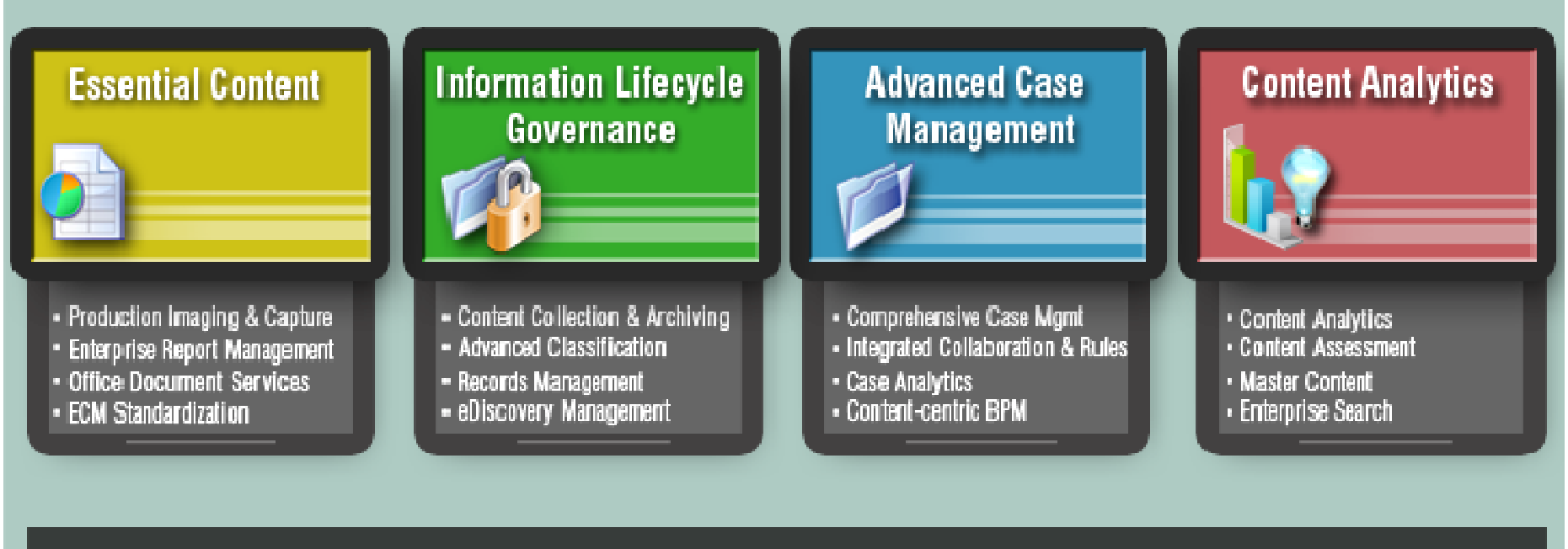

#### **Better Decisions, Faster**

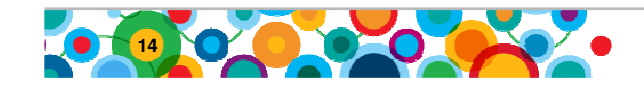

### **Les Analystes annoncent l'Advanced Case Management**

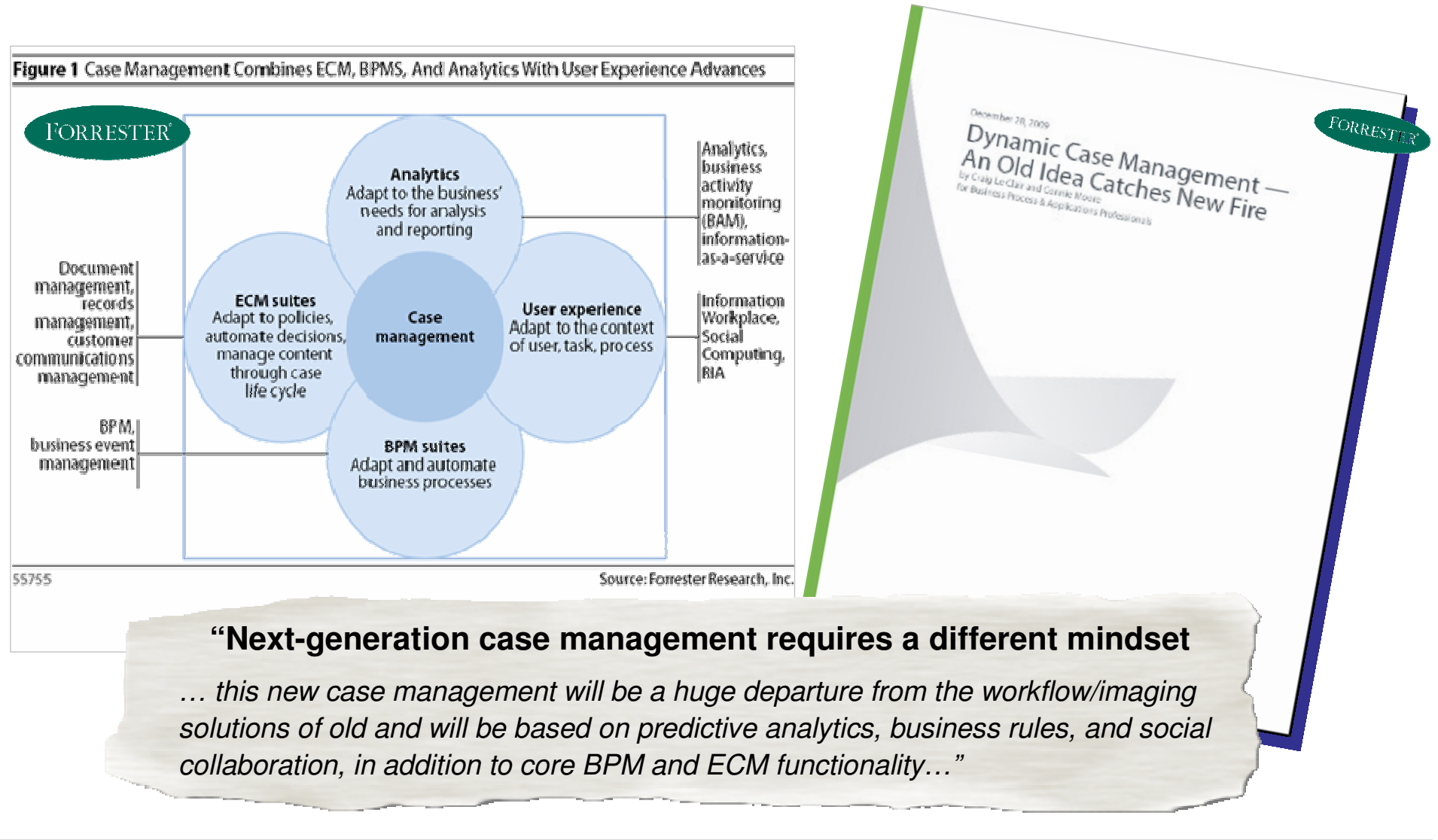

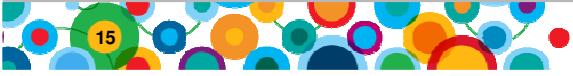

## **Gestion de dossiers de retraites des employés publics**

- • Challenges des dossiers de retraites
	- Managing millions of paper-based retirement applications, beneficiary forms and other printed material
	- Containing costs while upholding high customer service standards their members demand
- • Challenges des dossiers d'archive
	- Pressure to improve the speed and accuracy of public and employee access to land records
	- Streamlining the processing and recording of property documents
	- Ensuring tax register is up-to-date
- • Challenges des dossiers de demandeurs d'emploi
	- Maintaining strict performance standards set forth by the federal government
	- Meeting the growing needs of employers and claimants
	- Improving operational efficiency throughout organization

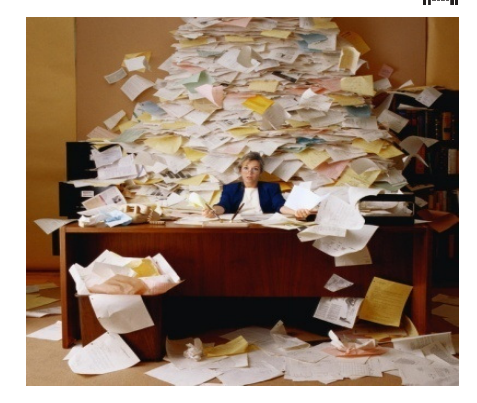

in 16

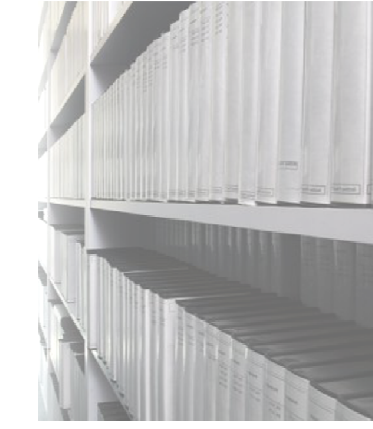

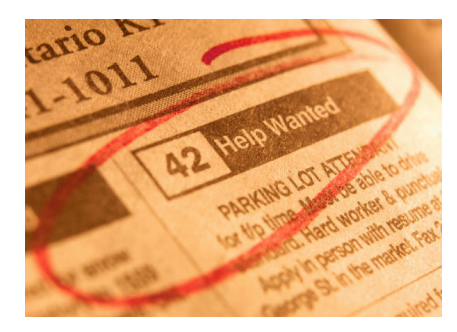

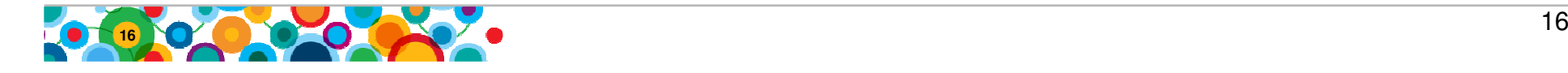

### **Agenda**

- **Le service public face aux enjeux de transformation**
- **Présentation de l'offre IBM Software ECM**
- **Gestion évoluée des dossiers (ACM) Illustration de la solution**
- **Présentation des études de cas :**
	- **Ministère des Finances Belge : Gestion des réclamations**
	- **Ville de Lyon : Gestion immobilière**
	- **RSI : Gestion des dossiers adhérents**
	- **Junta de Castilla y Léon : Gestion des demandes d'allocations**

- **Conclusion avec Emmanuelle Oliviè-Paul, Markess International**
- **Séance de Questions / Réponses**

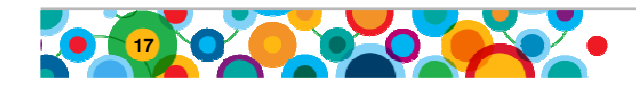

### **Qu'entend-on au quotidien dans les entreprises ?**

**« On ne peut pas prévoir tous les cas possibles dans notre métier ... »**

**« Les règles sont trop nombreuses pour être incluses dans le processus ... »**

**« Dans notre métier, chaque dossier est différent ... »**

**« Certains dossiers sont trop spécifiques pour être modélisés à l'avance ... »**

**« Le processus ne peut tout régler, parfois il faut collaborer ... »**

**« Prévoir tous les cas possibles nous a donnédes centaines d'écrans différents pour un même utilisateur ... »**

**« Le processus c'est bien mais notre expérience n'est pas toujours prise en compte ... »**

首

in and of

### **Comment résout-on les problèmes (véritablement) ?**

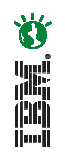

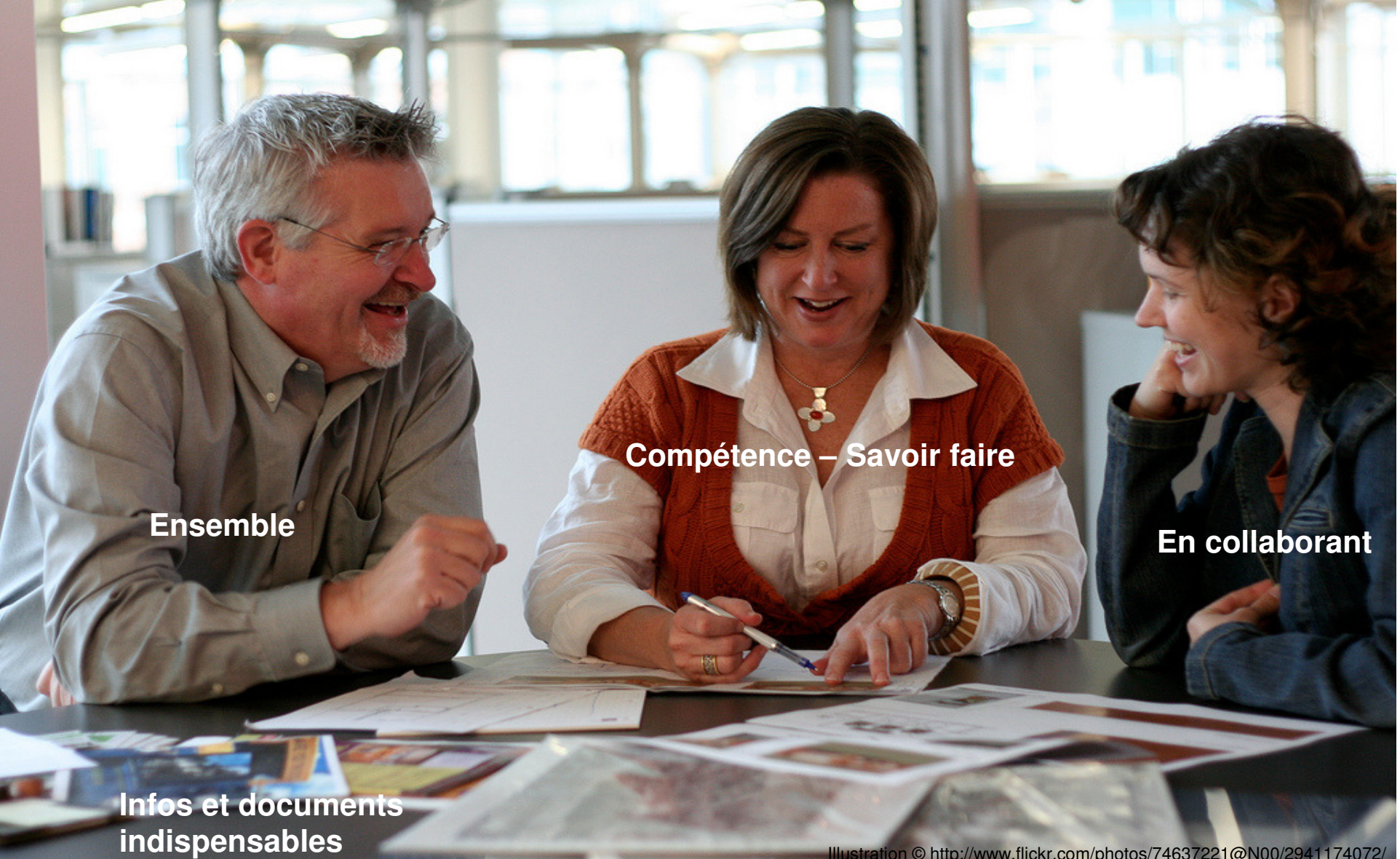

Illustration © http://www.flickr.com/photos/74637221@N00/2941174072/

#### **Case Management : processus + informations + compétences**

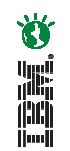

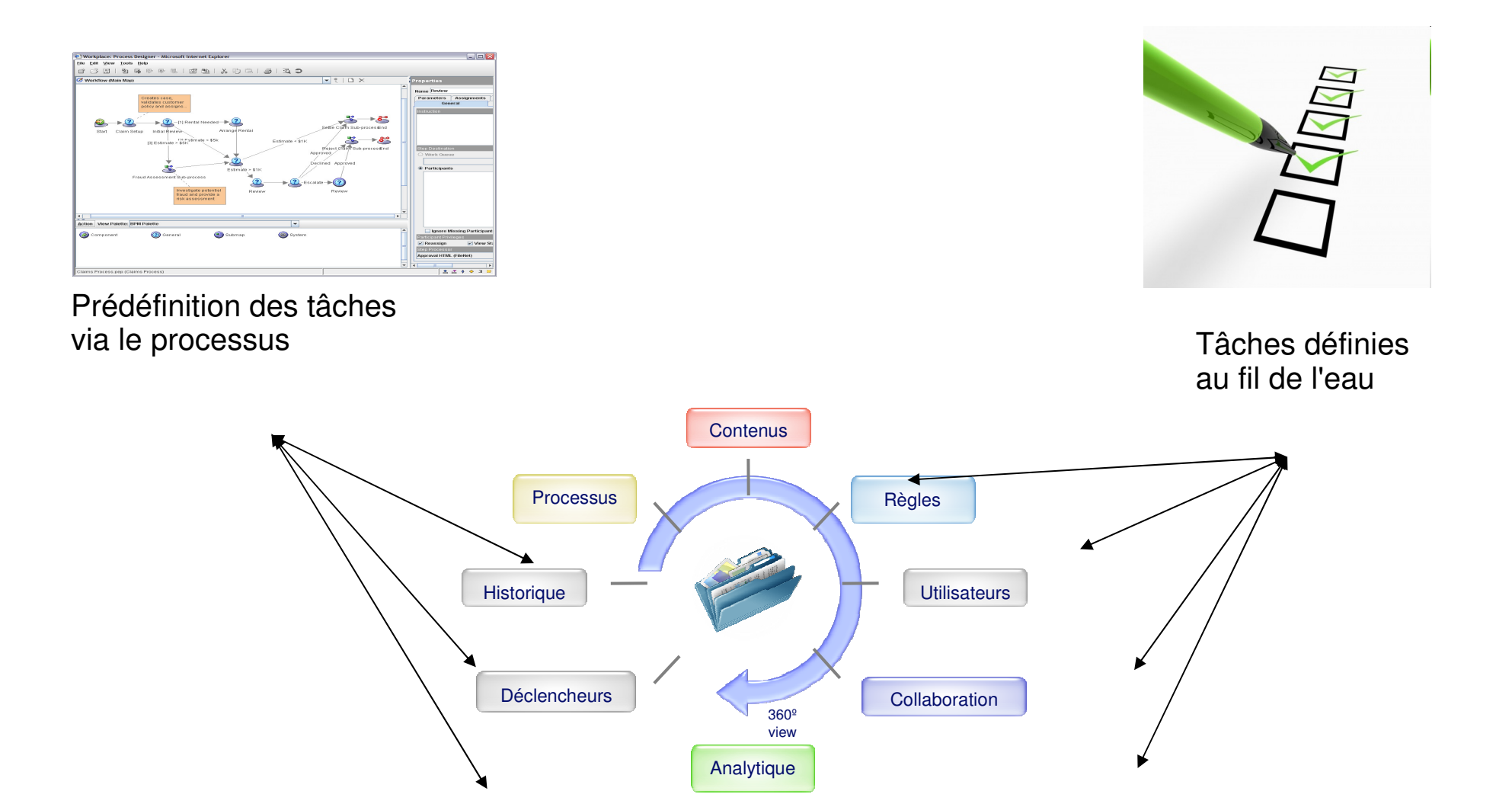

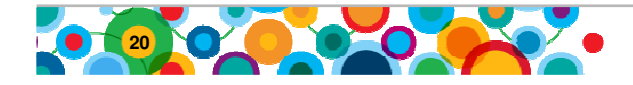

### **MAIS: le Case Management n'est pas du BPM uniquement**

道論員

■**BPM** : optimiser un processus, adresser les bonnes ressources, diffuser les<br>bonnes informations

■**Case Management** : optimiser le traitement d'une affaire, garantir la collecte<br>des bonnes données, inclure l'expertise des personnes, garantir la création des<br>bonnes activités

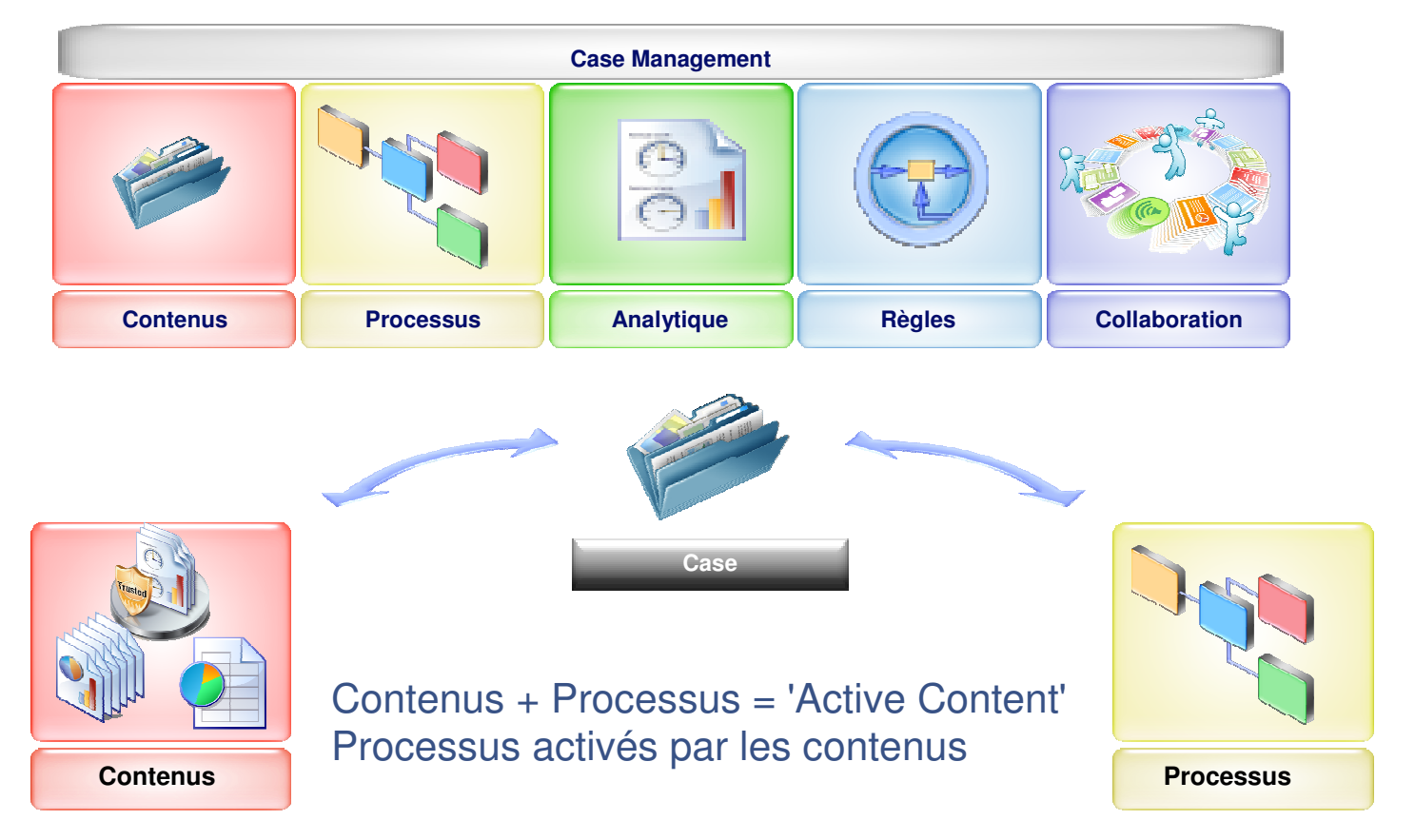

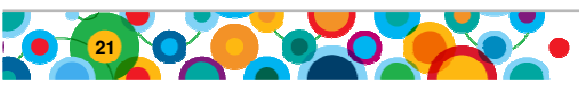

### **Agenda**

- **Le service public face aux enjeux de transformation**
- **Présentation de l'offre IBM Software ECM**
- **Gestion évoluée des dossiers (ACM) Illustration de la solution**
- **Présentation des études de cas :**
	- **Ministère des Finances Belge : Gestion des réclamations**
	- **Ville de Lyon : Gestion immobilière**
	- **RSI : Gestion des dossiers adhérents**
	- **Junta de Castilla y Léon : Gestion des demandes d'allocations**
- **Conclusion avec Emmanuelle Oliviè-Paul, Markess International**
- **Séance de Questions / Réponses**

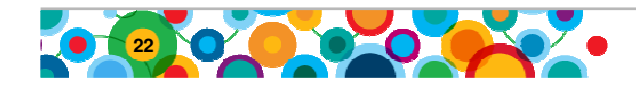

### **La Gestion Evoluée des Dossiers**

- L'Advanced Case Management (ACM)
- La solution IBM Case Manager
- Les bénéfices de la solution IBM Case Manager

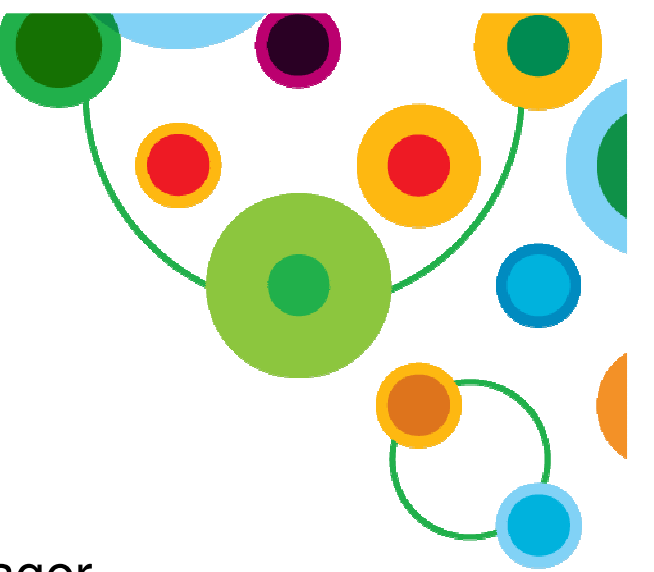

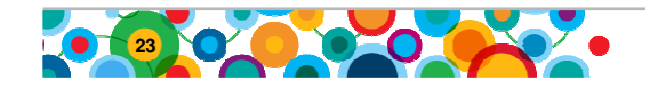

### **L'Advanced Case Management**

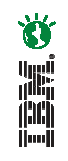

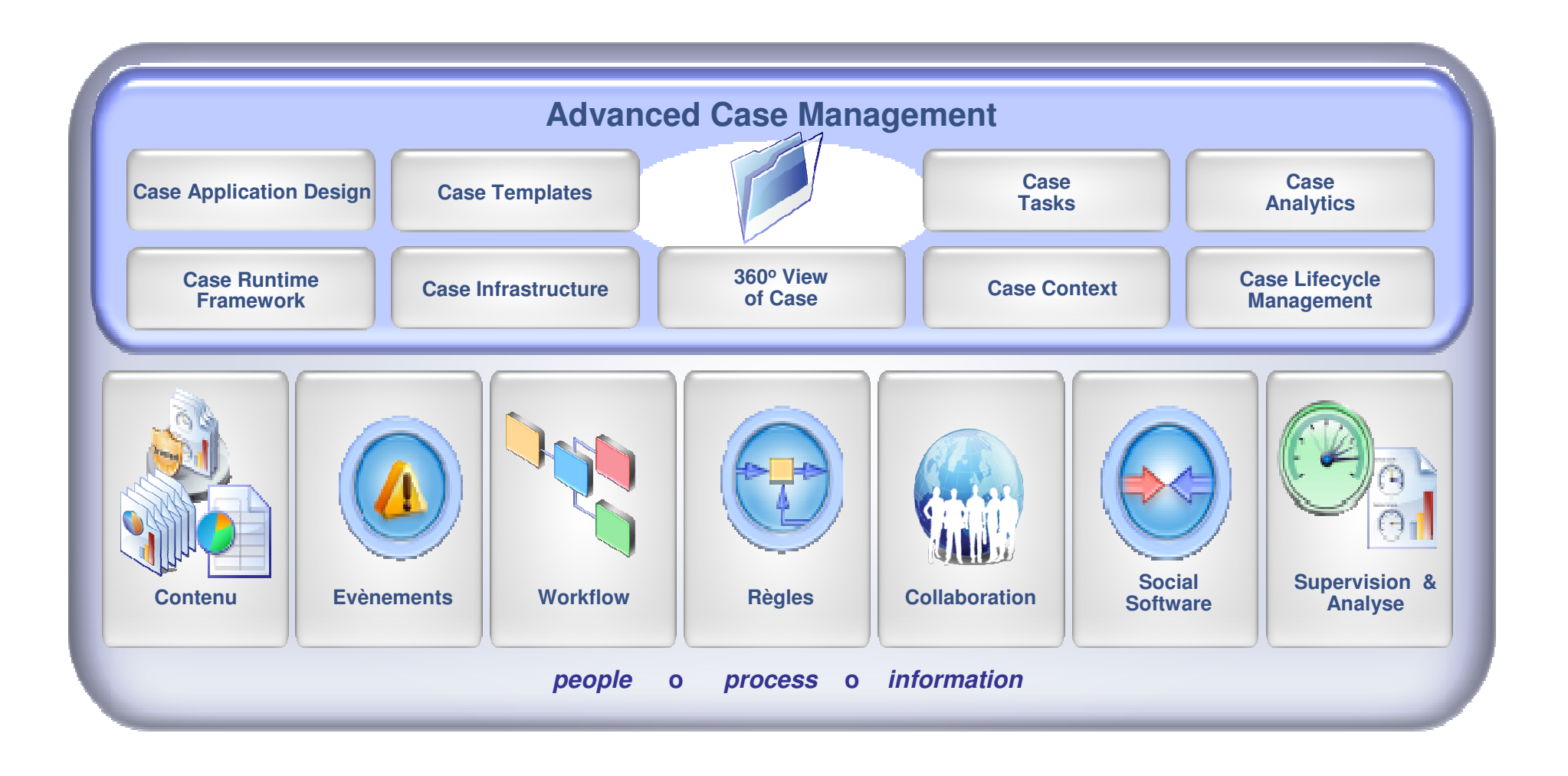

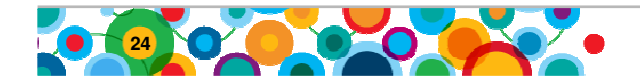

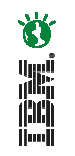

### **La solution IBM Case Manager**

- **Une solution bâtie sur la plate-forme IBM ECM et BPM**
	- $-$  Gestion de contenus et gestion de processus *(IBM FileNet P8 V5.0)*
- **Une application de création et d'utilisation d'une solution métier**
	- Création d'une solution (IBM Case Manager Builder)
	- Interface utilisateur métier (IBM Case Manager Client)
- **Un environnement intégrant différents composants**
	- un gestionnaire de règles (IBM WebSphere ILOG JRules)
	- une solution de travail collaboratif (IBM Lotus Sametime)
	- une solution d'analyse de contenus (IBM Content Analytics)
	- une solution de monitoring métier (IBM Cognos Real-time Monitoring)
	- un gestionnaire d'interface utilisateur (IBM Mashup Center)
	- $\mathcal{L}_{\mathcal{A}}$ un gestionnaire d'évènements / bus applicatif (IBM WebSphere Process Server)

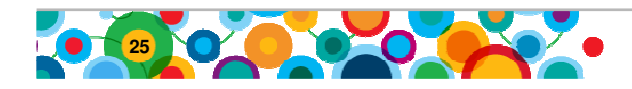

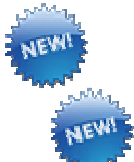

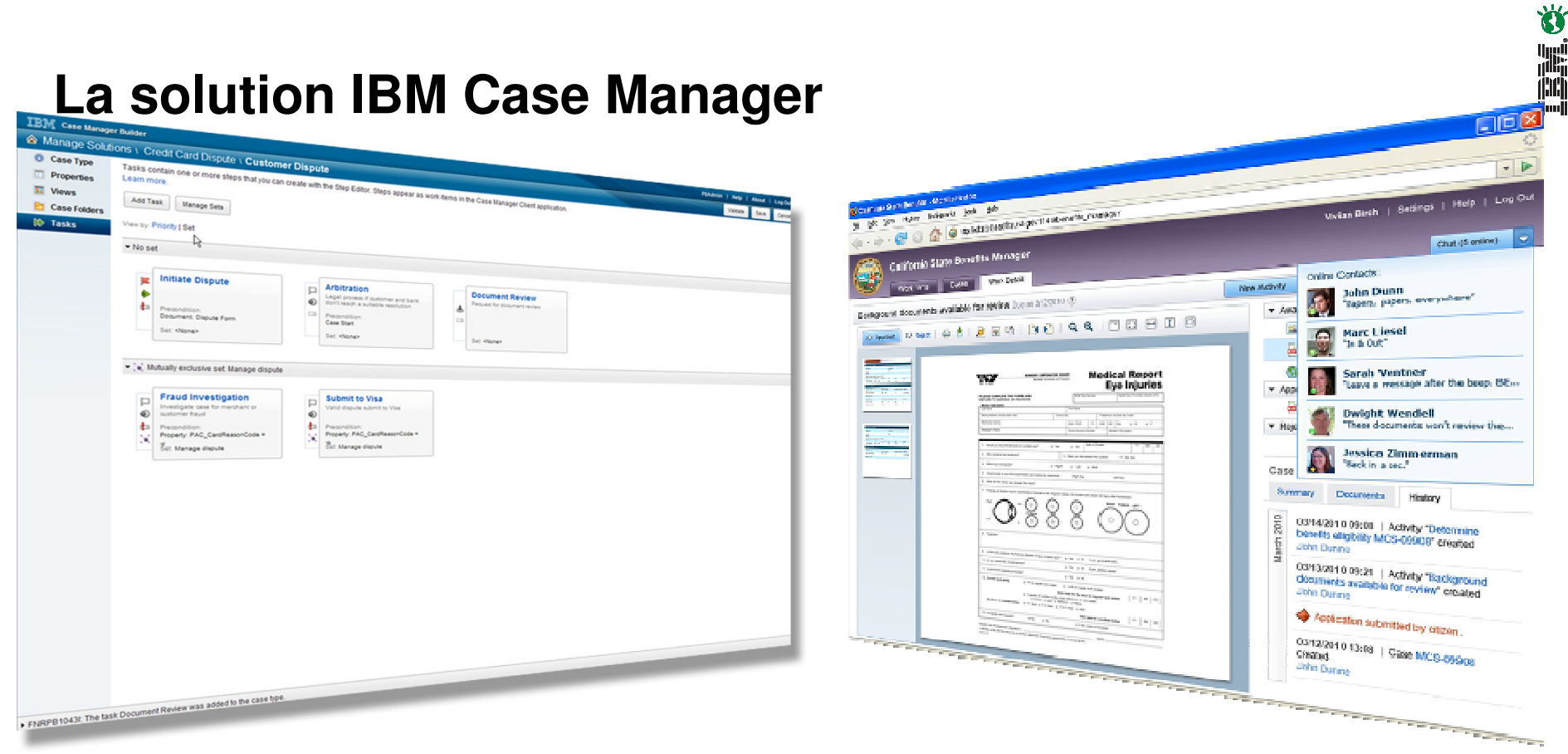

#### **Modélisation du traitement orientéMétier**

- •Simple à utiliser et fonctionnel
- • Compréhensible à travers des modèles prédéfinis
- •Rapide à implémenter, gain de temps

#### **Interface Utilisateur adaptée**

- •Interface personnalisable en fonction du profil
- •Flexible et extensible
- • Met à disposition de l'utilisateur les informations /outils nécessaires pour traiter le dossier
- • Rassembler les compétences et les informations au travers d'un processus pilotépour un traitement plus efficace du dossier.

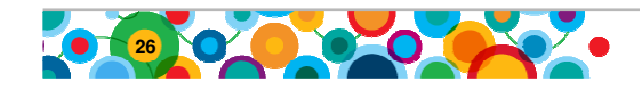

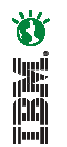

### **Les bénéfices de la solution IBM Case Manager**

- Création d'une solution de Gestion Avancée de Dossiers par les lignes métiers et collaboration avec l'IT
- Temps de création d'une solution métier réduit et rapidité de déploiement
- Gestion de process non structurés
	- Découpage d'un process en tâches
	- Création à la volée de nouvelles tâches (gestion des exceptions, cas spécifiques, tâches optionnelles…)
	- Permet une gestion de processus non prédéterminés
- Génération automatique et personnalisation de l'interface utilisateur

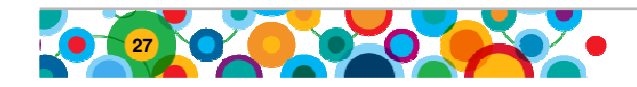

### **Illustration de la solution**

• Traitement d'une demande de subvention auprès d'une collectivité territoriale

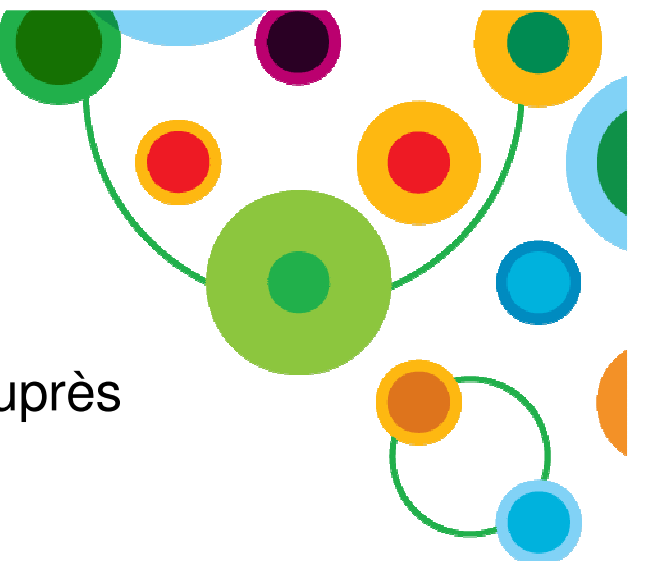

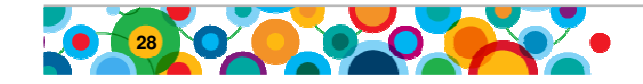

Demande de subvention auprès d'une collectivité territoriale

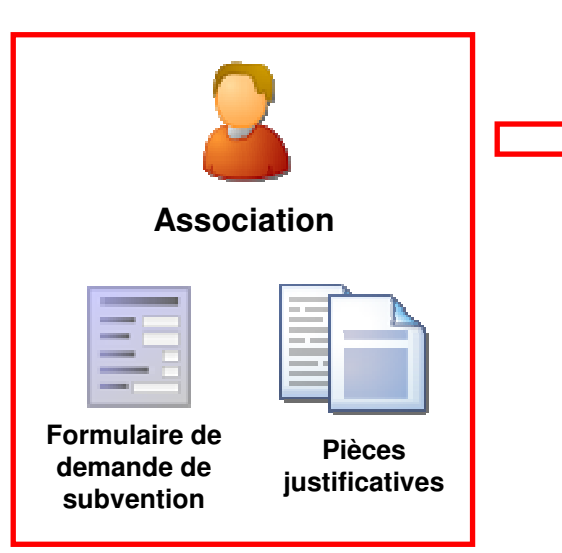

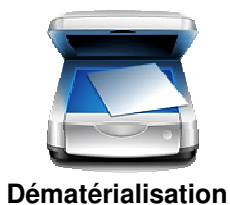

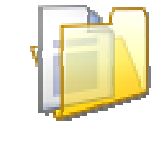

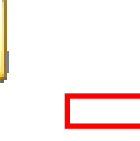

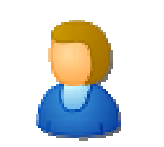

**Bureau des subventions**

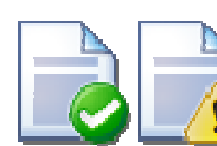

**Qualification du dossier et vérification des pièces**

**des documents**

**Création du dossier**

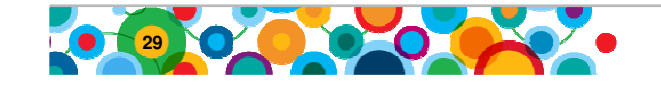

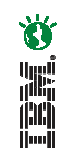

Demande de subvention auprès d'une collectivité territoriale

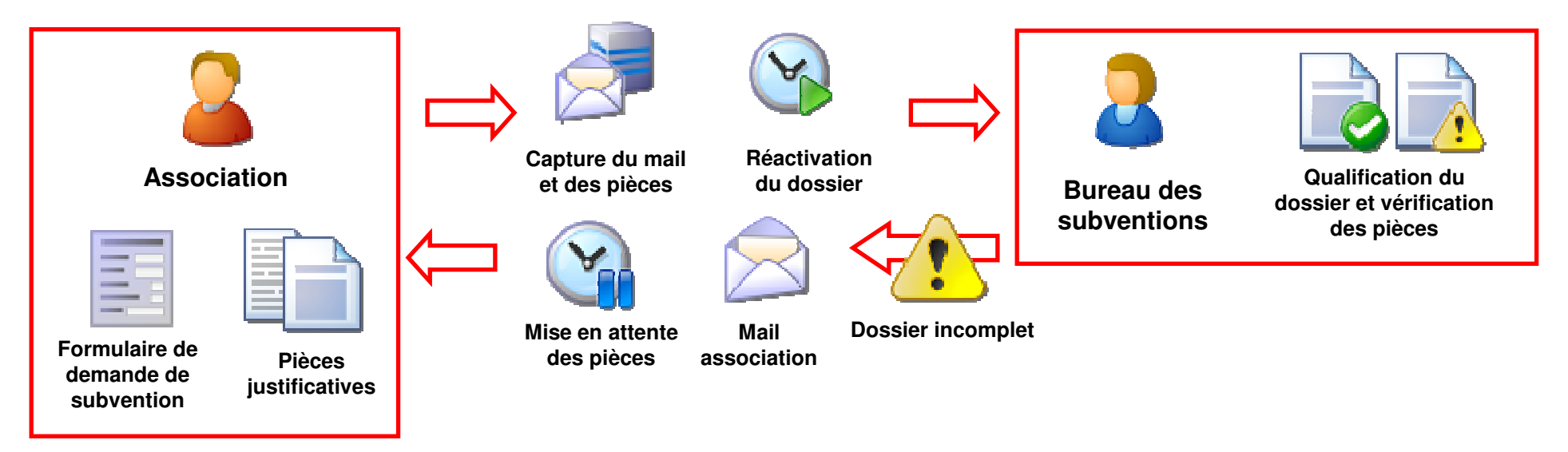

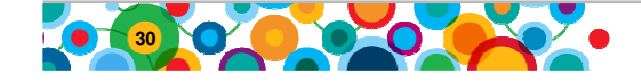

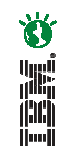

Demande de subvention auprès d'une collectivité territoriale

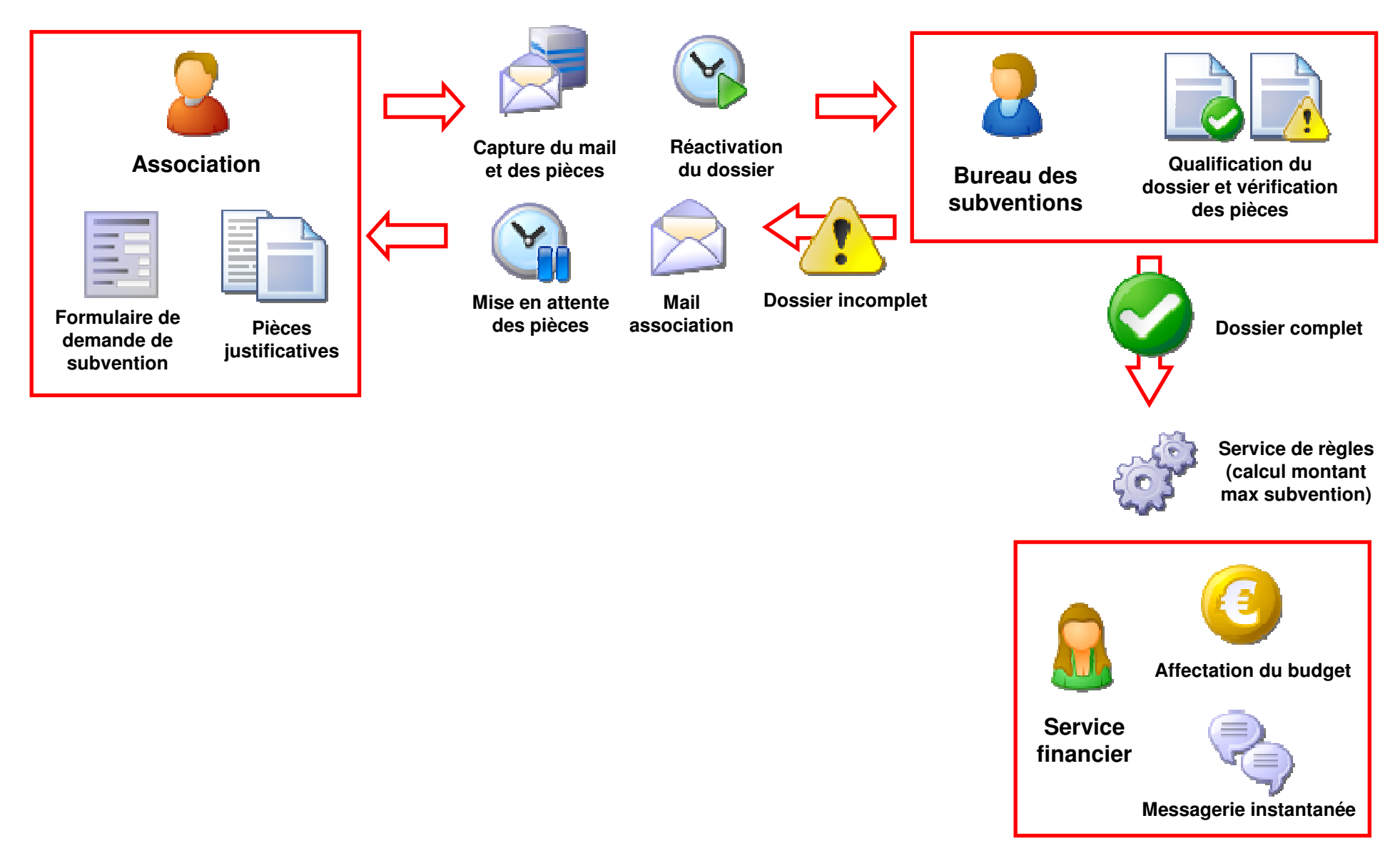

さに言う

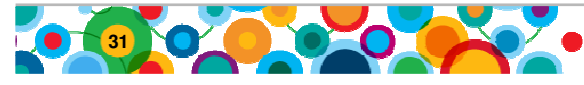

Demande de subvention auprès d'une collectivité territoriale

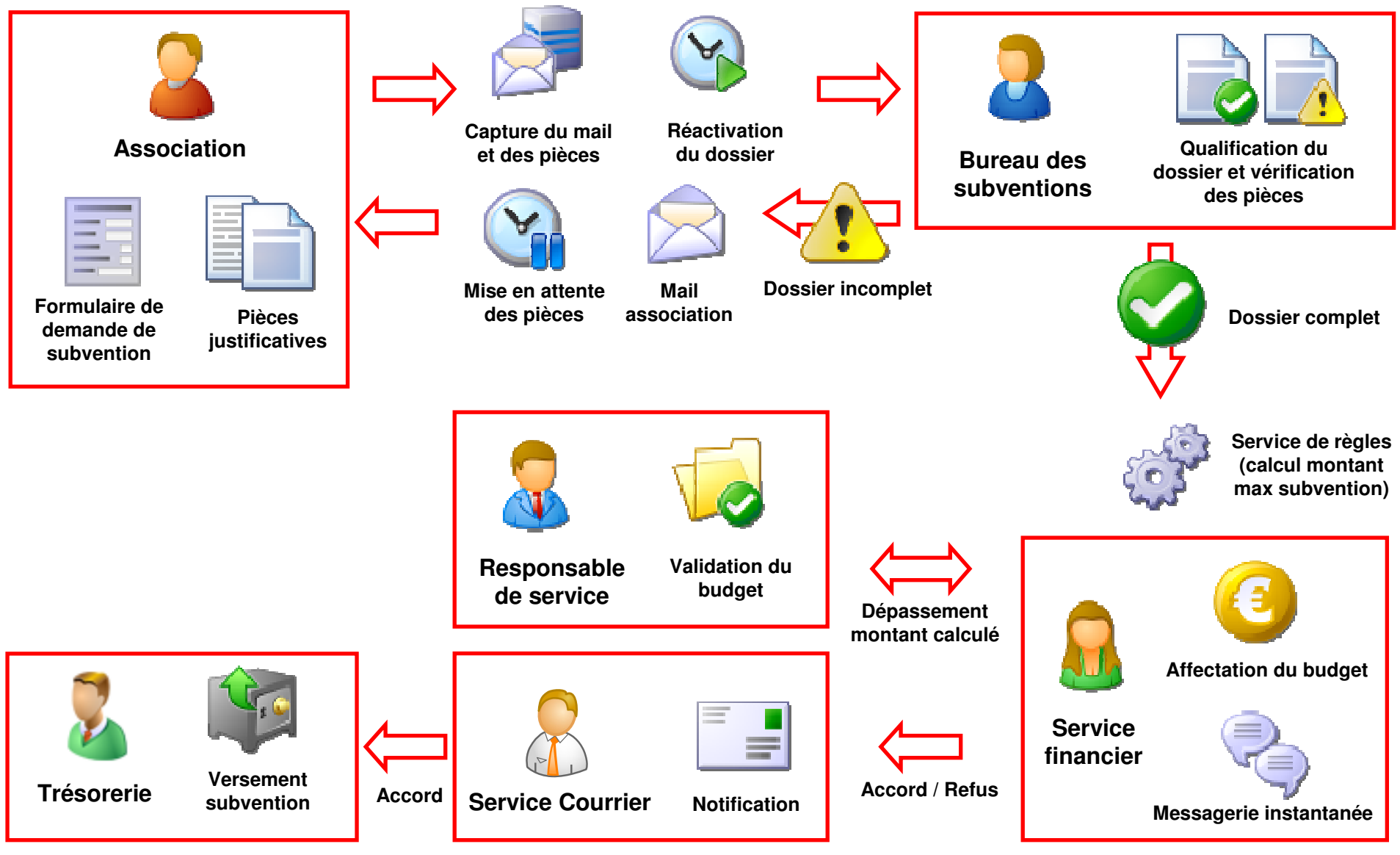

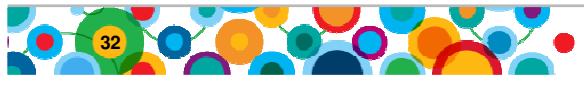

**33**

Demande de subvention auprès d'une collectivité territoriale

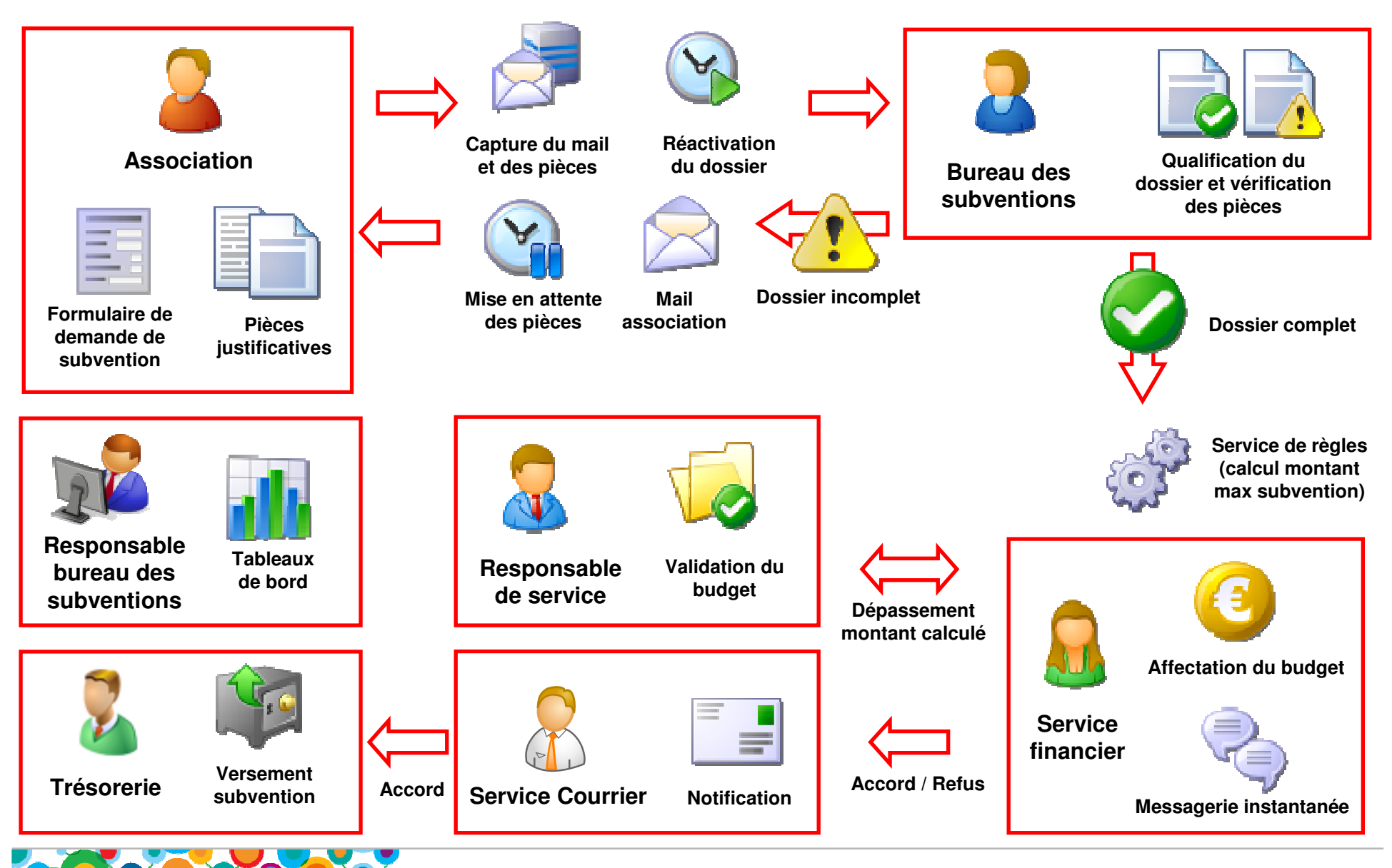

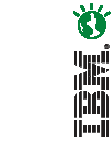

### **Dématérialisation**

- Scan des documents
- Lecture Automatique des Documents (LAD)
- $\bullet$ Reconnaissance Automatique des Documents (RAD)
- Contrôle des images
- Règles de validation
- Vérification des champs
- $\bullet$ Indexation

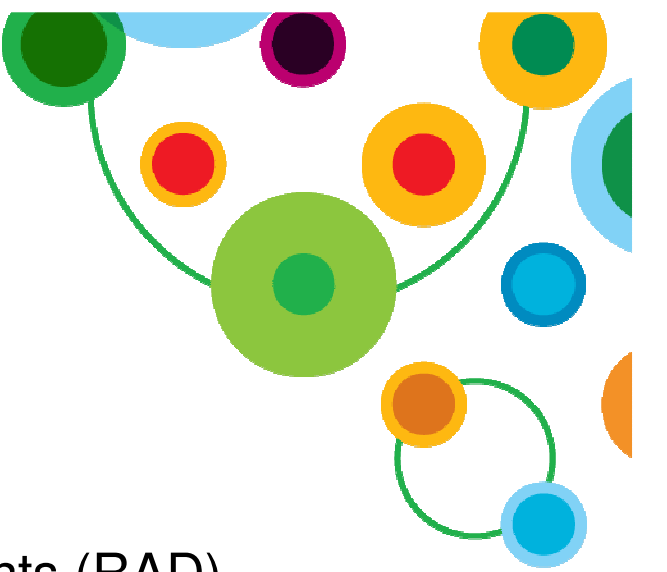

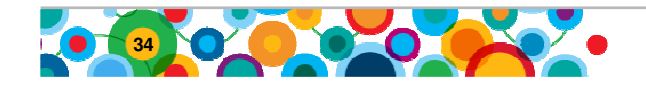

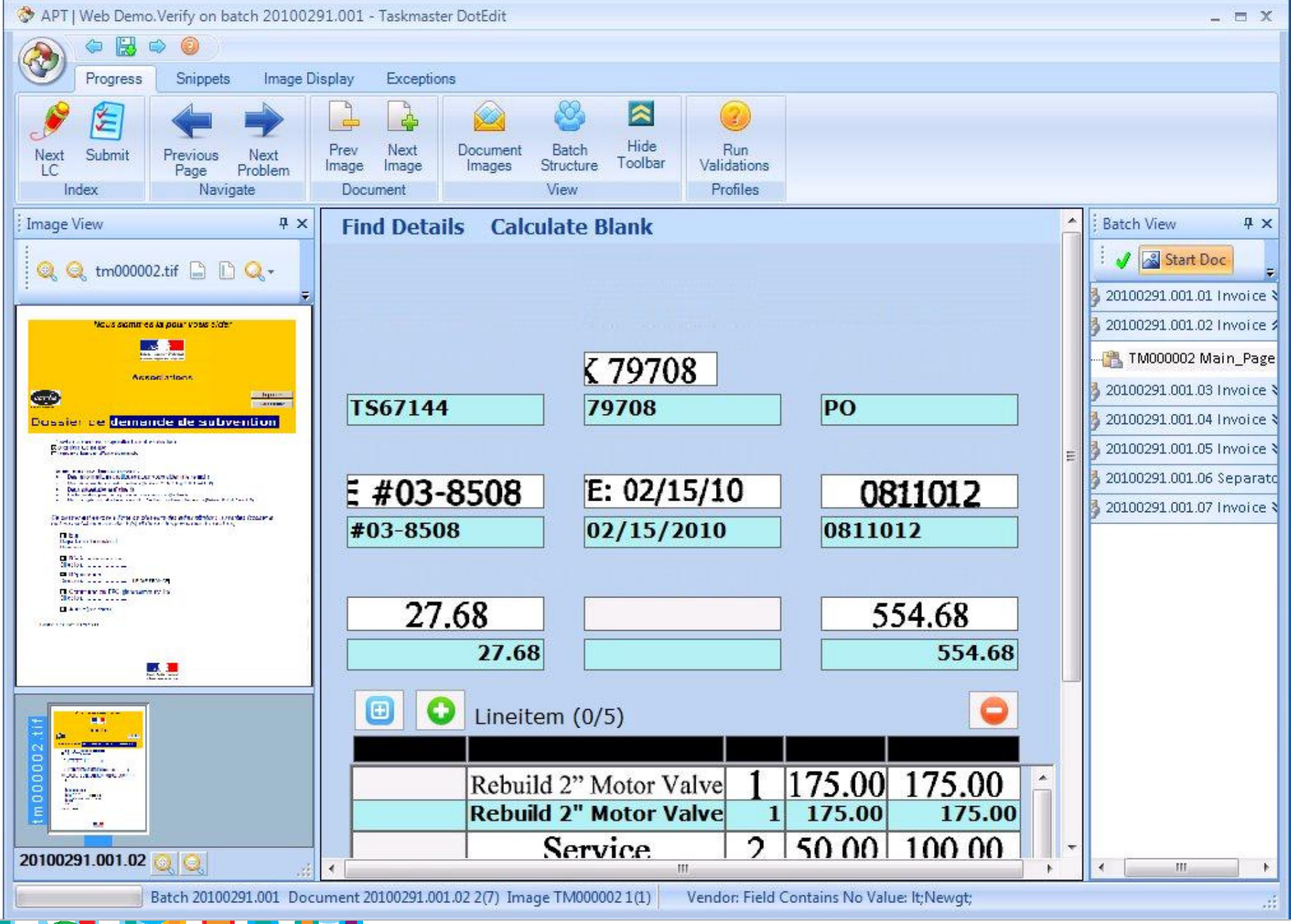

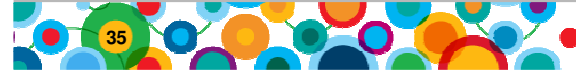
## **La gestion de dossiers**

- Création automatique du dossier
- Accès aux corbeilles
- $\bullet$ Recherche de dossiers
- Consultation d'un dossier
- Visualisation des pièces
- Historique du dossier
- Création d'une tâche
- Participation au processus
- $\bullet$ Gestion de rôles
- $\bullet$ Messagerie instantanée

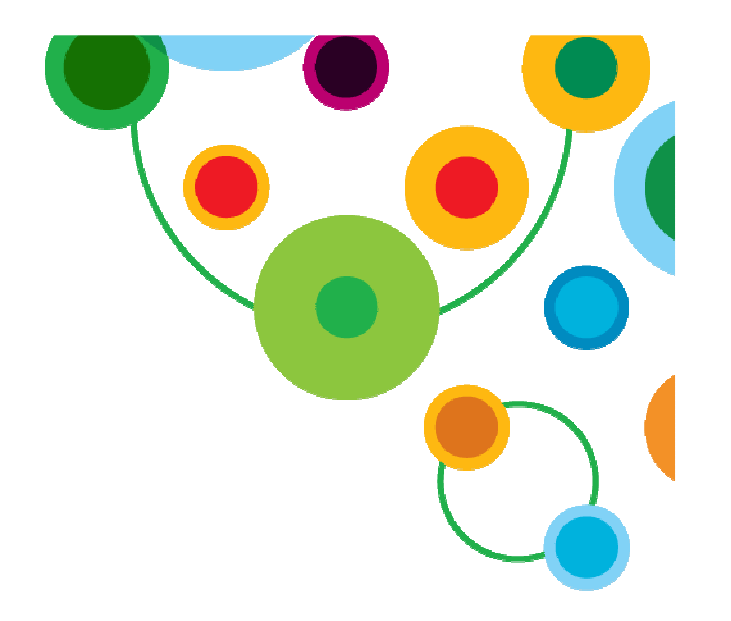

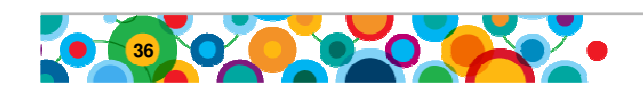

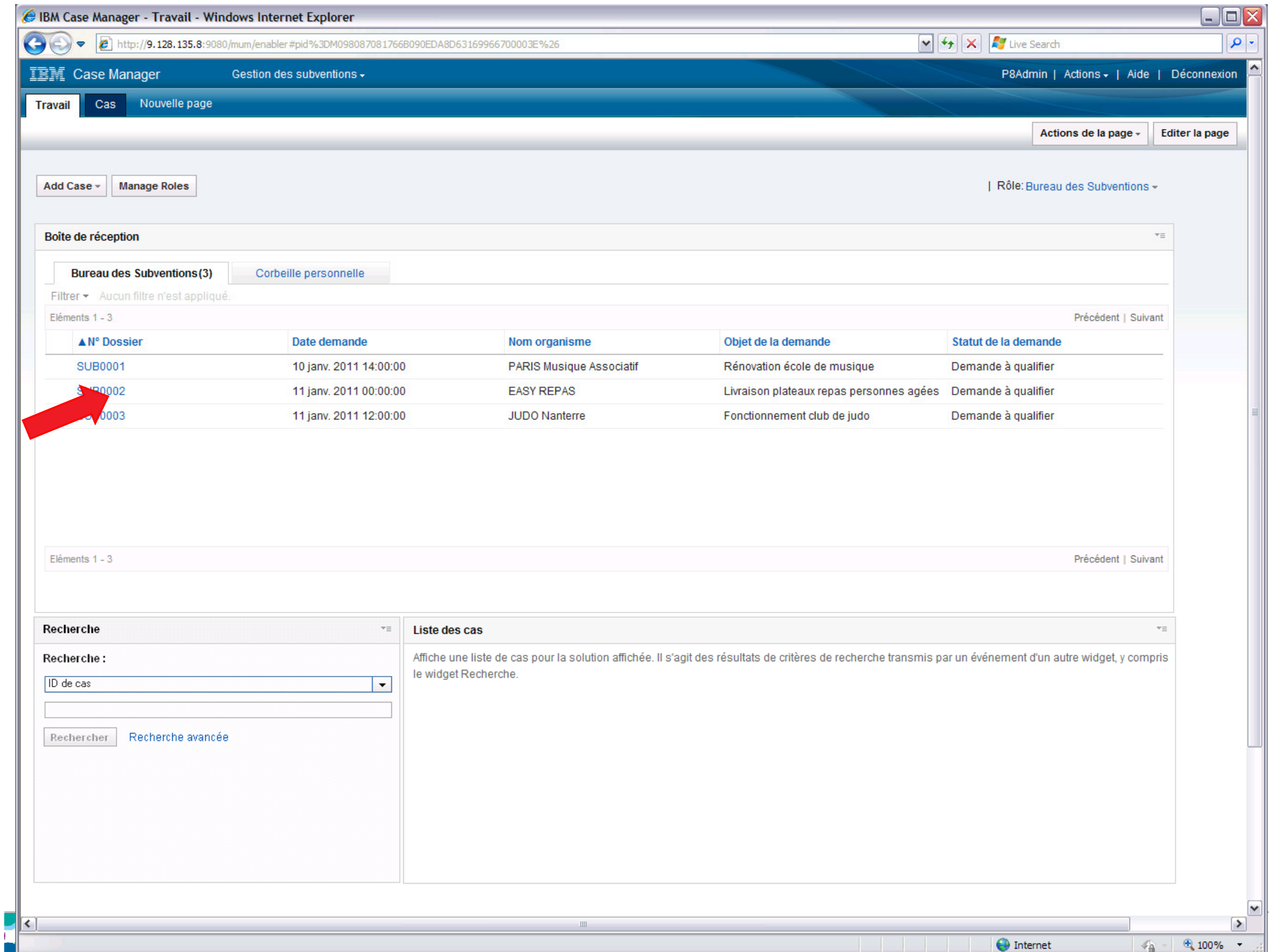

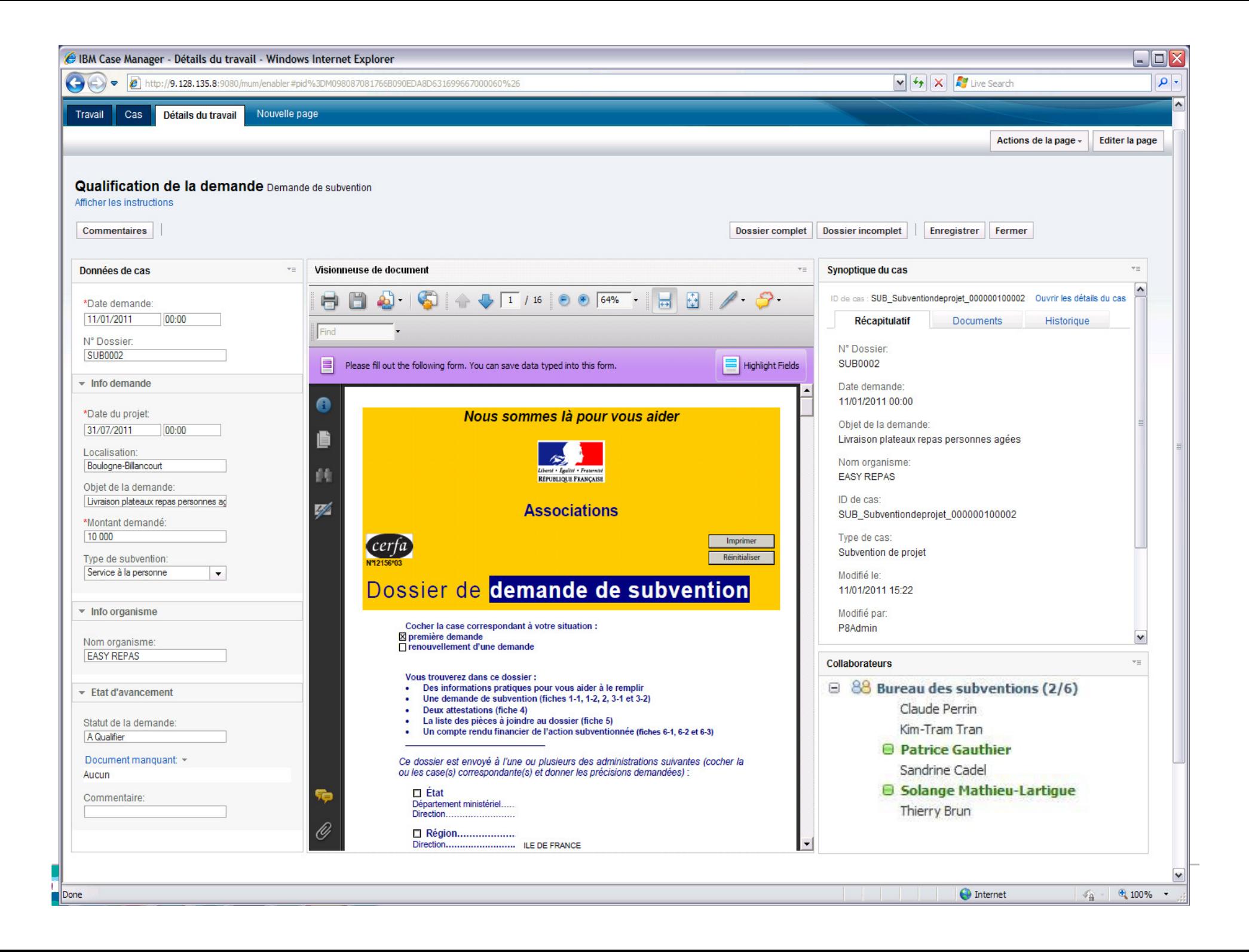

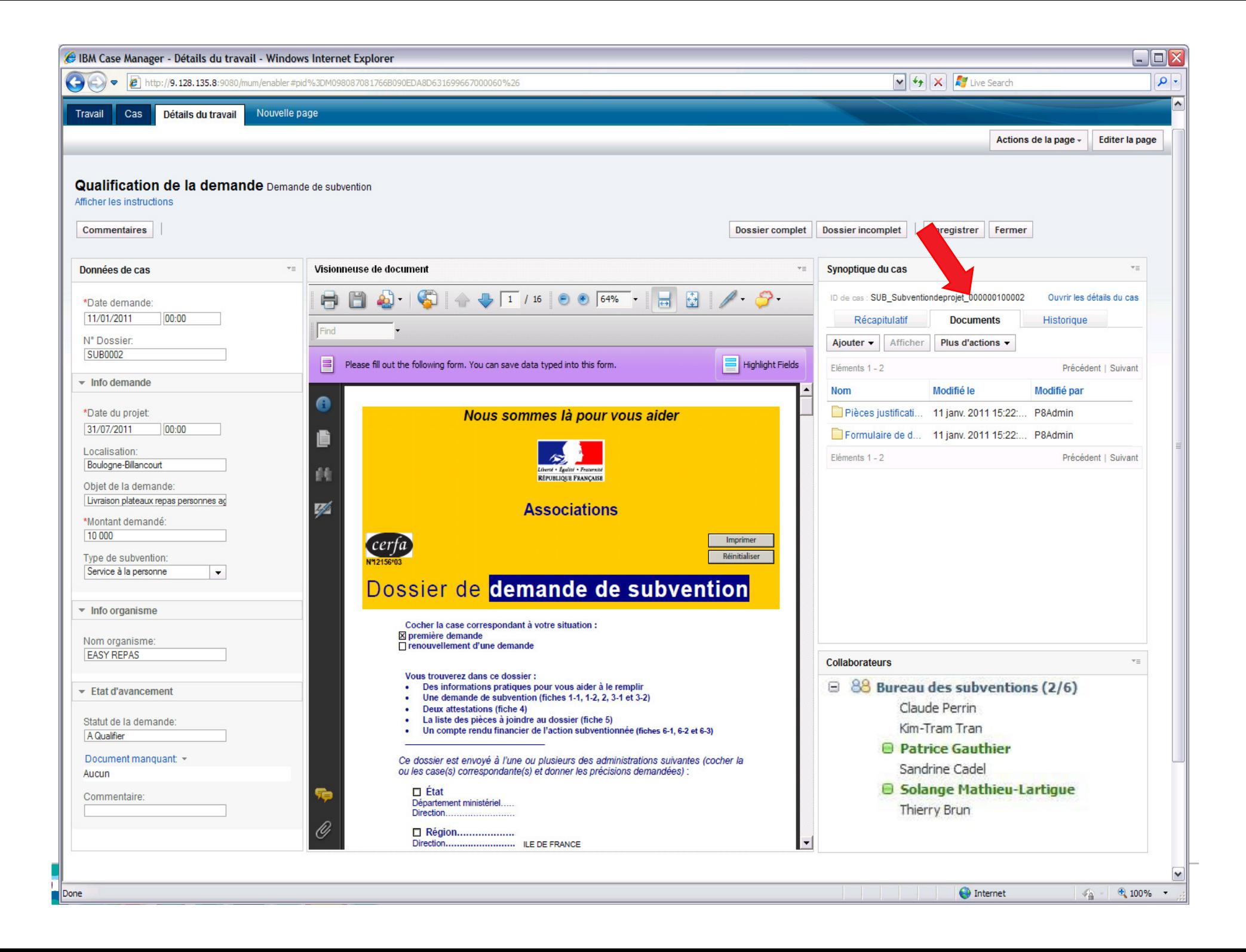

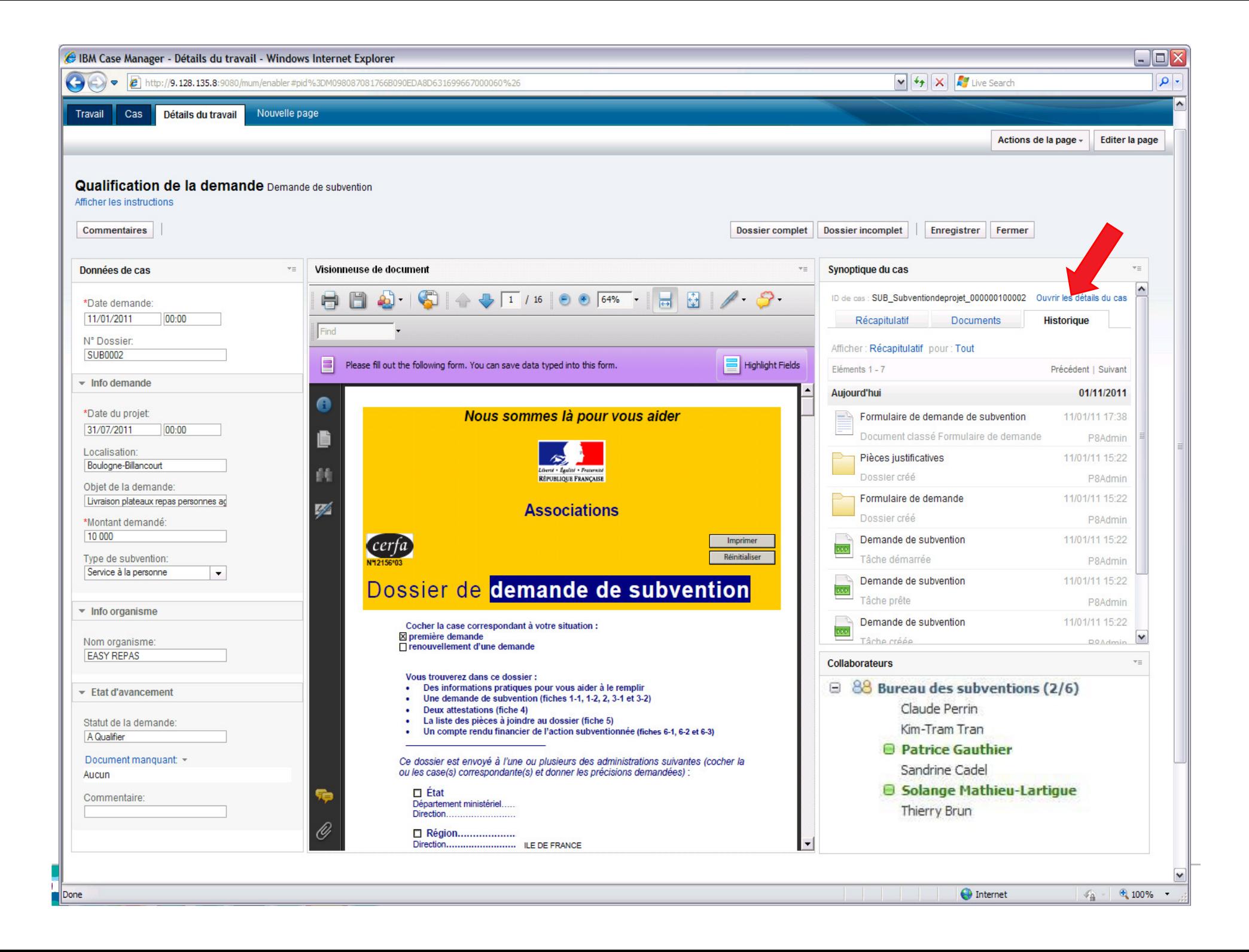

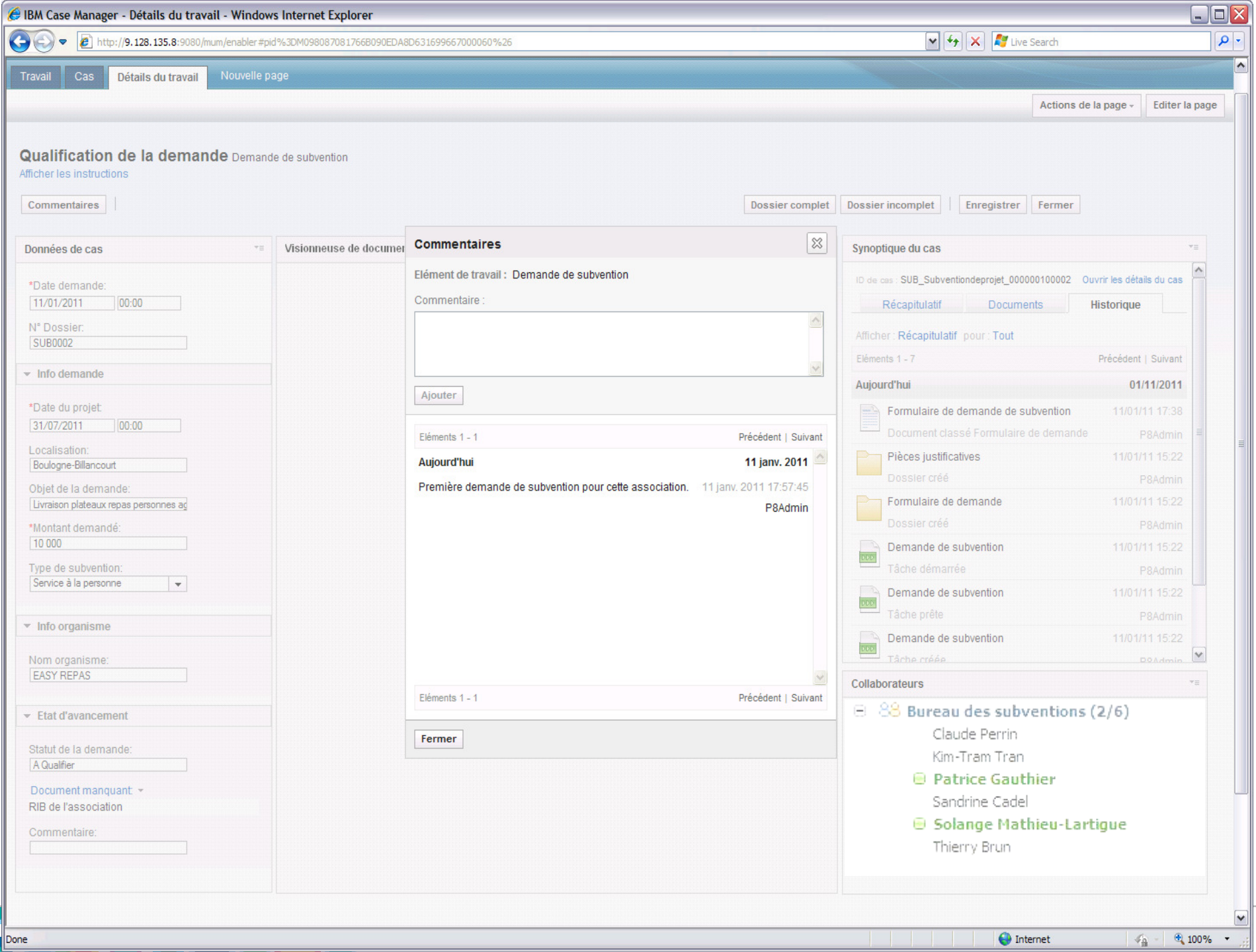

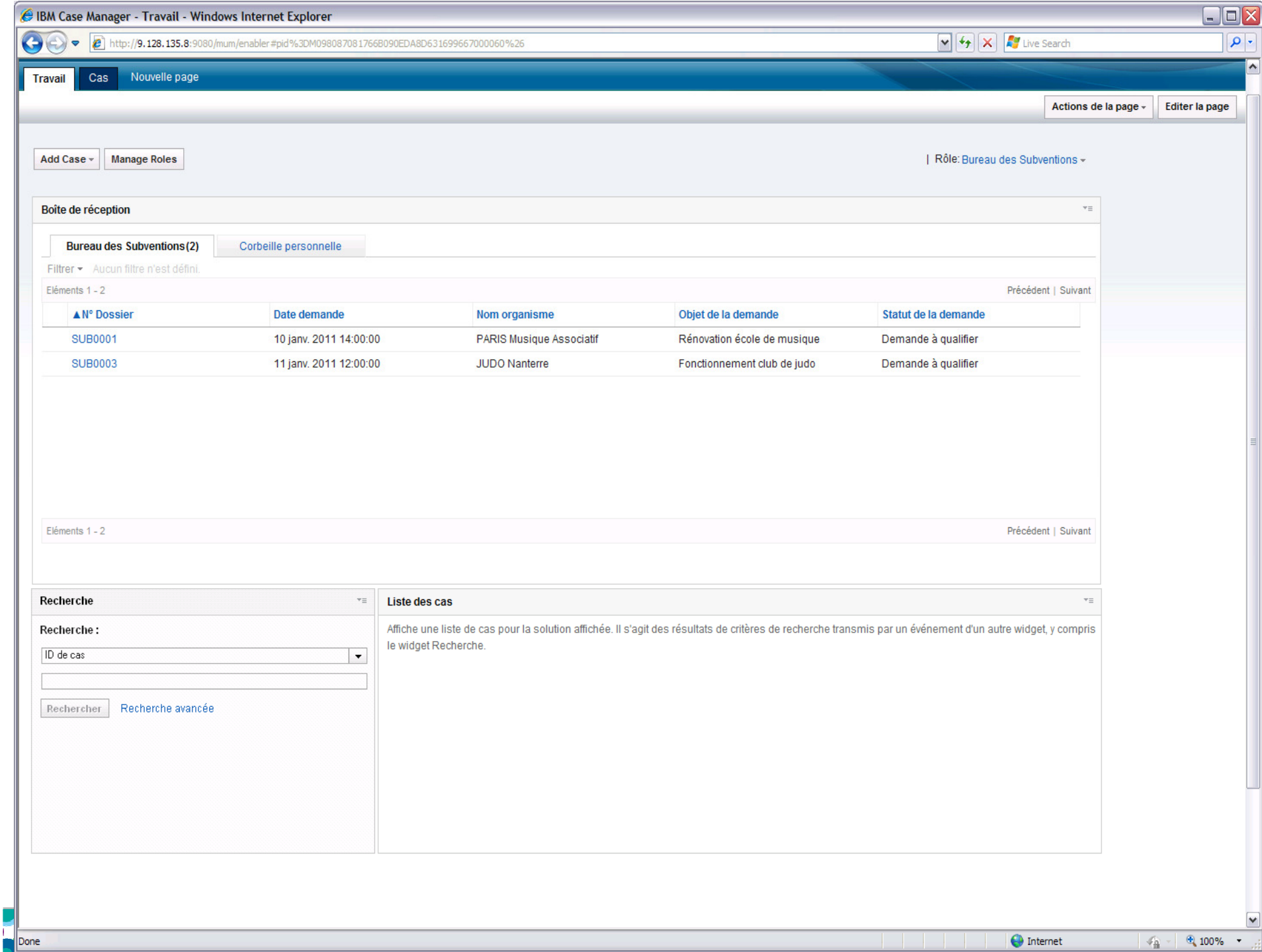

Г

## **Service de règles métiers**

- Création et gestion de règles métiers
- $\bullet$  Exemple: règles de distribution, de routage, de scoring, etc.
- • Dans cette illustration: règle de calcul du montant plafond de la subvention en fonction de la nature de l'association, de l'objet de la demande, du type desubvention, du montant demandé, de la zone urbaine concernée, etc.

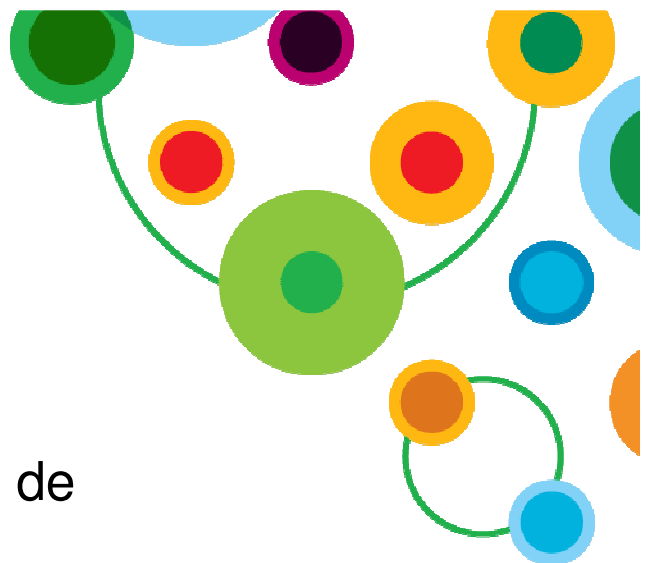

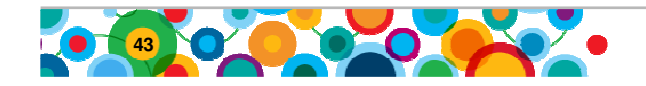

## **Scénario de démonstration**

Demande de subvention auprès d'une collectivité territoriale

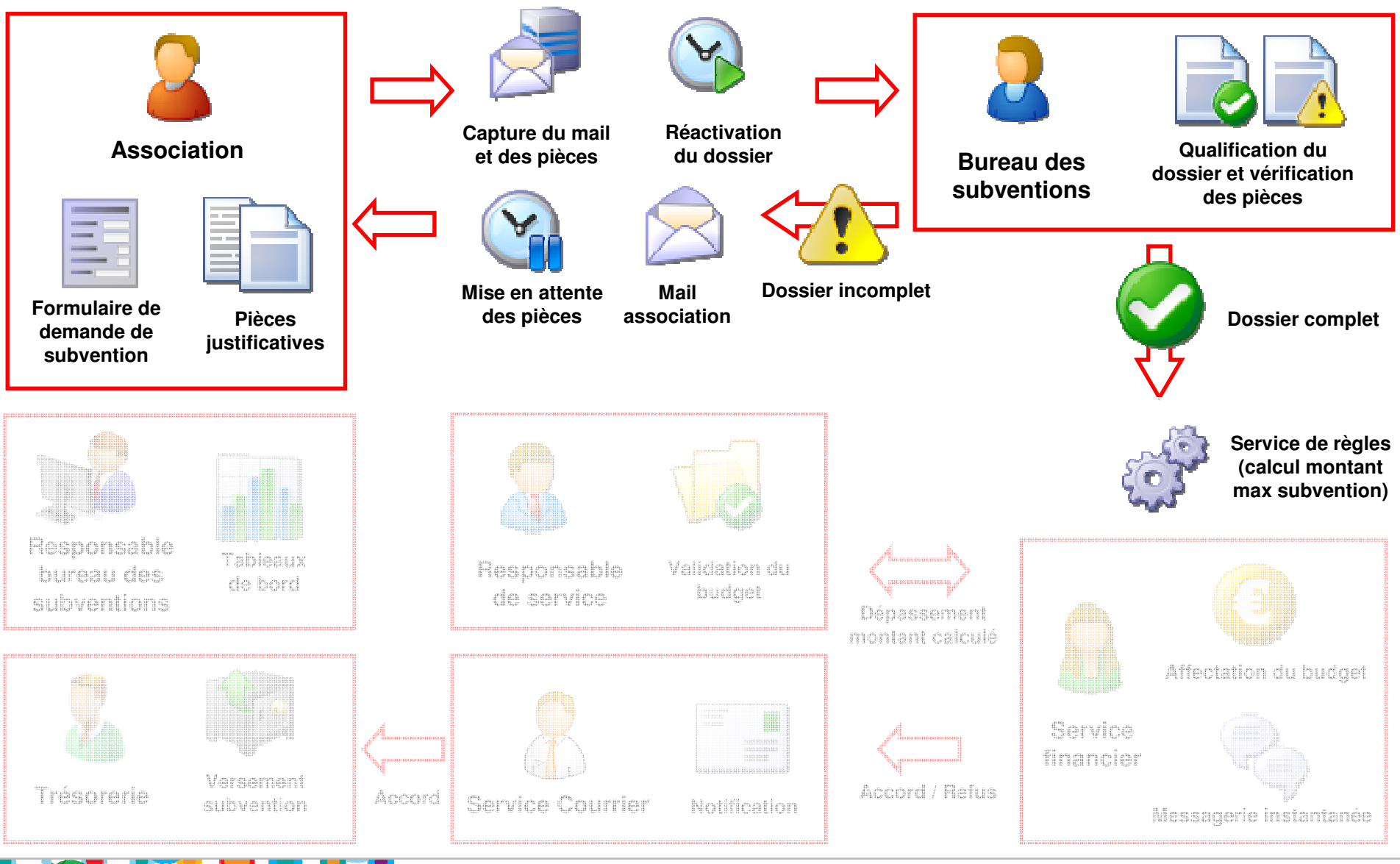

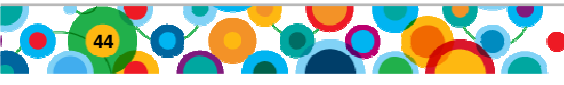

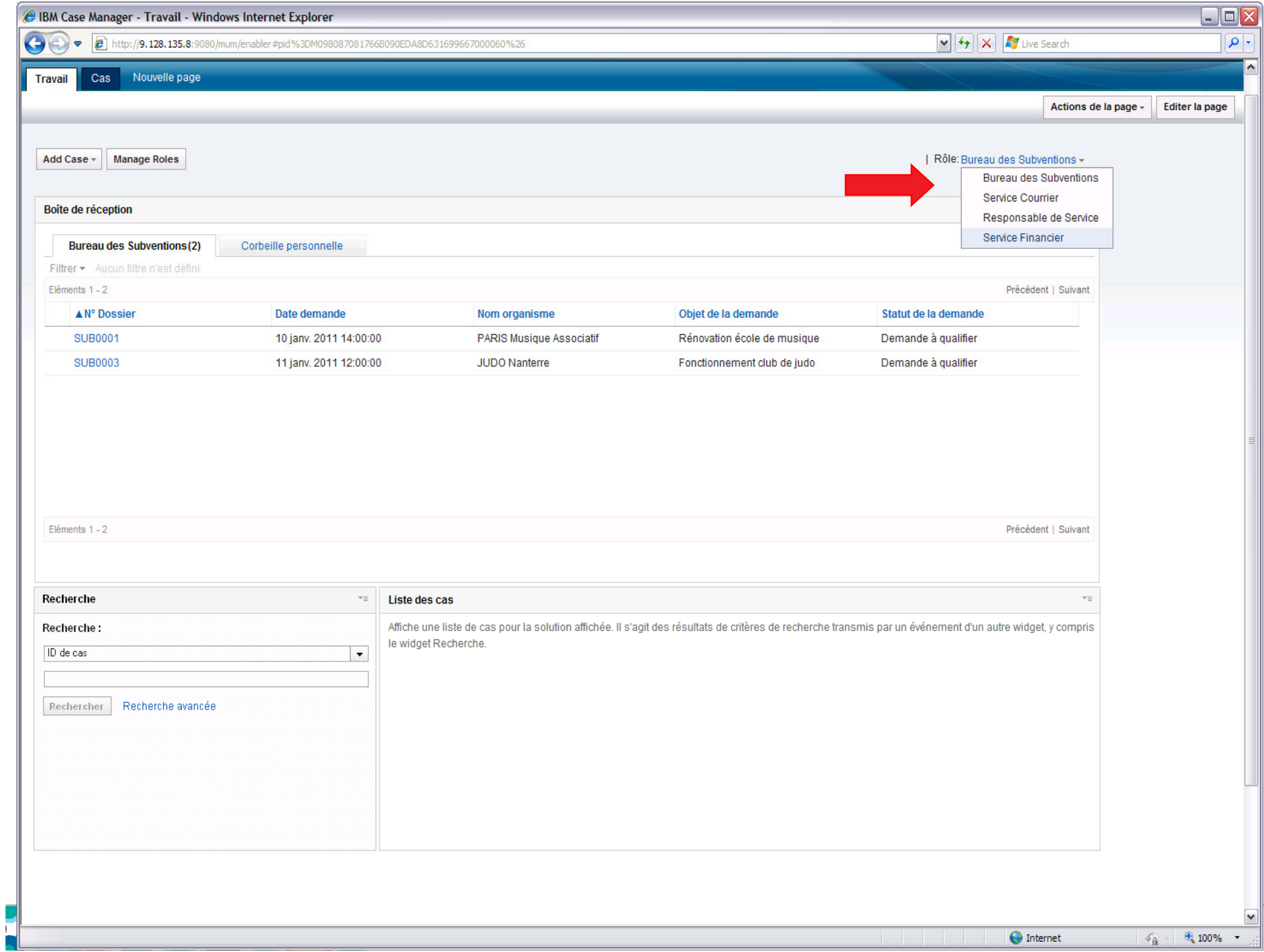

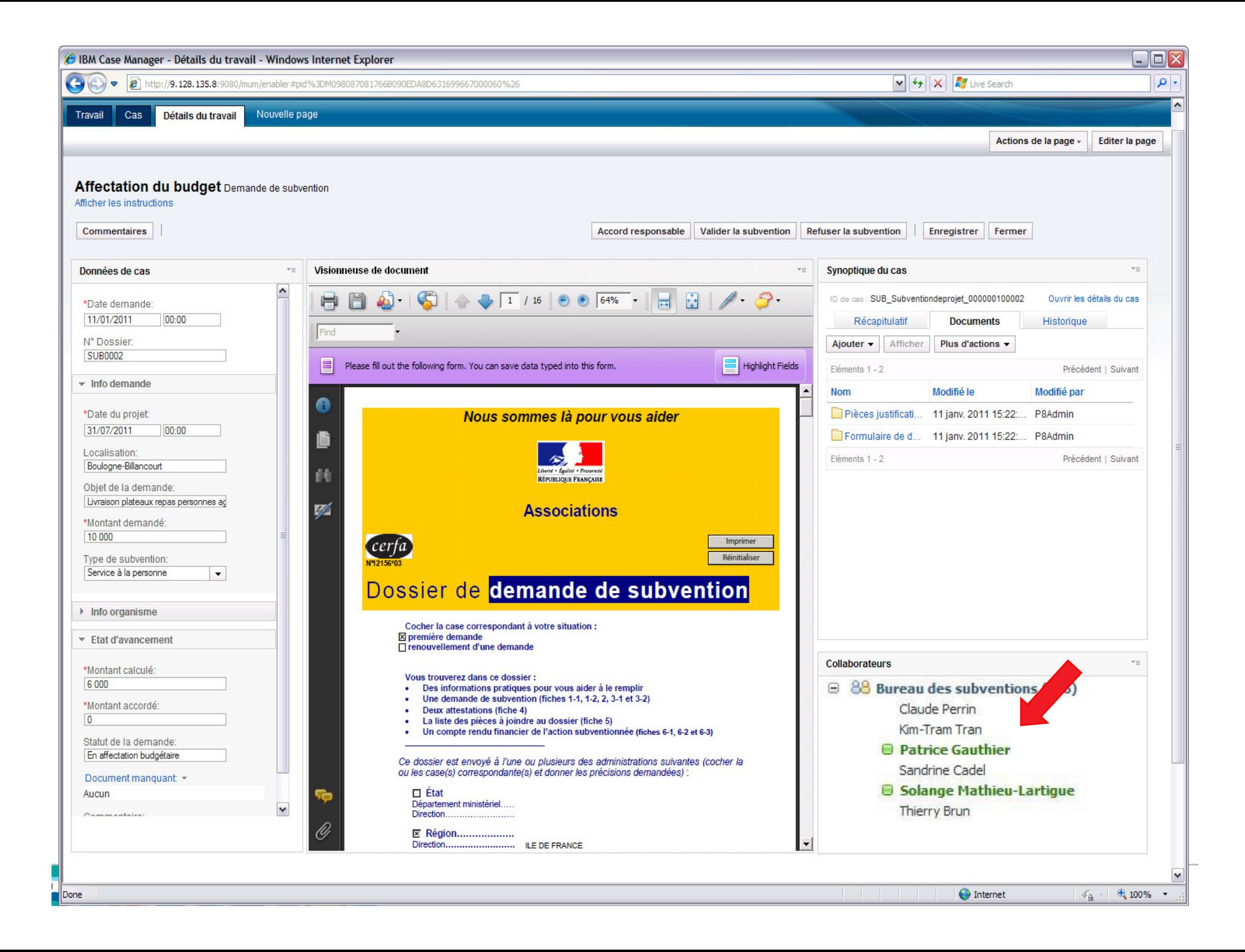

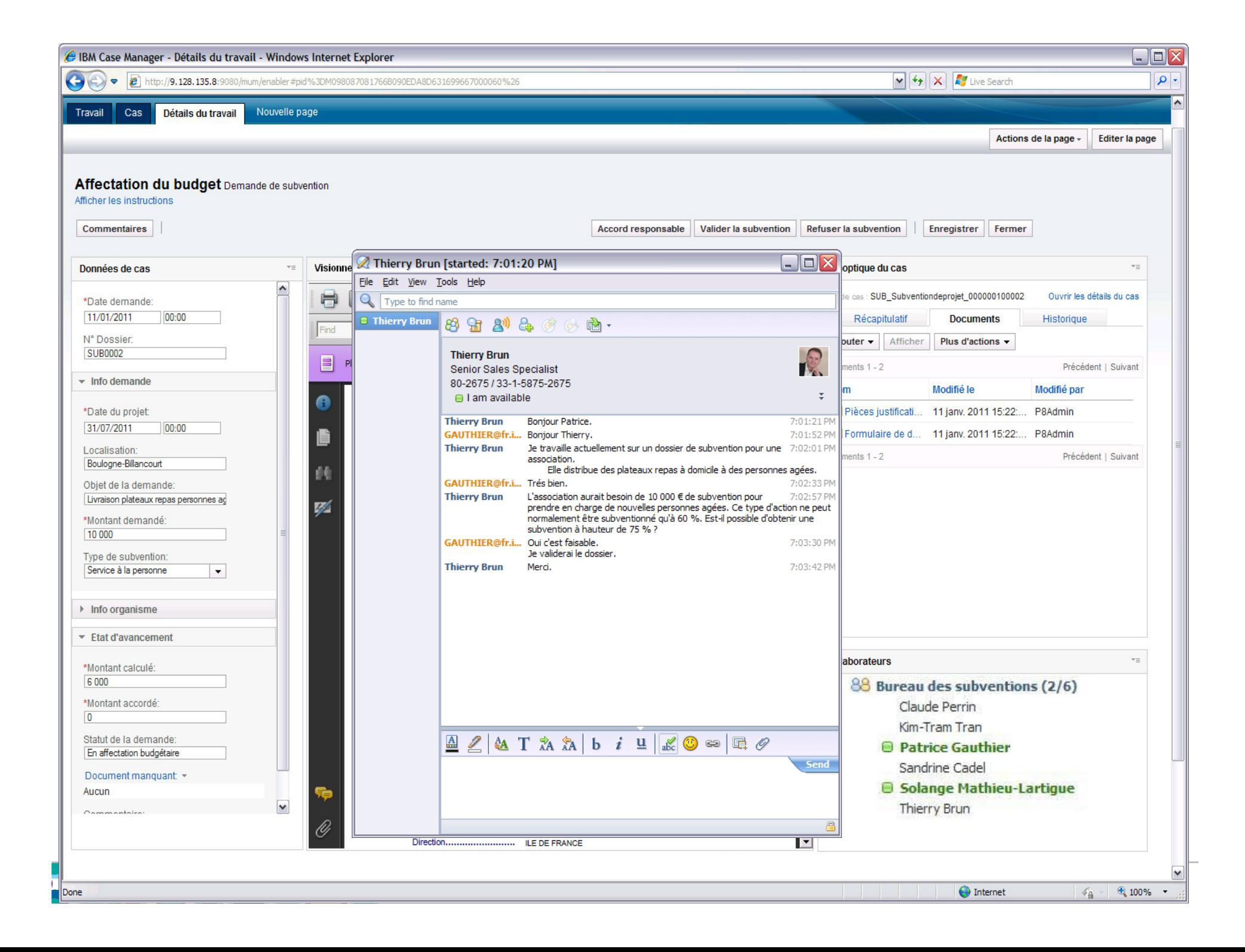

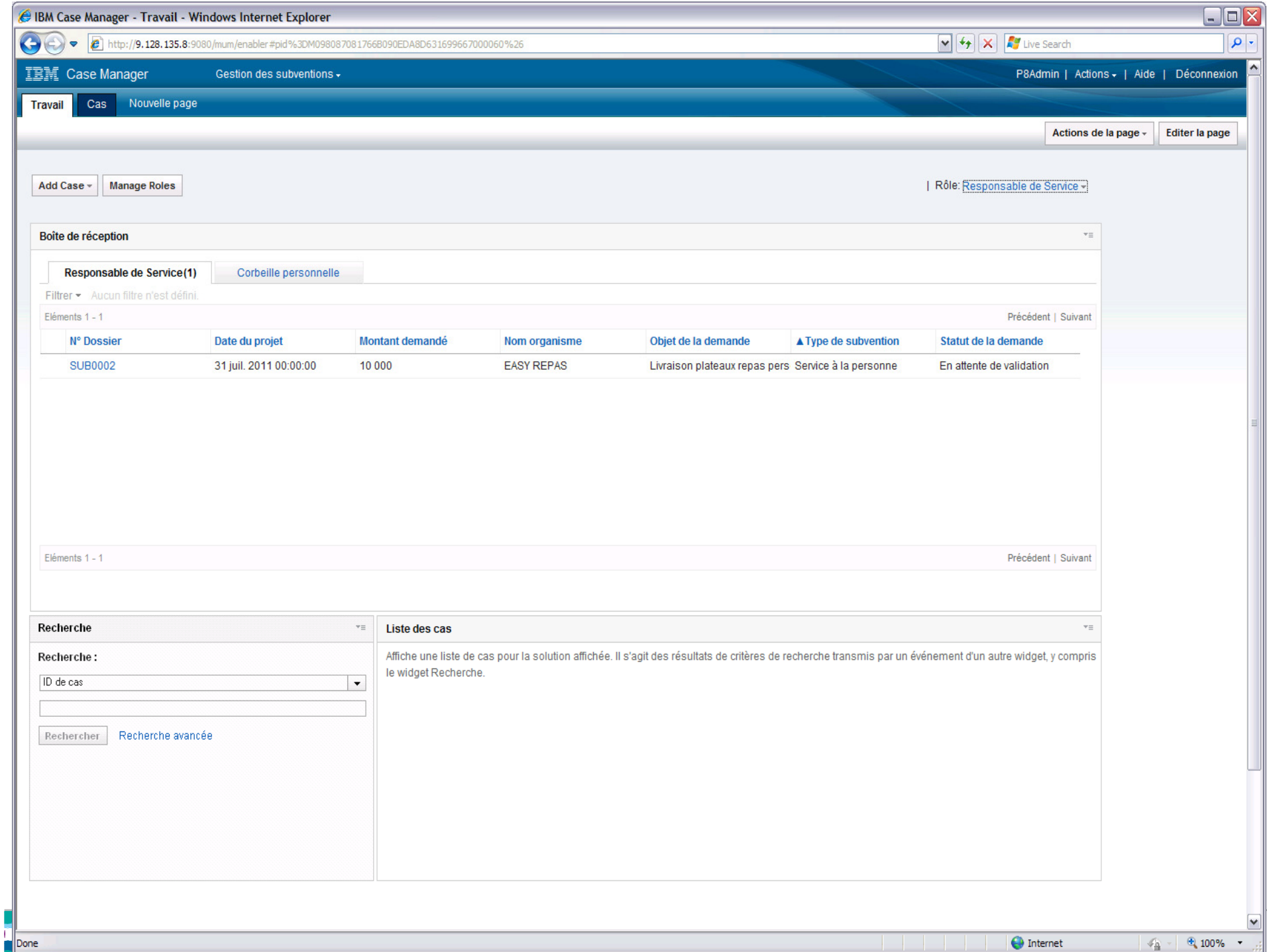

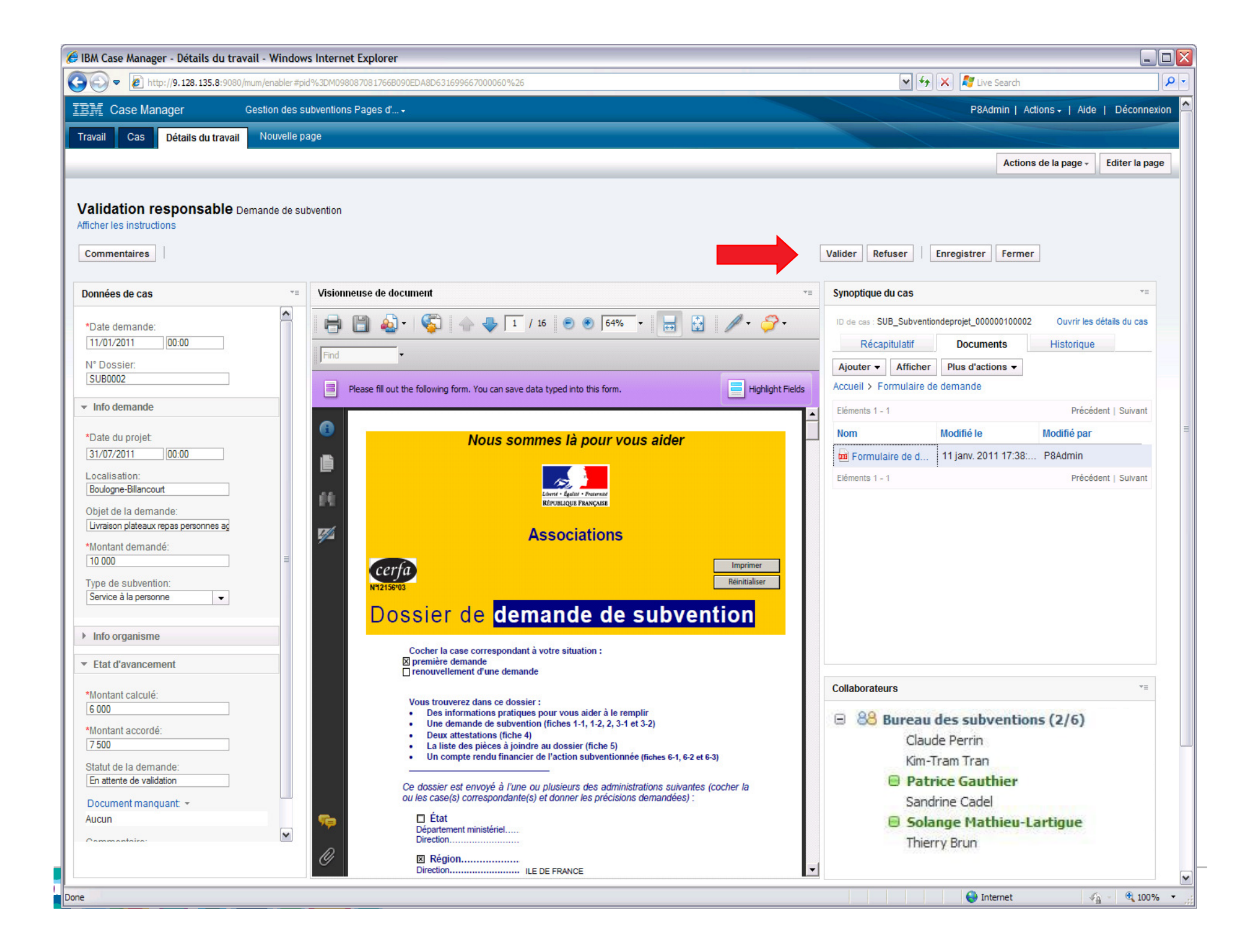

## **Tableaux de bord**

- $\bullet$  Gestion de tableaux de bord dynamiques basés sur des rôles
- Indicateurs graphiques
- Données temps réels ou historique
- Tableaux de bord personnalisables
- Vues multi-dimensionnelles
- •**Filtres**
- $\bullet$ Définition de seuils et d'alertes

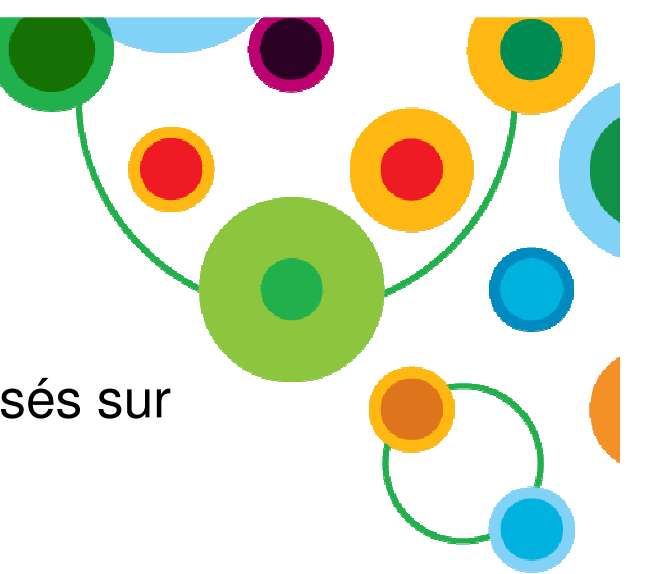

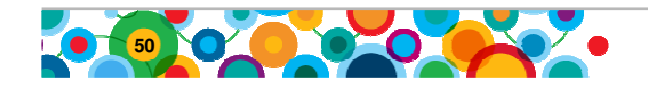

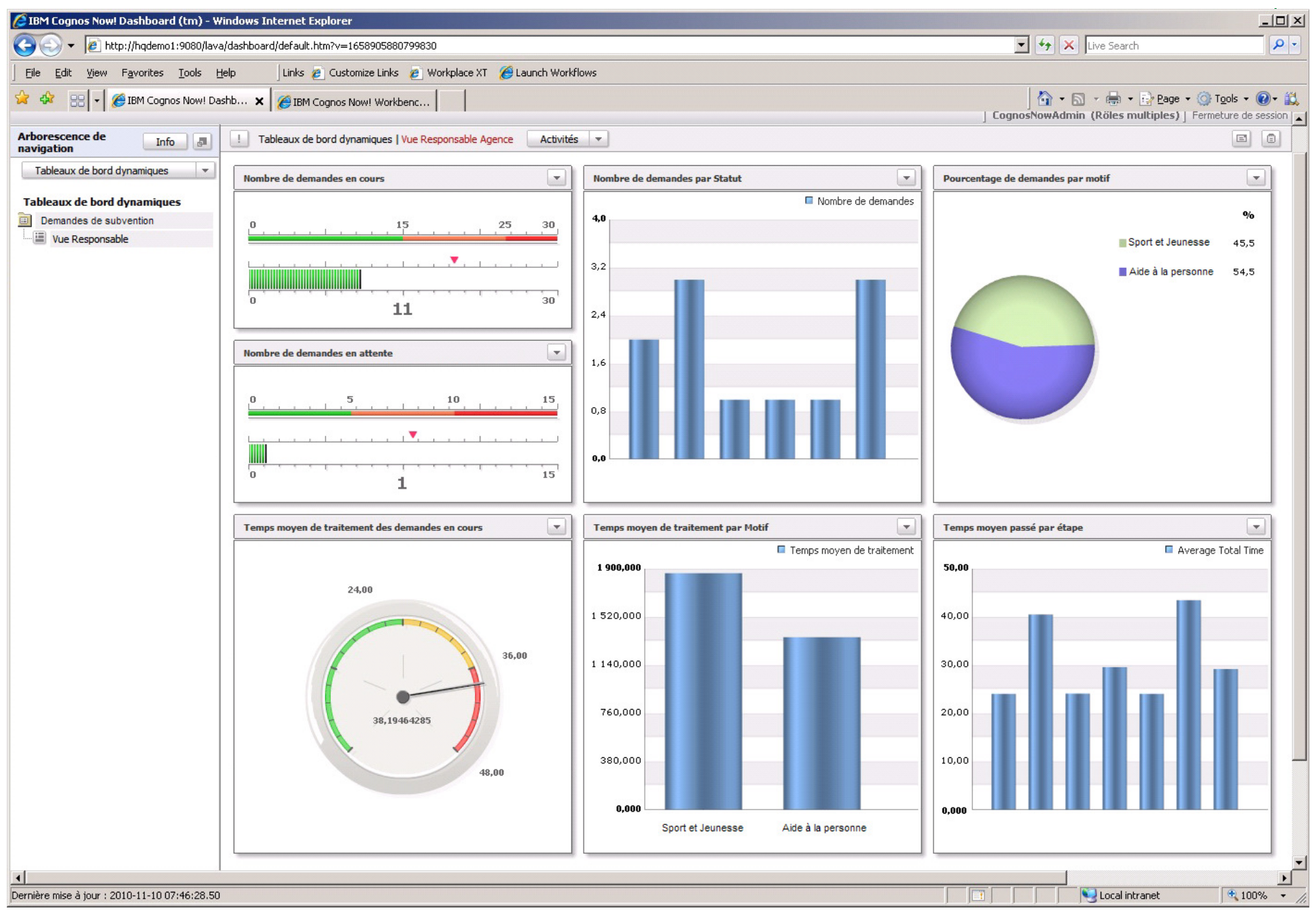

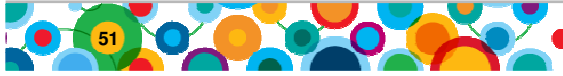

## **La conception de la solution**

- Création et gestion de la solution
- • Gestion des propriétés, rôles, types de documents, corbeilles partagées et corbeille personnelle, filtres, tri, types de dossiers, vues, recherche, récapitulatif, arborescence documentaire
- Gestion des tâches obligatoires et optionnelles, évènement déclencheur
- $\bullet$  Modélisation des tâches, étapes, rôles associés, paramètres, délais, pièces jointes, instructions, routes, réponses…

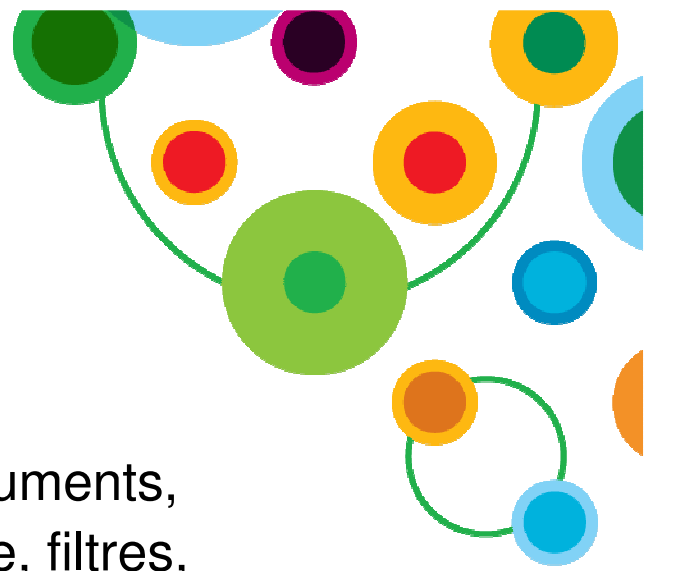

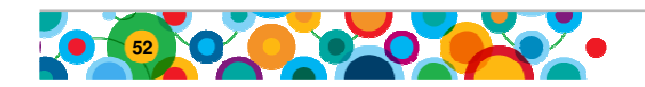

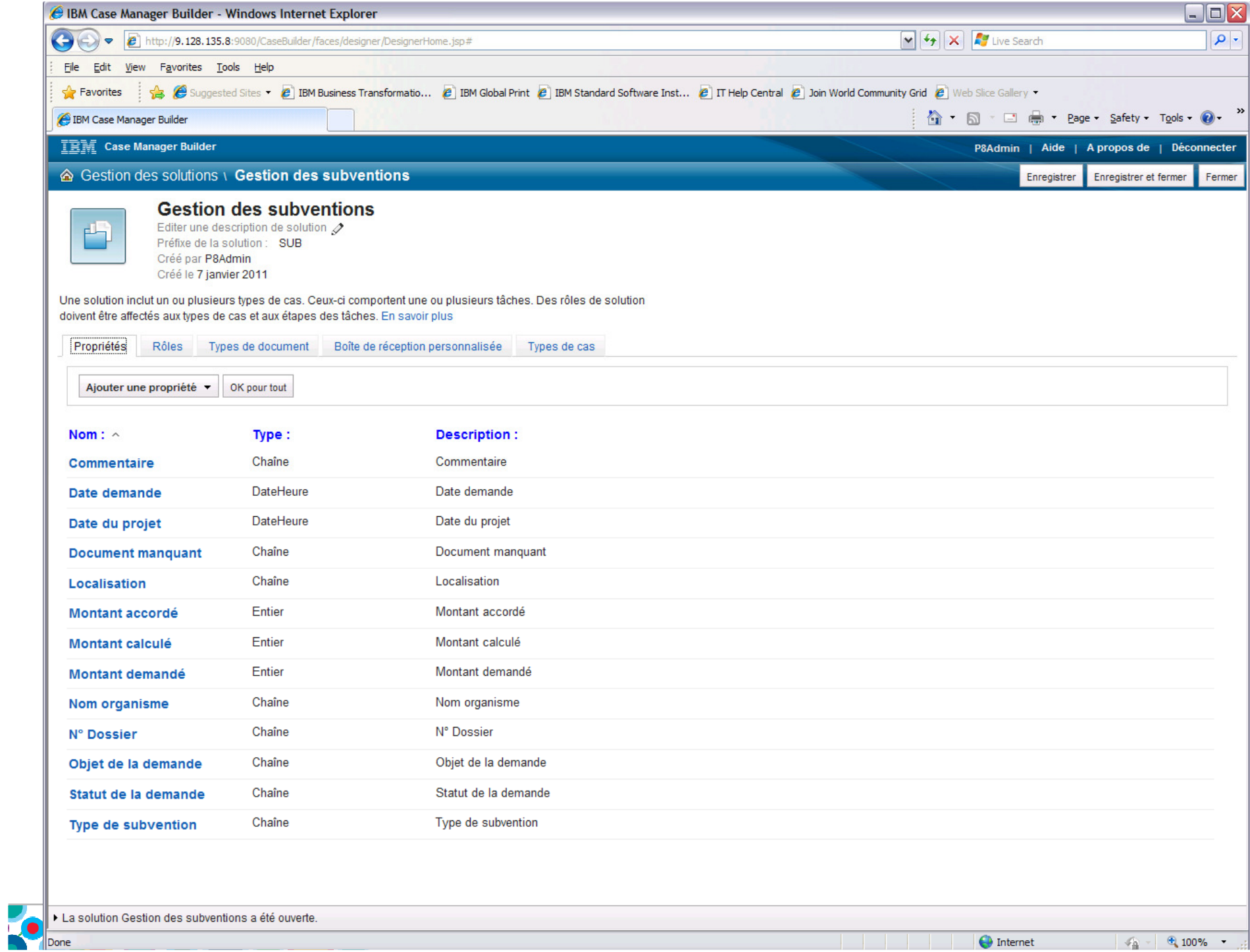

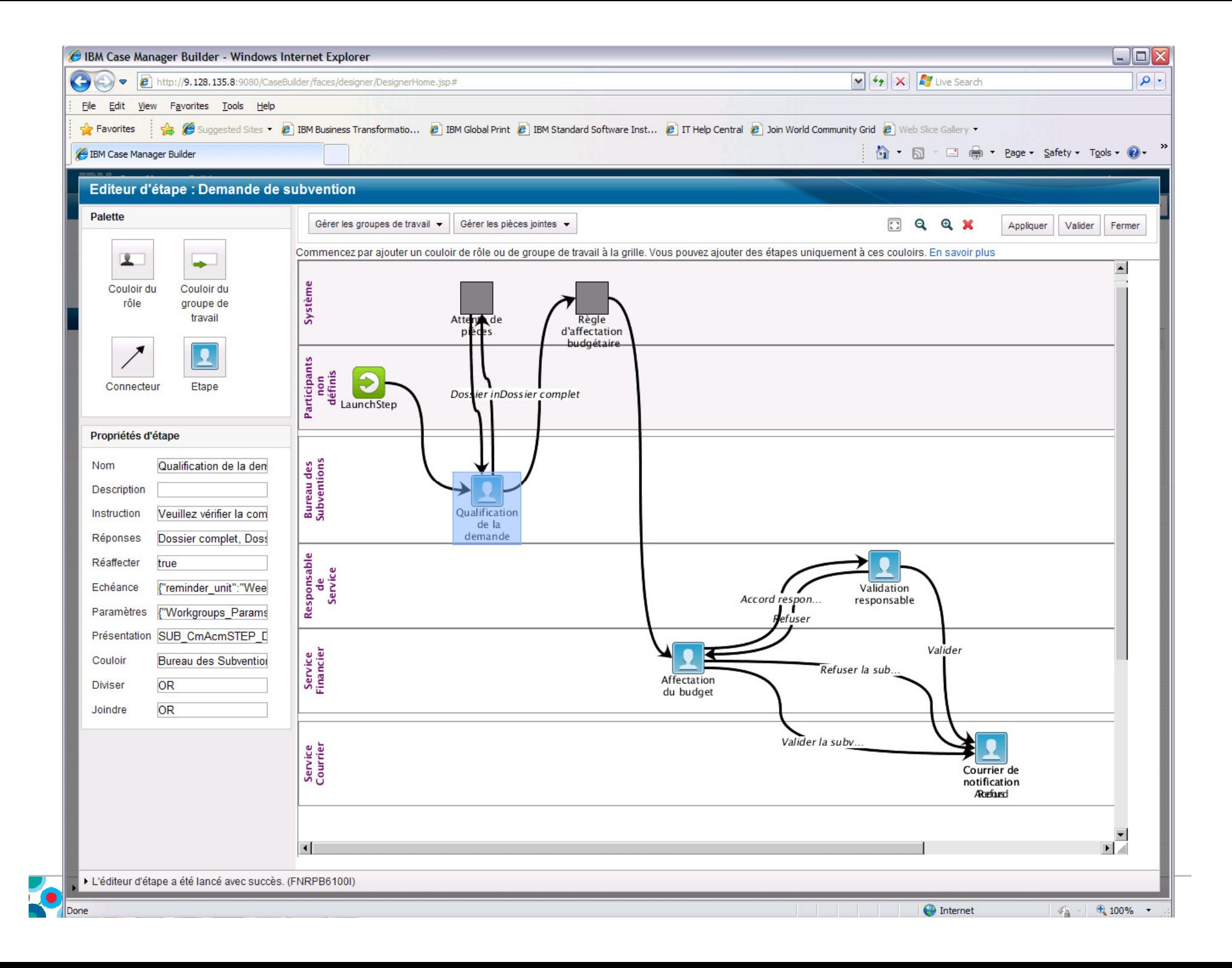

## **Questions / Réponses**

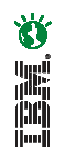

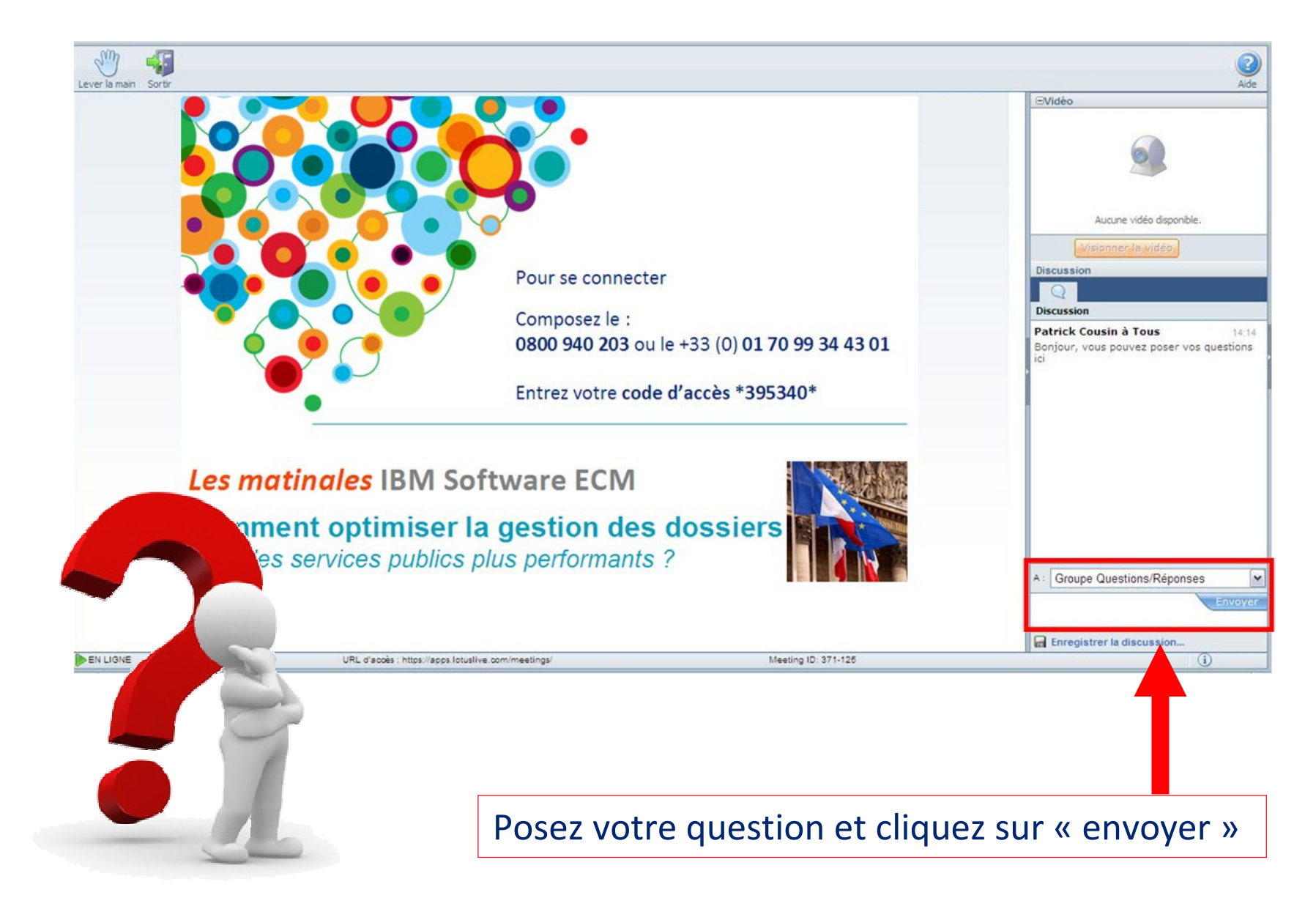

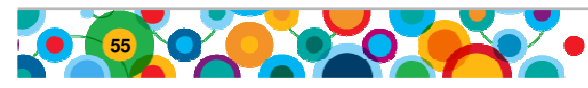

## **Agenda**

- **Le service public face aux enjeux de transformation**
- **Présentation de l'offre IBM Software ECM**
- **Gestion évoluée des dossiers (ACM) Illustration de la solution**
- **Présentation des études de cas :**
	- **Ministère des Finances Belge : Gestion des réclamations**
	- **Ville de Lyon : Gestion immobilière**
	- **RSI : Gestion des dossiers adhérents**
	- **Junta de Castilla y Léon : Gestion des demandes d'allocations**

- **Conclusion avec Emmanuelle Oliviè-Paul, Markess International**
- **Séance de Questions / Réponses**

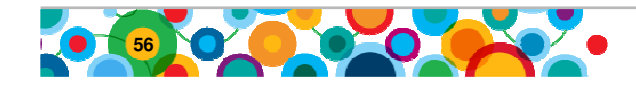

### **Exploiter de façon optimum la valeur de FileNet**

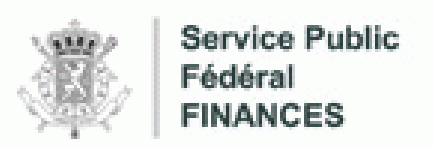

### **Un meilleur service au citoyen en garantissant la conformité aux contraintes juridiques et réglementaires**

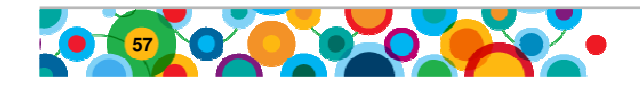

# さ 風景

## **Périmètre de l'étude**

Inclut :

- **4 régions (Namur, Antwerp, Charleroi, Ghent)**
- Département de gestion des réclamations
- Inspection
- Unités de contrôle
- **L'Administration Centrale**
- Les plaintes
	- Réclamations
	- « Quick wins »
	- Dossiers de contentieux
- $\bullet$ **Le processus décisionnel (workflow)**
- Base de données RH
- Annuaire LDAP (Emails)
- Base de données des profils et registres

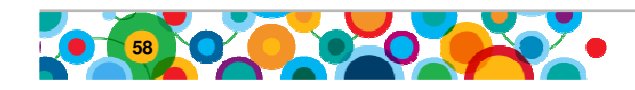

### Avec FileNet, le Ministère des Finances belge rationalise et automatise des processus métiers pour simplifier et améliorer son processus de prise de décisions

### **L'automatisation favorise l'efficacité opérationnelle en accélérant les processus:**

- 1. Amélioration de la qualité et des délais de services (par rapport aux processus « papier »)
- 2. Processus centralisés : vision globale du dossier et de son évolution
- 3. Augmentation de la visibilité avec meilleure fiabilité et performance
- 4. Amélioration de la qualité de service aux contribuables (standardisation des fichiers documentaires via l'utilisation de templates)

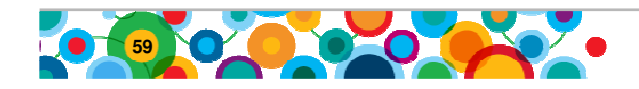

## **Défis en 2002**

#### **Challenges**

- Fragmentation des régions sur le plan fiscal et absence de vue globale
- Pas de communication entre les différents services fiscaux
- • Aucune visibilité sur le nombre de réclamations à traiter
- • Risque des réclamations « papier »(conservation notamment)
- Non réponse à certaines réclamations et accumulation des requêtes « en souffrance »
- Difficulté <sup>à</sup> gérer et à tracer les documents papier (volatilité)
- Insatisfaction des citoyens suite aux traitements de leurs réclamations
- Nouvelle législation et projet « Copernic »

#### **Approches**

- S'appuyer sur FileNet et l'utiliser dans d'autres entités du ministère
- Première utilisation de FileNet comme projet pilote sur 2 régions et extension ensuite sur 2 régions supplémentaires
- Produire une vue centrale des flux d'information et optimiser par la suite la gestion des réclamations
- Focus sur la réduction du temps de traitement et gestion plus efficace des workflows
- Avoir une cohérence dans les décisions prises suite aux réclamations
- Utilisation de FileNet par toutes les régions en fin 2007
- Utiliser les fonctionnalités de statistiques comme outils pour l'élaboration des politiques publiques liées aux impôts

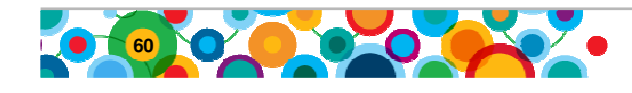

## **Résultats escomptés**

- 173% de « Retour sur Investissement » sur 5 ans
- 31% de « Taux de rentabilité interne » sur 5 ans
- 4,57M€ d'investissement
- Remboursement sur 36 mois
- 3,78M€ net économisé sur 5 ans par rapport à l'ancienne solution

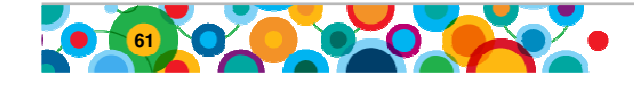

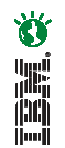

## **VILLE DE LYON**

## **Gestion Immobilière**

 Projet réalisé en partenariat avec **ARONDOR**

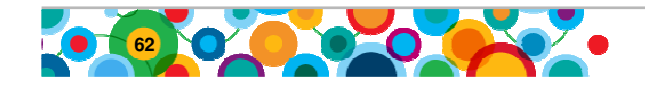

## **Contexte du projet**

- • La ville de Lyon gère un parc immobilier important, composé de 1 900 000 m² de bâti et de terrains non bâtis, auquel il convient d'ajouter les biens dont la ville est gestionnaire.
- $\bullet$  L'enjeu de ce projet est une meilleure connaissance du parc immobilier, afin d'optimiser l'usage de cette ressource immobilière. Pour cela, la ville de Lyon doit disposer de moyens d'arbitrage pertinents:
	- En tant que propriétaire, pour prendre position entre différentes options : achat, vente, restructuration, travaux de conservation, travaux d'amélioration ou entretien courant ;
	- En tant que service public, pour répondre aux demandes de locaux sous forme d'affectation dans son patrimoine propre, dans un patrimoine tiersou sous forme de subventions.

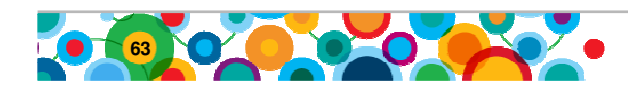

## **Objectifs du projet**

Les objectifs de ce projet sont les suivants :

- Faciliter l'accès, le regroupement et le partage des documents immobiliers, et contribuer à l'enrichissement de la base de connaissance immobilière
- Informer en temps réel les professionnels immobiliers de la ville de tout changement concernant leur périmètre (acquisition / vente ; changement d'affectation des locaux, opérations d'entretiens ou de travaux, …), au travers la fonctionnalité de diffusion sélective d'information (DSI).

道则

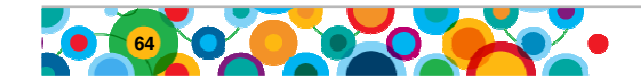

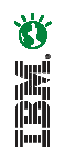

## **GED Immobilière - Accès**

### **Page d'accueil des collaborateurs**

Fonctionnalités : Portlet de recherches des ensembles immobiliers

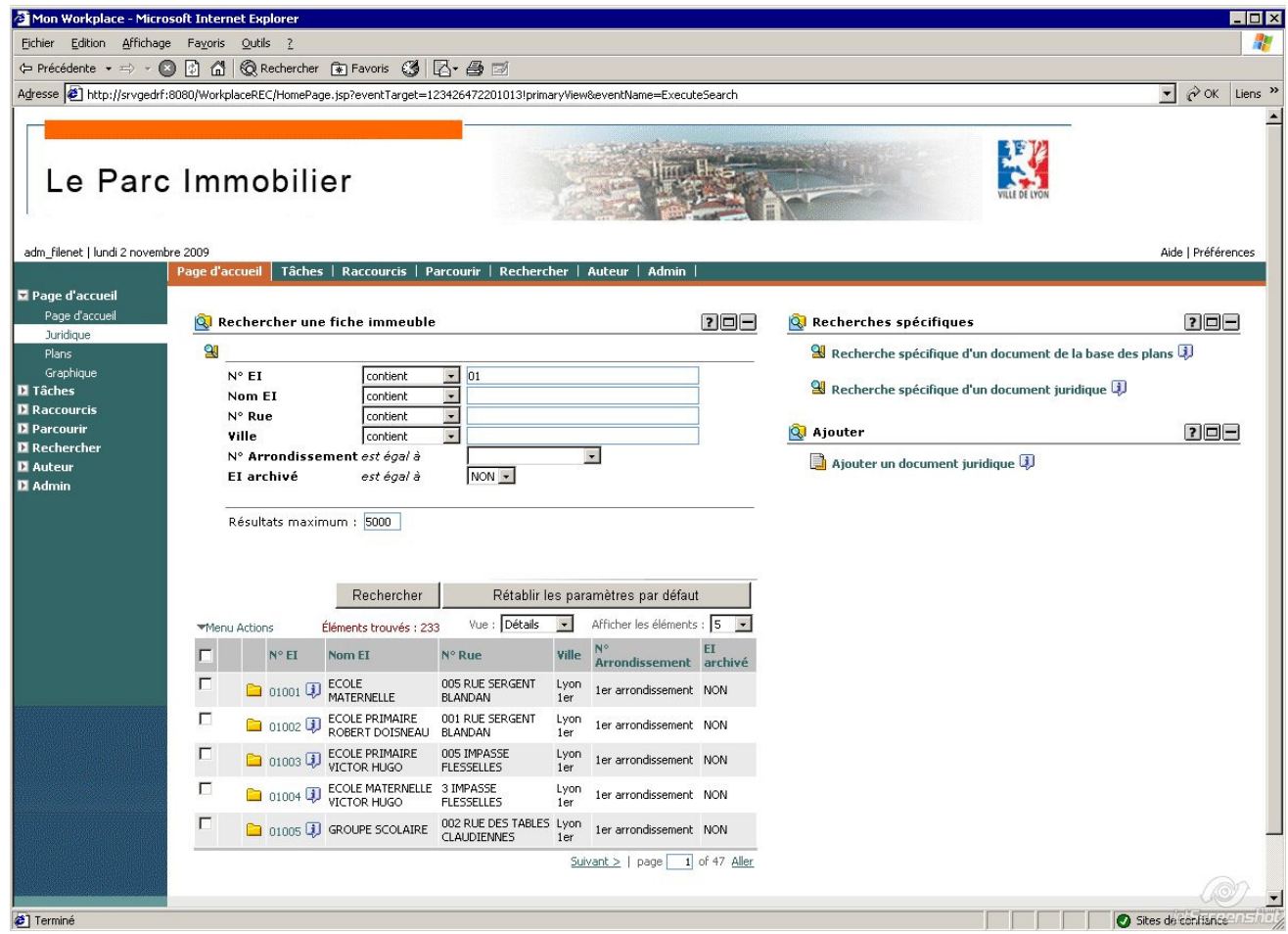

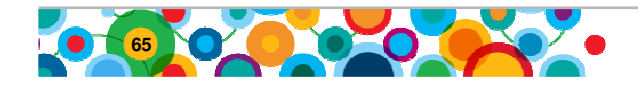

Arondor Copyright

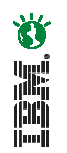

## **GED Immobilière - Accès**

### **Page d'accueil d'un ensemble immobilier**

Fonctionnalités: Plan de classement détaillé, Nombre de documents par dossier, miniatures

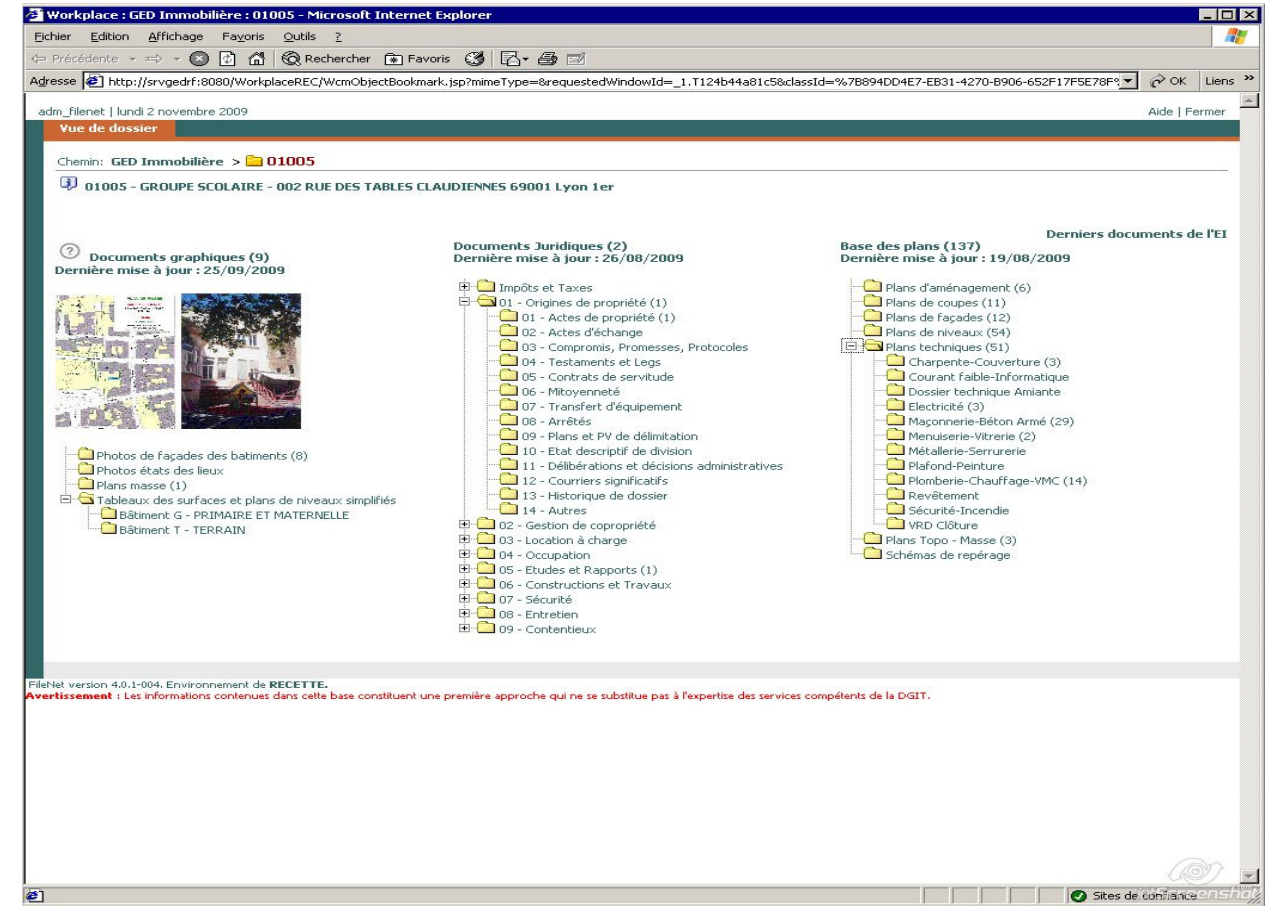

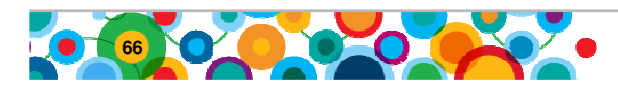

Arondor Copyright

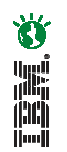

## **GED Immobilière - Accès**

### **Accès aux documents graphiques**

Fonctionnalités : Accès aux propriétés + document JPG dans ViewOne

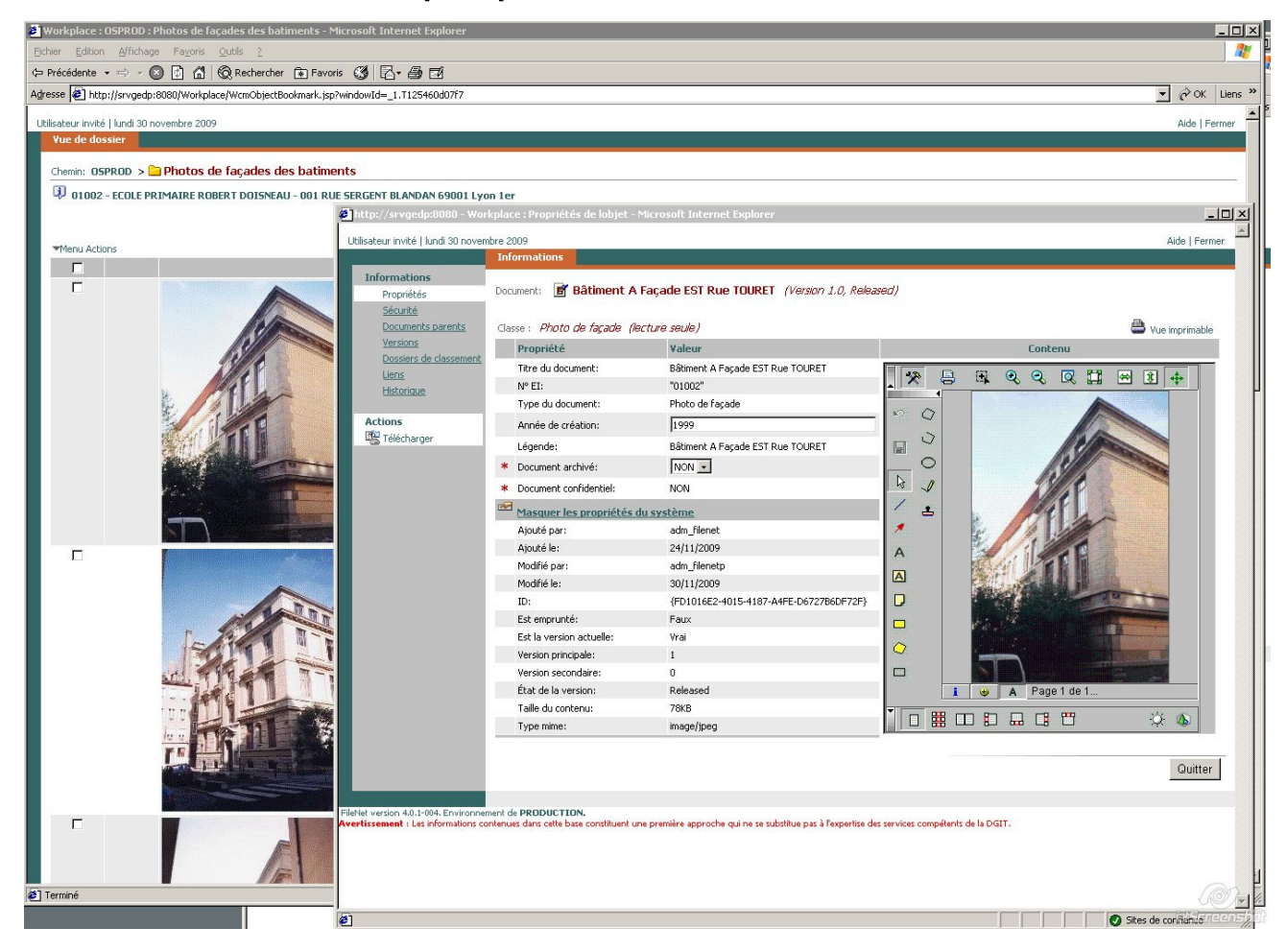

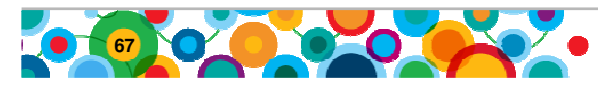

Arondor Copyright

## **Bénéfices**

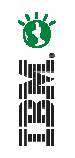

- Un système documentaire unique offrant un lieu de stockage, de gestion, de diffusion et d'archivage unique permettant une charge de travail et une gestion optimisée et tout ceci afin de diminuer le temps de réponse de la ville.
- Une forte augmentation de l'autonomie des équipes afin d'accéder aux données appropriées pour effectuer leur travail au quotidien.
- Une structuration de l'information permettant d'offrir à la fois un plan de classement et des possibilités de recherches appropriées aux besoins des équipes de la Mairie de Lyon
- Une pérennité et une évolutivité de l'outil mis en place permettant à la Mairie de Lyon de le faire progresser à son gré.
- Une architecture logicielle permettant de s'intégrer dans l'environnement fonctionnel de la Mairie de Lyon.

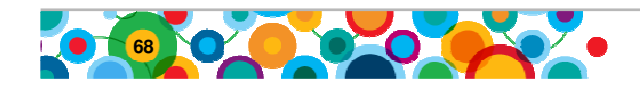

## **Questions / Réponses**

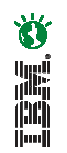

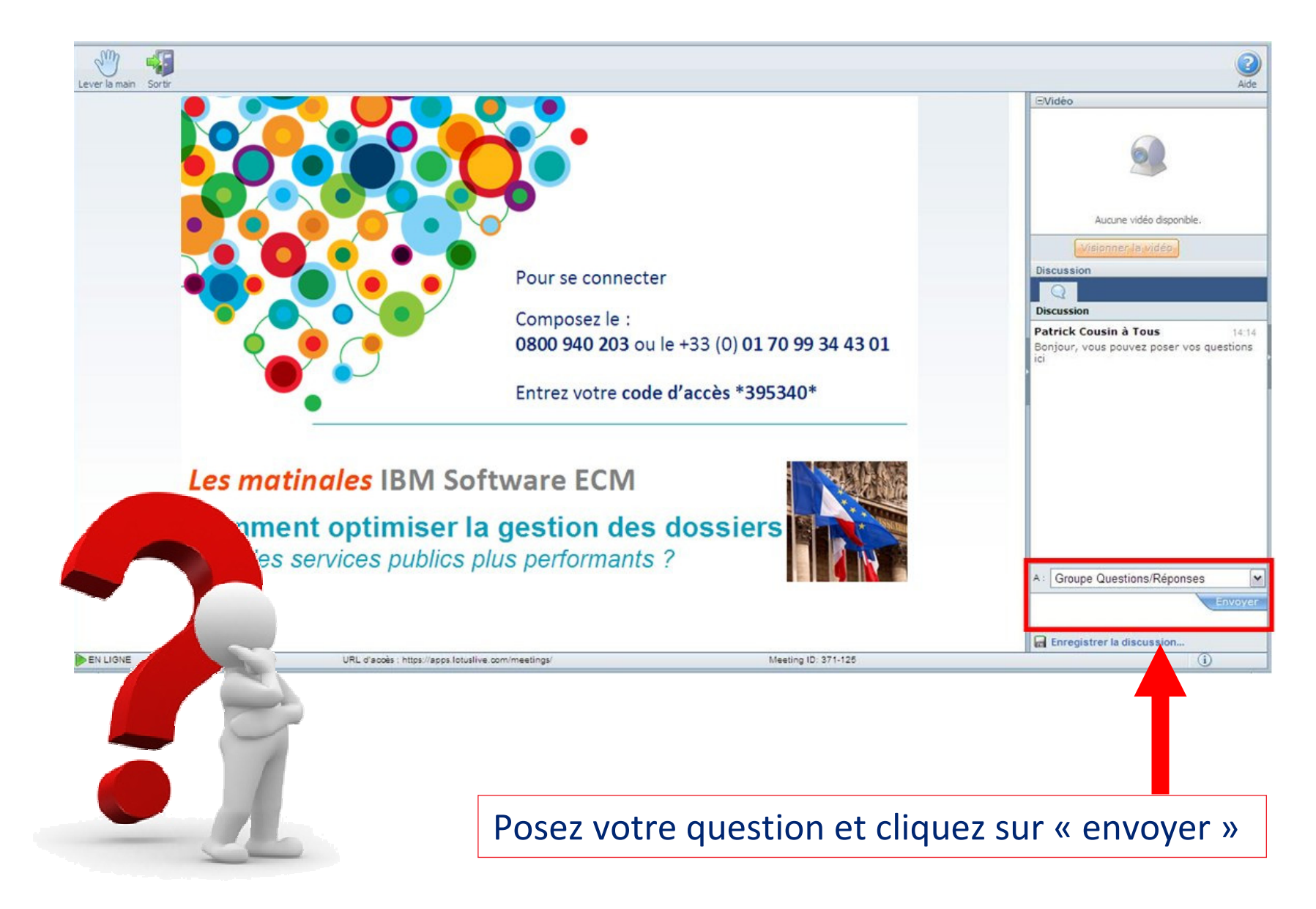

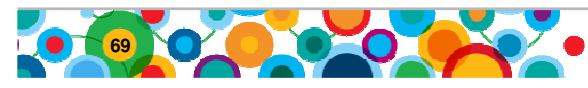

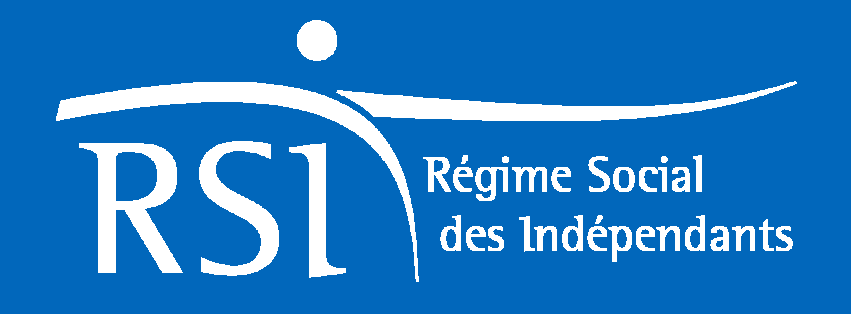

## Présentatio**n** de l'application nationale du RSI **La Gestion des Dossierset des Tâches**

Présentation réalisée par DSI MOAD-ATL

## **Historique**

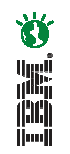

- Une application GDT de Gestion des Dossiers et des Tâches réalisée dans le cadre du SDSI 1997-2001 et mise en service en 1999 au sein du réseau ex-Organic
- Ses caractéristiques sont :
- → <u>d'un point de vue fonctionnel</u> : permet de **gérer les dossiers GED** de<br>L'adhérent (documents entrants et sortants), de **gérer les tâches** des l'adhérent (documents entrants et sortants), de **gérer les tâches** des collaborateurs de la Caisse (notion de corbeille), de **numériser** les documents entrants ; de transférer des dossiers complets entre caisses
- d'un point de vue technique : il s'agit d'une informatique locale ; le<br>serveur informatique supportant l'application et les données est inst serveur informatique supportant l'application et les données est installéen Caisse régionale et est exploité/administré à distance. Les documents sont stockés sur des DON
- Un projet en cours vise à re centraliser l'ensemble de l'architecture technique (serveur central ; baies Worm, …)

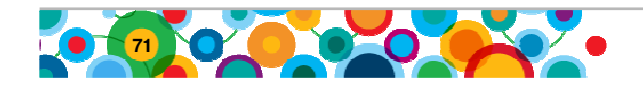
# **La GDT des caisses régionales**

- **Une application locale et mono-caisse**
- **Une caisse régionale ne gère que les dossiers GED relevant de sa caisse**
	- • **Des serveurs et des armoires de stockage par caisse pour l'hébergement des dossiers et de leurs documents**
- **Un accès en consultation inter-caisse pour les dossiers GED adhérent**
- **Un périmètre d'utilisation globalisé depuis la création du RSI aux dossiers commerçants et artisans** (avec un couplage avec les principales applications métiers vieillesse : Recouvrement des cotisations et liquidation des retraites Artisans et Commerçants)
- **Une application modulaire** : Gestion de tâches, Gestion de dossiers, Numérisation de masse, Statistiques, Tableaux de Bord

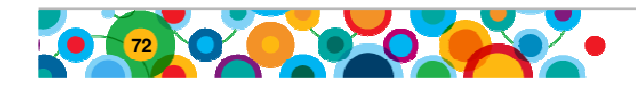

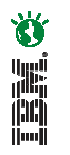

# **La GDT : une application en 6 modules**

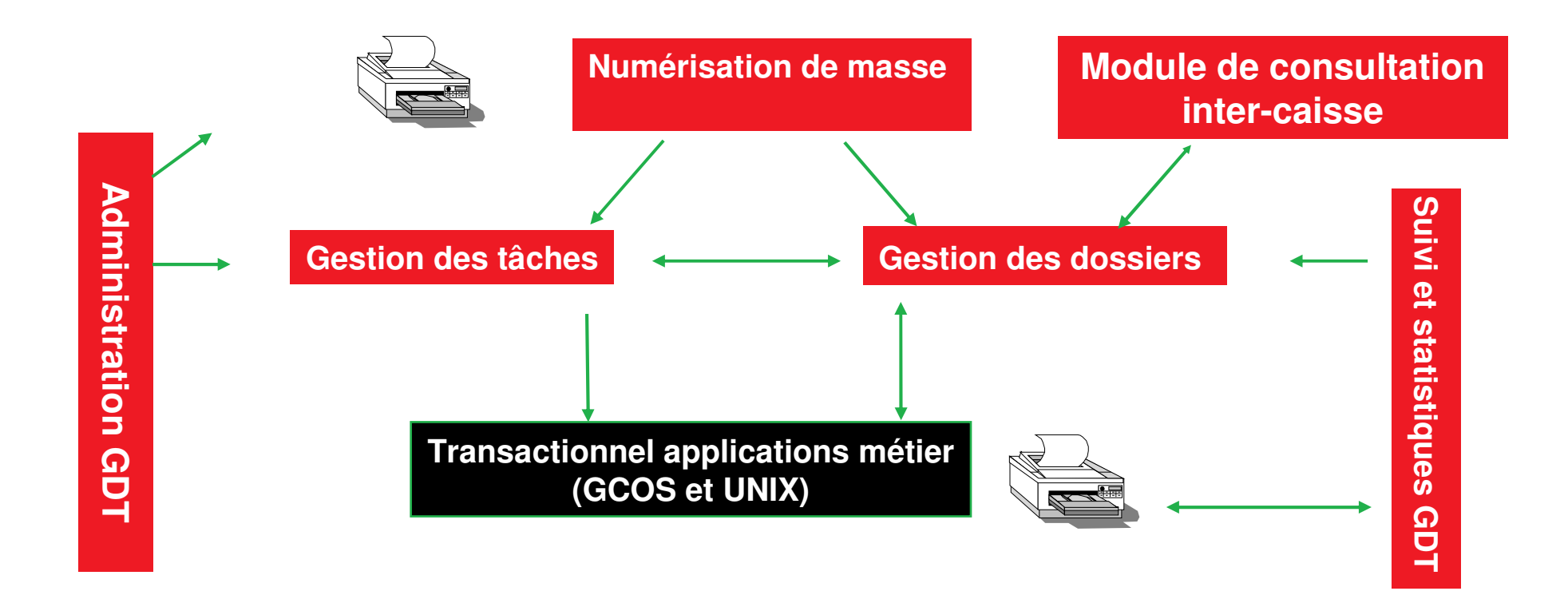

### **Des modules inter-opérants entre eux et couplés avec les applications métiers**

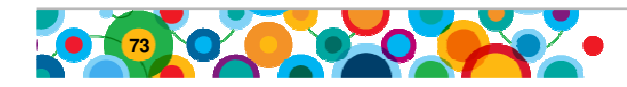

# **Le module de Gestion des Tâches (notion de « corbeilles »)**

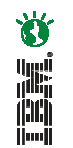

### • **La corbeille** contient les tâches relevant d'un agent (corbeille individuelle) ou d'un groupe

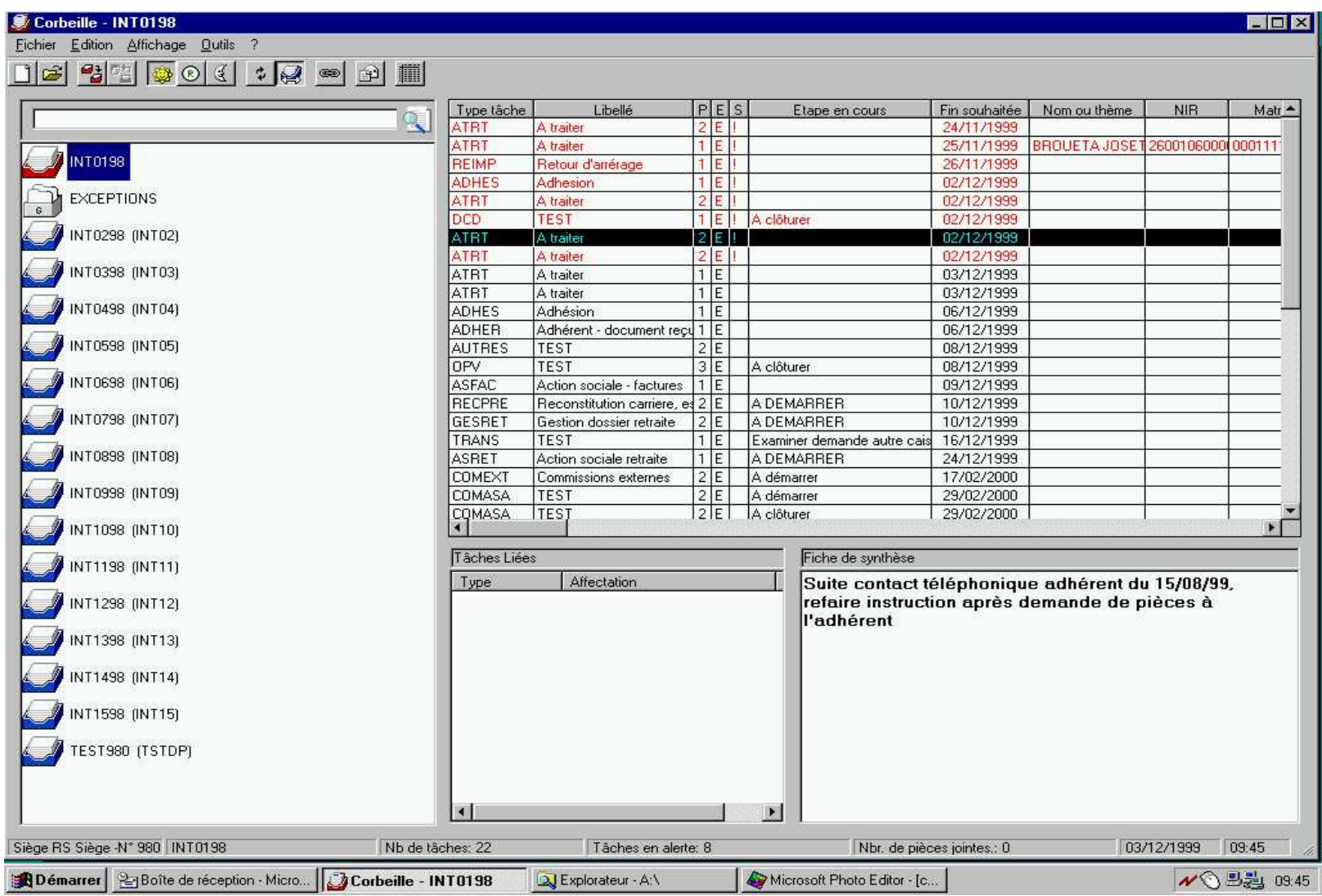

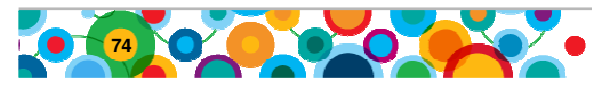

# **Le module de Gestion Des Tâches**

La notion de tâches -

### $\Box$ **<u>D</u> Une Tâche :**<br>**o** Traduit un acte de

- Traduit un acte de gestion sur un dossier
- <sup>o</sup> Peut intégrer des étapes à dérouler pas à pas
- <sup>o</sup> Les actions possibles sur une tâche :
	- $\checkmark$ Modifier : type, priorité, date de réveil, mise en sommeil…
	- Supprimer, clôturer
	- **V** Dupliquer, lier
	- Router, s'approprier (tâches « naviguant » d'une corbeille à une autre)
	- Ajouter, supprimer une pièce jointe …

Les actions sur les tâches sont portées par des droits (habilités à )positionnés par l'administrateur local de l'application

Des tâches définies au niveau d'un référentiel national ; mais chaque caisse a la possibilité de créer des tâches locales

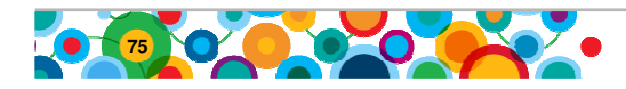

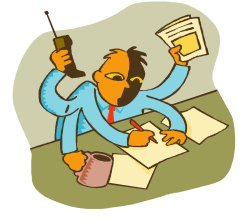

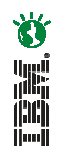

# **Le module de Gestion Des Dossiers**

Notion de dossiers, d'armoires, d'étagères -

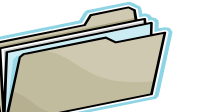

L'équivalent d'une chemise dans laquelle on

retrouve les informations et pièces relatives à un adhérent ou à d'autres thèmes.

• Les dossiers sont classés par armoires :

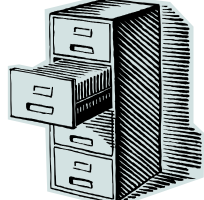

- •l'Armoire **Adhérent** contient les dossiers des adhérents
- $\bullet$  l'Armoire **Tiers** contient les dossiers des tiers rangés par étagères (Administrations, Avocats, Banques, DRASS, Impôts…)
- $\bullet$  l'Armoire **Gestion Administrative** où sont aussi rangés par étagères (Bilans, Budgets, Factures, Rapports, Salaires...), les dossiers de Gestion Administrative (interne).

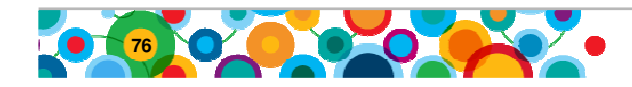

• Un dossier :

# **Le module de Gestion Des Dossiers**

Le dossier adhérent -

#### $\Box$ **Une vision globale du dossier de l'assuré**

- <sup>o</sup> Contient les **données de signalétique** de l'assuré
- <sup>o</sup> Permet la consultation de **tous les documents classés** au dossier (courriers entrants, courriers générés par les applications métier, etc.)
- <sup>o</sup> Permet de visualiser les **tâches en cours** sur le dossier
- <sup>o</sup> Permet **l'accès au dossier métier (Recouvrement, …)**
- <sup>o</sup> Permet d'accéder à la **production de courriers métier**
- o **Synchronisé en continu avec le dossier métier** : fonctions d'interopérabilité (mises à jour, transferts, production de courriers avec archivage automatique)
- <sup>o</sup> Avec la possibilité **d'ajouter un document** électronique ou numérisé au fil de l'eau

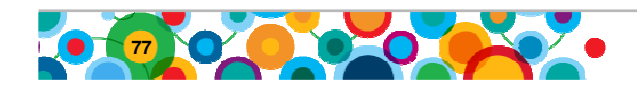

#### **- Les avantages et apports de la GDT -**

La Gestion Des Tâches : un suivi d'activité précis

- Un vecteur de communication inter-agents et inter-unités => permet un **travail en réseau** entre **agents distants** au même titre que la messagerie (corbeilles communicantes et multi-sites)
- Un outil de répartition de l'activité
- • Des fonctions de suivi et de l'état d'avancement et de traçabilité(synthèse, étapes d'une tâche …)
- • Gain de temps dans le traitement et dans la recherche de l'information

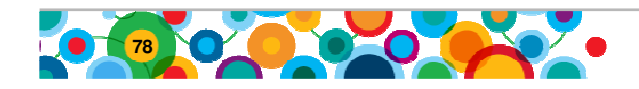

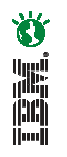

#### **- Les avantages et apports de la GDT -**

Le dossier GED : un dossier complet

- $\bullet$  Une visibilité globale du dossier disponible à tout moment (même si le dossier est en cours de traitement)
- Démultiplication de la consultation
- Archivage
- Capter les flux dès leur entrée dans la caisse
- $\bullet$ • Création de tâches automatiques → Distribution immédiate de l'activité avec un suivi
- Gain de temps dans la prise en compte et le traitement des courriers entrants

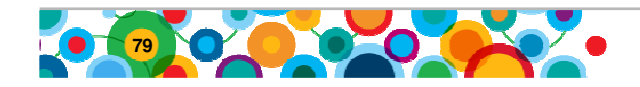

### **Système d'Accès Unifié aux Services Sociaux de Castilla y León**

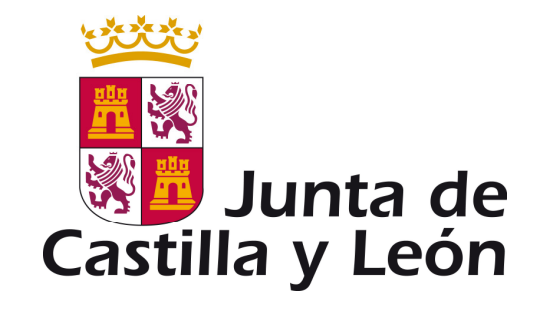

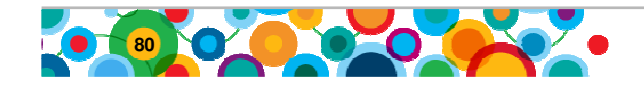

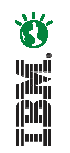

## **Junta de Castilla y León Social - Présentation**

Le gouvernement régional de Castilla y Leon, l'une des 17 régions autonomes d'Espagne, gère des programmes sociaux à travers une agence dédiée. Plus de 50 000 personnes bénéficient de ces programmes, essentiellement des personnes en situation de handicap de tout âge. Une partie de l'action concerne la protection des enfants.

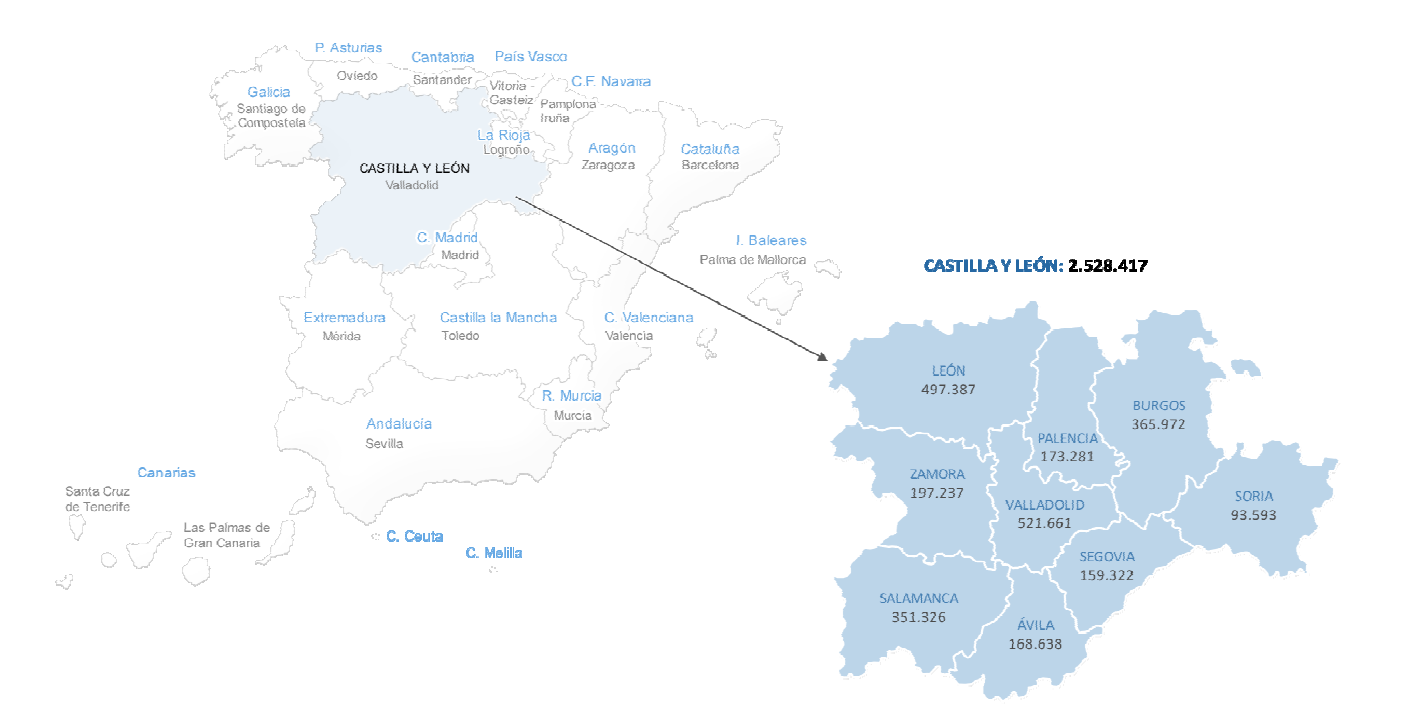

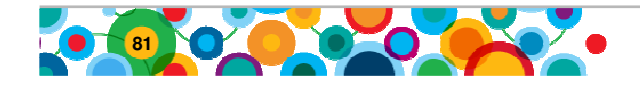

### Population de Castilla y León

- 22,52% de personnes âgées de plus de 65 ans
- 32.000 demandes d'aides liées à la "dépendance" (Loi nouvelle)

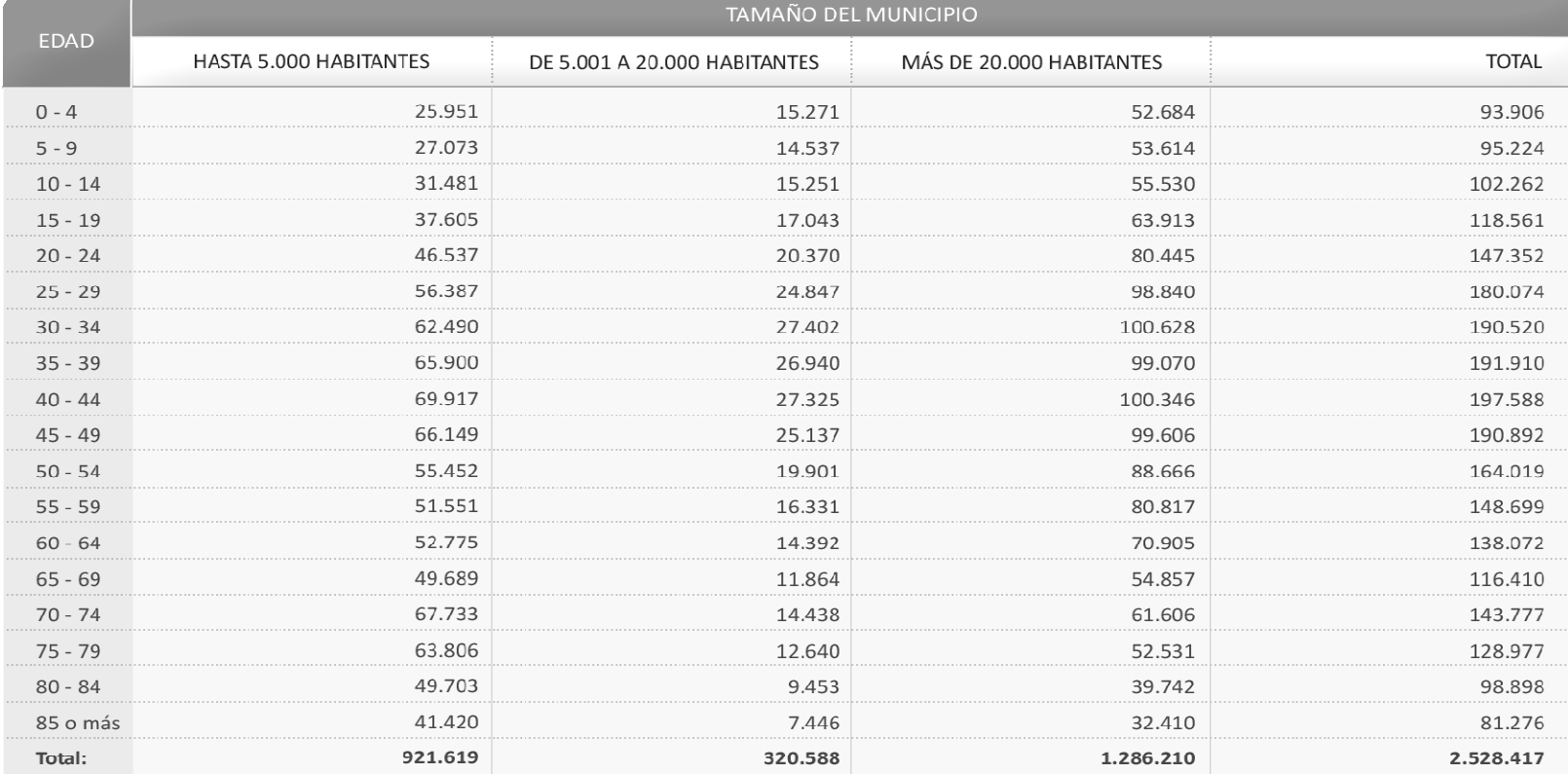

#### POBLACIÓN A 01/01/2007 POR EDAD Y TAMAÑO DEL MUNICIPIO. CASTILLA Y LEÓN

FUENTE: D.G. de Estadística de la Junta de Castilla y León con datos del INE, "Padrón Municipal de Habitantes"

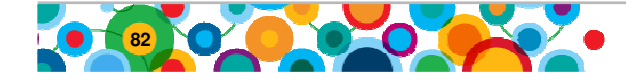

### Intégration au niveau des processus

#### Modèle de Processus

- □ Un processus de l'organisation se décompose en une série d'étapes et d'activités (quoi faire) et celles-ci en procédures (comment le faire). De plus, il faut savoir qui le fait (rôles)
- $\Box$  Se base sur des étapes logiques qui impliquent plusieurs fonctions dans différents départements (point du vue du citoyen)
- Transforme des données d'entrée en données de sortie, en suivant des  $\Box$ règles
- Règles métier
	- □ Les « valeurs » qui s'appliquent pendant l'exécution du processus: décisions, réglementations,…,etc.

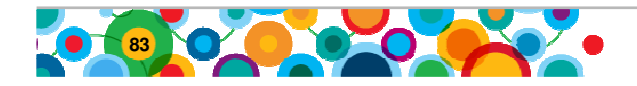

### Application pratique dans SAUSS

### 1er CAS: Rapport suite à une demande

Appelé après l'étape d'une tâche d'´evaluation sociale de dépendance.

Reçoit comme paramètres d'entrée les réponses d'un questionnaire valide et l'information du dossier et du demandeur.

Calcule la ponctuation ou les causes de rejet de la demande d'accès àun ensemble de services sociaux:

#### Calcul du score/degré de "Dépendance"

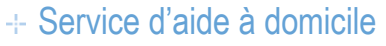

- Téléassistance
- Accès à résidences
- Séjour diurnes
- Centres pour handicapés

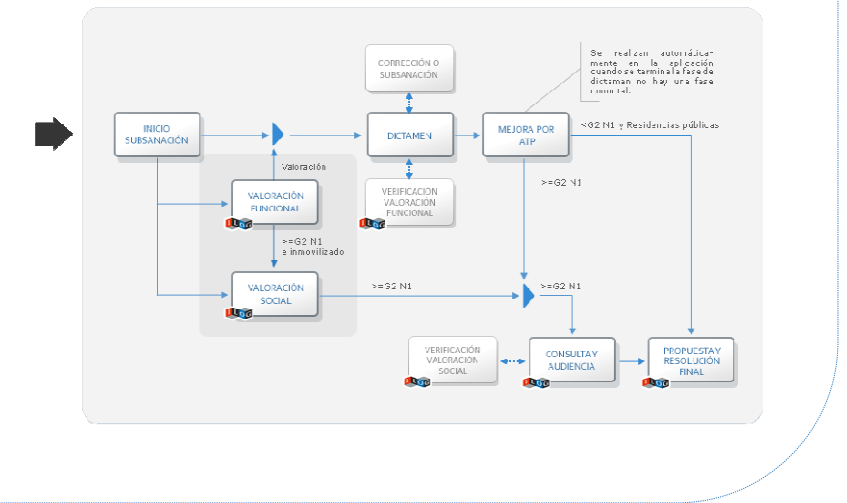

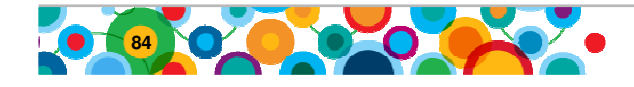

## **Junta de Castilla y León – challenge, solution & bénéfices**

#### **Challenge:**

L'arrivée en Espagne d'une législation visant à promouvoir l'attention vis-àvis des personnes dépendantes et leur autonomie a incité l'agence à repenser son système d'information afin d'apporter un meilleur service aux bénéficiaires tout en étant conforme à cette nouvelle législation.

#### **Solution:**

Mise en place d'un système centralisé de management des processus pour améliorer l'efficacité en automatisant l'activité en agence et en optimisant les délais de traitement. Le nouveau système est basé sur :

- IBM FileNet® Business Process Manager pour la gestion des processus métiers (BPM) et Micro strategy les statistiques et le "scorecard balancing"
- IBM WebSphere® ILOG JRules® pour faciliter le développement, le deploiement et la maintenance des règles métiers régissant les décisions complexes prises à travers le process.

Ce système a permis à l'agence de s'adapter rapidement au nouveau cadre réglementaire tout en lui apportant la flexibilité nécessaire à de futures changements.

#### **Benefices:**

- Acquérir une fléxibilité d'adaptation face à une législation en mouvement perpétuel (conformité/ flexibilité )
- Appliquer de véritable stratégie ACM afin d'améliorer la qualité de service
- Possibilité de simulation des cas
- × Accès aux règles par les Business Users et traçabilité

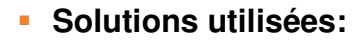

- o IBM WebSphere® ILOG JRules®
- o IBM FileNet® Business Process Manager
- o IBM FileNet® P8 Platform

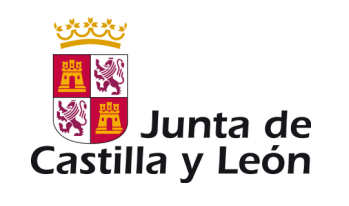

WSP14113-USEN-00

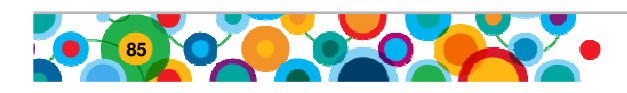

# **Agenda**

- **Le service public face aux enjeux de transformation**
- **Présentation de l'offre IBM Software ECM**
- **Gestion évoluée des dossiers (ACM) Illustration de la solution**
- **Présentation des études de cas :**
	- **Ministère des Finances Belge : Gestion des réclamations**
	- **Ville de Lyon : Gestion immobilière**
	- **RSI : Gestion des dossiers adhérents**
	- **Junta de Castilla y Léon : Gestion des demandes d'allocations**

- **Conclusion avec Emmanuelle Oliviè-Paul, Markess International**
- **Séance de Questions / Réponses**

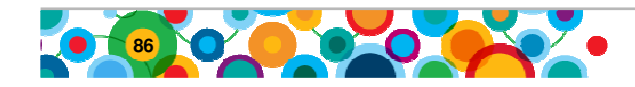

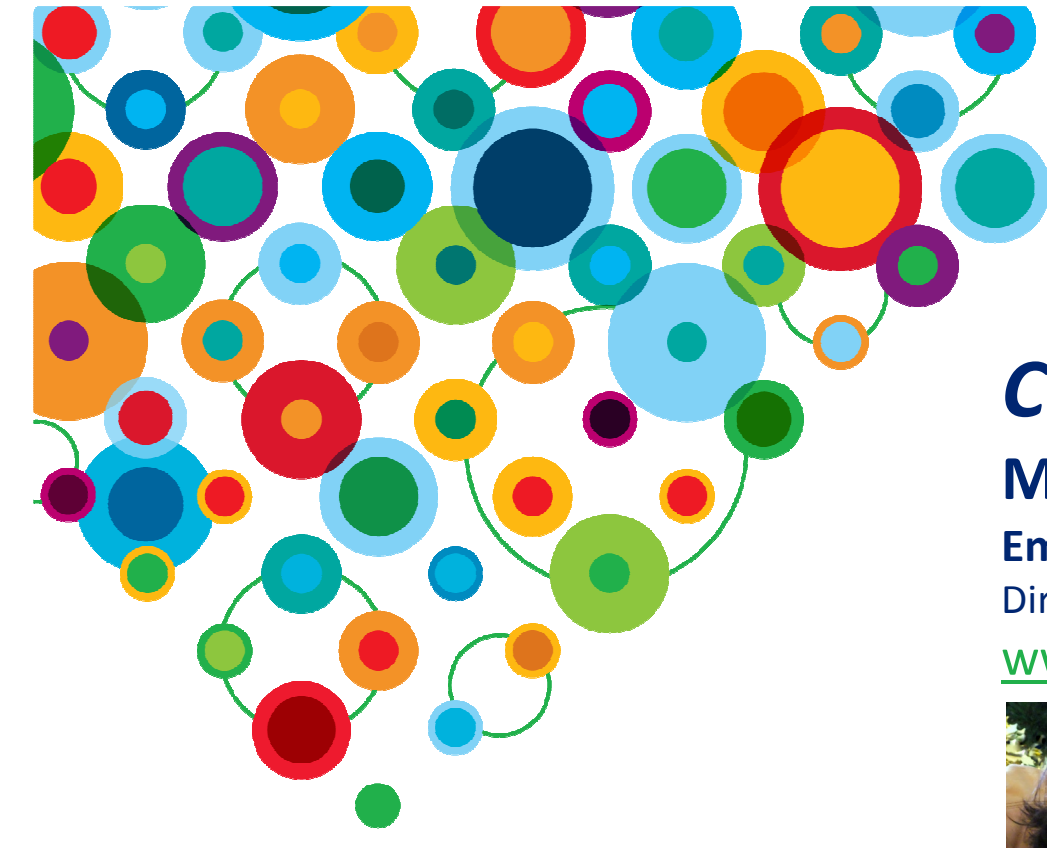

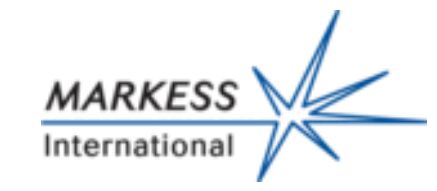

# Conclusion

 Markess International Emmanuelle Olivié-PaulDirectrice de Recherchewww.markess.fr

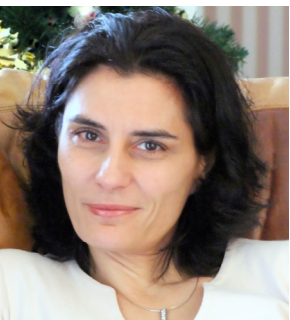

# Les matinales IBM Software ECM

### **Comment optimiser la gestion des dossiers**pour des services publics plus performants ?

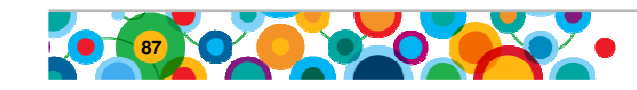

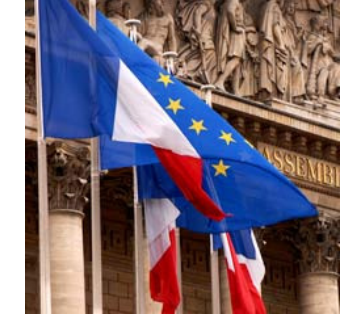

高麗

## **Questions / Réponses**

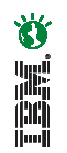

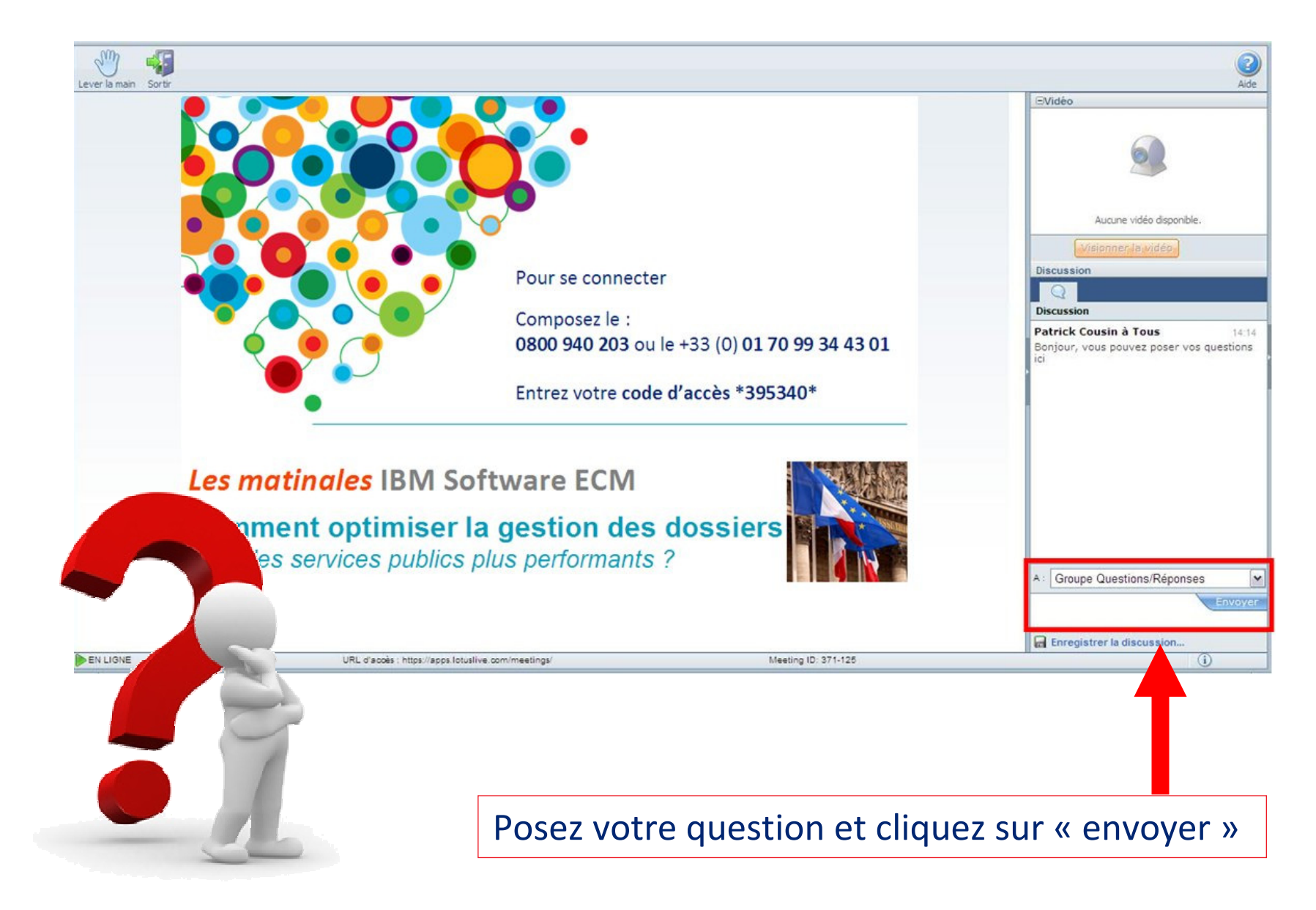

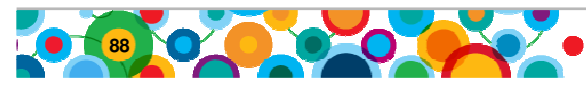

## **Experts**

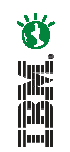

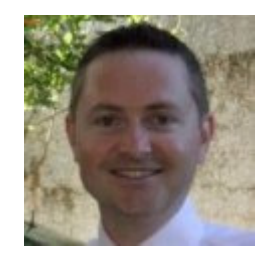

## Patrice Gauthier, Expert ACM

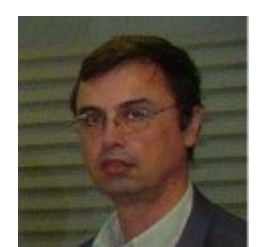

### Claude Perrin, Expert

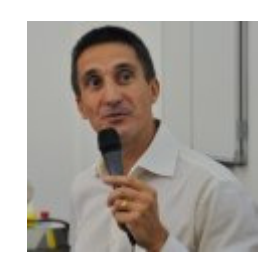

Jean-Christophe Dichant, Expert ACM

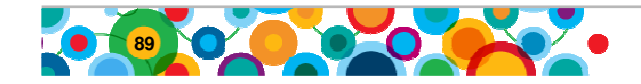

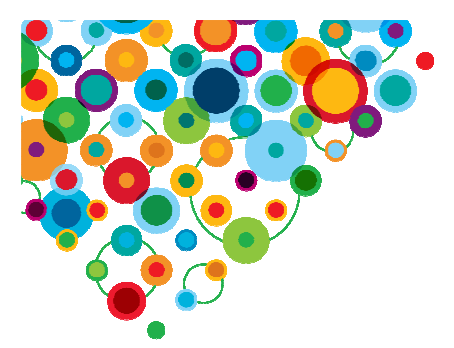

# Prochains évènements

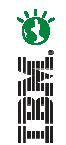

POT sur l'ACM

 (Proof Of Technology : atelier technologique) Mercredi 2 mars 2011Bois-Colombes

**Prochain webinarLes matinales IBM Software ECM**

 **Comment rechercher et analyser l'information** pour des services publics plus efficaces ?**Jeudi 7 avril 201109h30 – 10h30**

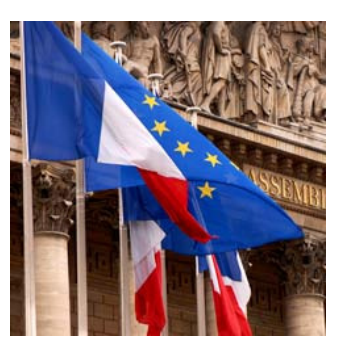

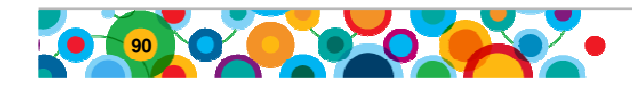

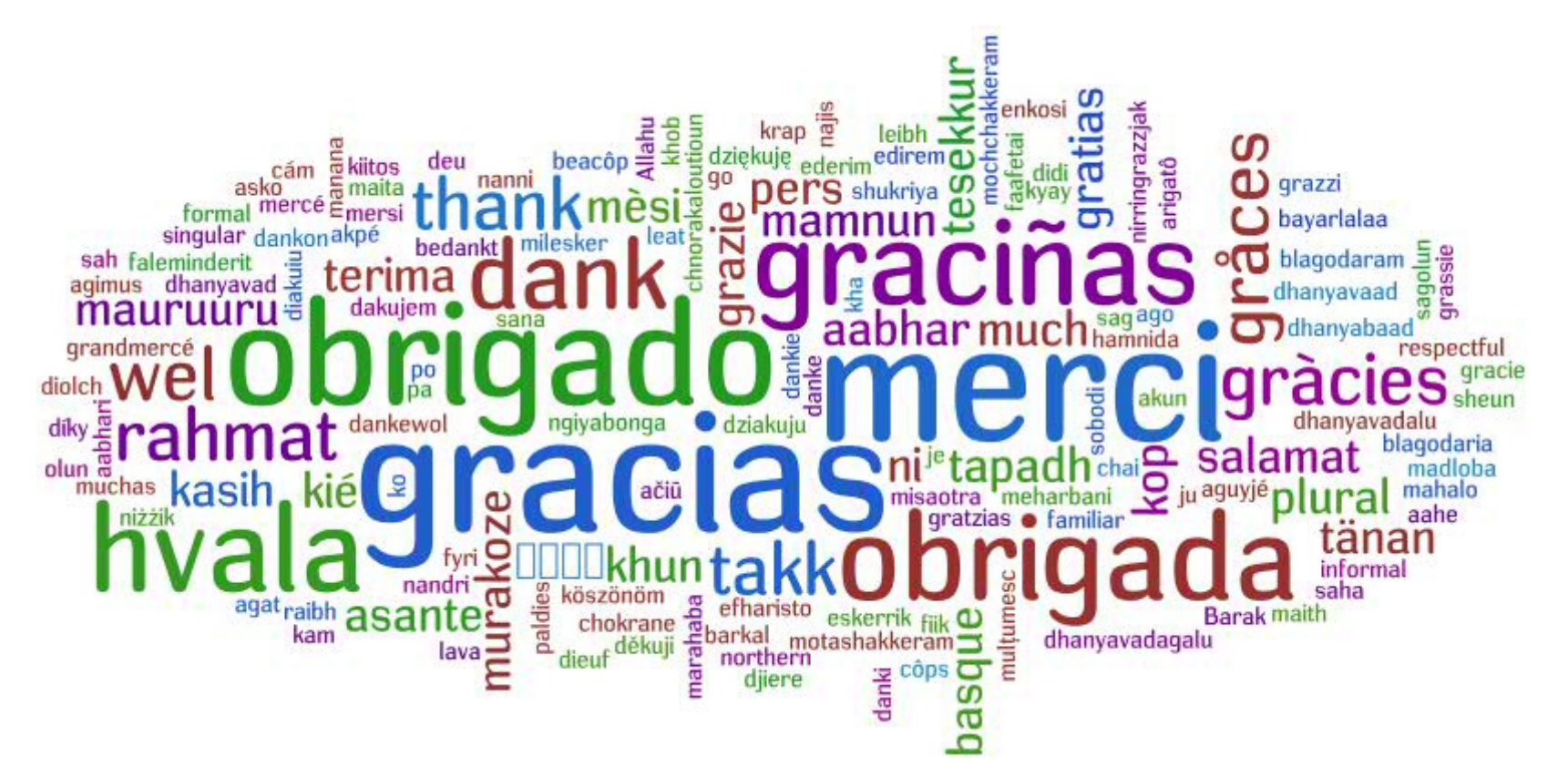

# **L'équipe IBM Software ECM vous remercie de votre participation**

### Pour toutes questions et informations contactez :

Cellou Diallo – Marketing France

Cellou.dialou@fr.ibm.com

Téléphone : 06 03 84 95 13

www.ibm.com/fr

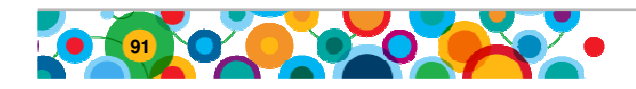

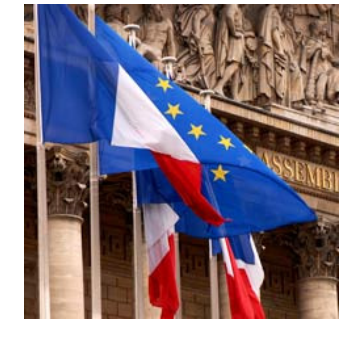

さに言う